# **UNIVERSIDAD DE SONORA DIVISIÓN DE CIENCIAS EXACTAS Y NATURALES** DEPARTAMENTO DE GEOLOGÍA

## "APLICACIÓN DE MÉTODOS GEOFÍSICOS (GRAVIMETRÍA Y RESISTIVIDAD) SOBRE EL CAUCE DEL RÍO SONORA, EJIDO LA HABANA, MPO. DE **HERMOSILLO, SONORA"**

# TESIS PROBESIONAL

IBMINAD

## **OUE PARA OBTENER EL TITULO DE: GEOLOGO**

## **PRESENTAN: FRANCISCO ROMERO PADILLA JAVIER VALENCIA SAUCEDA**

Hermosillo, Sonora. México

Junio de 2003.

# **Universidad de Sonora**

Repositorio Institucional UNISON

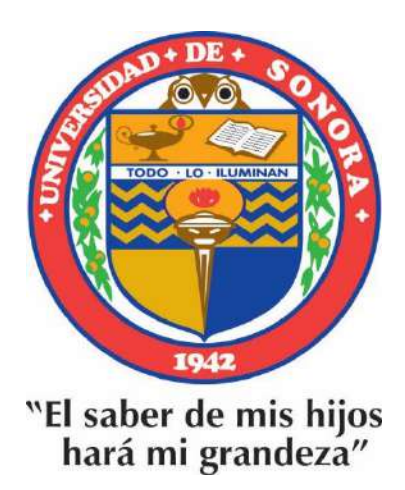

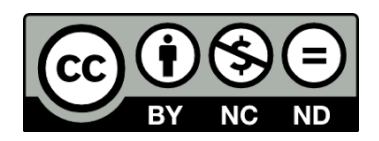

Excepto si se señala otra cosa, la licencia del ítem se describe como openAccess

# **UNIVERSIDAD DE SONORA**  DIVISIÓN DE CIENCIAS EXACTAS Y NATURALES DEPARTAMENTO DE GEOLOGÍA

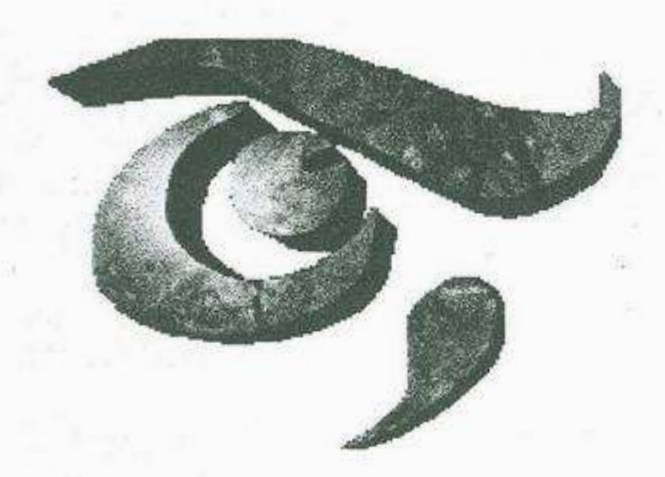

## "APLICACIÓN DE MÉTODOS GEOFISICOS (GRA VIMETRÍA Y RESISTIVIDAD) SOBRE EL CAUCE DEL RIO SONORA, EJIDO LA HABANA, MPO. DE HERMOSILLO, SONORA"

## TESIS PROFESIONAL QUE PARA OBTENER EL TITULO DE GEOLOGO

### PRESENTAN

## FRANCISCO ROMERO PADILLA JAVIER VALENCIA SAUCEDA

HERMOSILLO, SONORA JUNIO DEL 2003

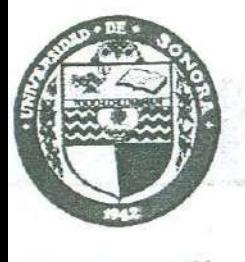

SABER DE MIS HIJO

## UNIVERSIDAD DE SONORA DlVlSlÓN DE ClENClAS EXACTAS Y NATURALES

DEPARTAMENTO DE GEOLOGÍA TEL. (662) 259 21 10

FAX 259 21 11

Mayo 26, 2003.

**GEOL. ISMAEL MINJAREZ SOSA**  Jefe del Departamento de Geología

niversidad de Sonora<br>resente

Por este conducto me permito someter a su consideración el siguiente tema de tesis intitulada:

## **"APLICACIÓN DE METODOS GEOFISICOS (GRAVIMETRIA Y RESISTIVIDAD) SOBRE EL CAUCE DEL RIO SONORA, EJIDO LA HABANA, MPIO. DE HERMOSILLO, SONORA"**

Esto es con el fin de que los alumnos:

## *FRANCISCO ROMERO PADILLA JAVIER VALENCIA SAUCEDA*

Puedan presentar su examen profesional, para la obtención de su título. En espera de su respuesta, quedo de Usted.

ATENTAMENTE GEOL. MARIANO MORALES MONTAÑO Director de Tesis

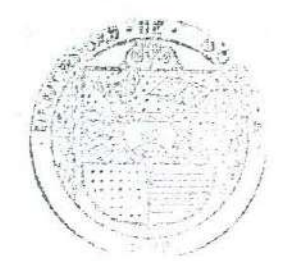

IL SABER DE MIS HIJOS HARA MI GRANDEZA DEPARTAMENTO DI GEOLOGIA

60 AÑOS GENERANDO FUTURO, GENERANDO SABER

C.c.p. Interesado C.c.p. Archivo

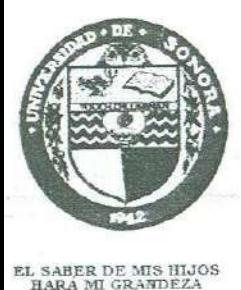

## UNIVERSIDAD DE SONORA DIVISIÓN DE CIENCIAS EXACTAS Y NATURALES

DEPARTAMENTO DE GEOLOGÍA

TEL. (662) 259 21 10 FAX 259 21 11

Mayo 27, 2003.

**GEOL. MARIANO MORALES MONTAÑO** 

Director de Tesis Departamento de Geología Universidad de Sonora Presente

Por este conducto le comunico que ha sido aprobado el tema de tesis propuesto por Usted, intitulado:

## "APLICACIÓN DE METODOS GEOFISICOS (GRAVIMETRIA Y RESISTIVIDAD) SOBRE EL CAUCE DEL RIO SONORA, EJIDO LA HABANA, MPIO. DE HERMOSILLO, SONORA"

Esto es con el fin de que los alumnos:

# **FRANCISCO ROMERO PADILLA**

## **JAVIER VALENCIA SAUCEDA**

pueda presentar su examen profesional, para la obtención de su título. Asimismo le comunico que han sido asignados los siguientes sinodales:

## **M.C. EVA LOURDES VEGA GRANILLO M.C. JOSE CASTILLO GURROLA GEOL, MARIANO MORALES MONTANO**

**PRESIDENTE SECRETARIO VOCAL** 

Sin otro en particular, quedo de Usted.

ATENTAMENTE

**J. ISMAEL MINJAREZ SOSA**  $M.C.$ Jefe de Departamento

#L SABER DE MIS NUMBI MARA MI GRANDEZA DEPARTAMENTO DE **GROLOGIA** 

LC<br>In 60 AÑOS GENTRANDO FUTURO, GENERANDO SAL

> C.c.p. Interesados C.c.p. Archivo

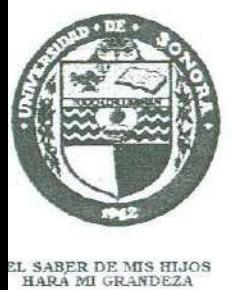

## UNIVERSIDAD DE SONORA DIVISIÓN DE CIENCIAS EXACTAS Y NATURALES

DEPARTAMENTO DE GEOLOGÍA

TEL. (662) 259 21 10 FAX 259 21 11

## **NOMBRE DE LA TESIS:**

## *"APLICACIÓN DE METODOS GEOFISICOS (GRA VIMETRIA Y RESISTIVIDAD} SOBRE EL CAUCE DEL RIO SONORA,*  **EJIDO LA HABANA, MPIO. DE HERMOSILLO, SONORA"**

## **NOMBRE DE LOS SUSTENTANTES:**

## *FRANCISCO ROMERO PADILLA*

## *JAVIER VALENCIA SAUCEDA*

Geólogo en la Universidad de Sonora. El que suscribe, certifica que ha revisado esta tesis y que la encuentra en forma <sup>y</sup> contenido adecuada, como requerimiento parcial para obtener el Título de

nto parcial para obtener el Titulo de<br> *N<sub>NC</sub>*<br> **ARIANO MORALES MONTAÑO** GEOL.

El que suscribe, certifica que ha revisado esta tesis y que la encuentra en forma y contenido adecuada, como requerimiento parcial para obtener el Título de Geólogo en la Universidad de Sonora.

**M.C. EVA LOURDES** VEGA GRANILLO

El que suscribe, certifica que ha revisado esta tesis y que la encuentra en forma <sup>y</sup> contenido adecuada, como requerimiento parcial para obtener el Título de Geólogo en la Universidad de Sonora.

**M.C. JOSÉ CASTÍLLO GURROLA** 

**ATENTAMENTE "EL SABER DE MIS HIJOS HARA MI GRANDEZA"** 

**M.C. ISMAEL MINJAREZ SOSA** Jefe de Departamento

IMS\*ag

## **DEDICATORIA:**

## A mis padres:

**Ing. Francisco Romero Castro América Guadalupe Padilla Valenzuela**  por brindarme la vida, su comprensión y el apoyo necesario durante todos estos años.

A mis hermanos:

**Alejandro Romero Padilla Luz América Romero Padilla Claudia Guadalupe Romero Padilla**  por la felicidad que siempre me brindan.

A mi esposa:

**Ma. Luisa H. De la Parra Velasco**  por su fuerza y sinceridad.

A mis Hijos

**Maximiliano y S. Daniel**  por ser la fuerza que me ayuda a seguir adelante.

También especialmente a

**Sra. Ma. Luisa Velasco S. José Guillermo De la Parra Velasco**  por ser ya parte de mi familia.

**Francisco Romero Padilla.** 

## **DEDICATORIA**

Todo este trabajo va dedicado muy especialmente a mi familia que me ayudo en todas las adversidades de mi vida a subsistir, a mi Madre **Silvia María** por toda su fuerza y comprensión,

a **David** por su gran apoyo,

a **Carlos** por estar siempre conmigo,

<sup>a</sup>**Sylvia** por escucharme incondicionalmente ( que todo salga bien!),

a **Sara Elisa y Myrna Aleida** por dar lata siempre y

a **Sergio Enrique** por los buenos consejos y ser parte de mi familia.

A mis Amigos del Alma **José Ricardo** (el Flaco), **Jesús Alfonso** (mi Kostra que hace la sina), **Anselmo Bartolomé** (La Bartola), **Carlos Andres** (La Güera Ely-tista) y Gloria Eracely (el sexto sentido feminista) por pasar tantas cosas juntos y nunca dejarme caer, y tantos más que siguen ahí, como también a los que algún día estuvieron y nos alejamos por alguna razón ...

**A Marinee Calles** por ser mi compañera, un pilar para mi, aguantarme y enseñarme que siempre a algo por que vivir.

> A **todos mis Maestros**  por darme la llave del conocimiento, para siempre poder triunfar en la vida y ser siempre un hombre de bien.

En fin, concluyo dedicándola a **todo aquello que importe en la vida**  y nos enseñe a ser mejores día con día y saber a ciencia cierta, que mañana será un día mejor para todos...

**P.D.** Cierren puertas y ventanas, pónganse atentos, porque ...

**Javier Valencia Sauceda.** 

**AGRADECIMIENTOS** 

A **Geol. Mariano Morales Montaño**  por ayudarnos a la realización de este trabajo, por sus observaciones y sus valiosas aportaciones.

**A M.C. Lourdes Vega Granillo**  por todo su gran esfuerzo y dedicación de principio a fin.

> Al **Dr. José Castillo Gurrola**  por la revisión del trabajo y por su disponibilidad

**Y** a toda la **Planta docente del Departamento de Geología de la Universidad de Sonora**  por hacer posible un paso importante más en nuestras vidas.

> **Francisco Romero Padilla Javier Valencia Sauceda**

#### **RESUMEN**

Particularmente los métodos geofísicos de prospección como Resistividad y Gravimetría, son una herramienta de vital importancia en el estudio de cuencas sedimentarias terciarias, como es el caso del acuífero de la Costa de Hermosillo. Por ello, se aplicaron a este acuífero, específicamente en la zona del Ejido La Habana, sobre el cauce del Río Sonora.

Como primer paso, se realizó una extensa revisión bibliográfica, elaborando resúmenes de los métodos geofisicos, que se incluyen en un capítulo de esta tesis. También se revisaron los trabajos previos de geología, hidrología y geofisica de la Costa de Hermosillo, que tratan la problemática económica y social que ha generado la sobreexplotación del acuífero y como consecuencia de ésta, la intrusión salina hacia el continente. Para esta tesis, se realizó una correlación de las unidades del subsuelo, que se clasificaron basándose en la información contenida en los cortes litológicos de los pozos PHB-13, 14 y 15, elaborados por la CNA y en la columna estratigráfica propuesta por Gastil y Krummenancher en 1977. Las unidades del subsuelo se clasificaron en Unidad Superior, Media (Arcilla Azul), Inferior y basamento.

Tomando en cuenta 117 pozos, en su mayoría ubicados dentro del área de estudio, se elaboró un plano de la posición actual de los niveles estáticos los cuales oscilan entre los 90 y 120 m de profundidad. Los resultados obtenidos con el método de resistividad, correlacionados con la posición actual de los niveles estáticos, indican que los valores de resistividad entre los 10 y 370 ohm-m representan la zona saturada del acuífero y que la capa confinante del acuífero (Unidad Media) se halla a profundidades entre los 75 y 350 m, con espesores variables de 200 a 3 50 m.

La geometría del basamento se obtuvo por medio de tres levantamientos gravimétricos, dando como. resultado la presencia de dos grandes fosas, una localizada en la parte norte-este del área, registrando profundidades de orden de los 1,097 m y otra hacia la parte sur con profundidades del orden de los 858 m., con valores de anomalías de 22.8 y 18 mgals respectivamente, lo que indica que los espesores del relleno en estas partes son bastante potentes y representan las zonas más importantes para la explotación de agua subterránea.

#### APLICACION DE METODOS GEOFISICOS (GRAVlMETRIA-RESISTIVIDAD) SOBRE EL CAUCE DEL RIO SONORA, EJIDO LA HABANA, MUNICIPIO DE HERMOSILLO

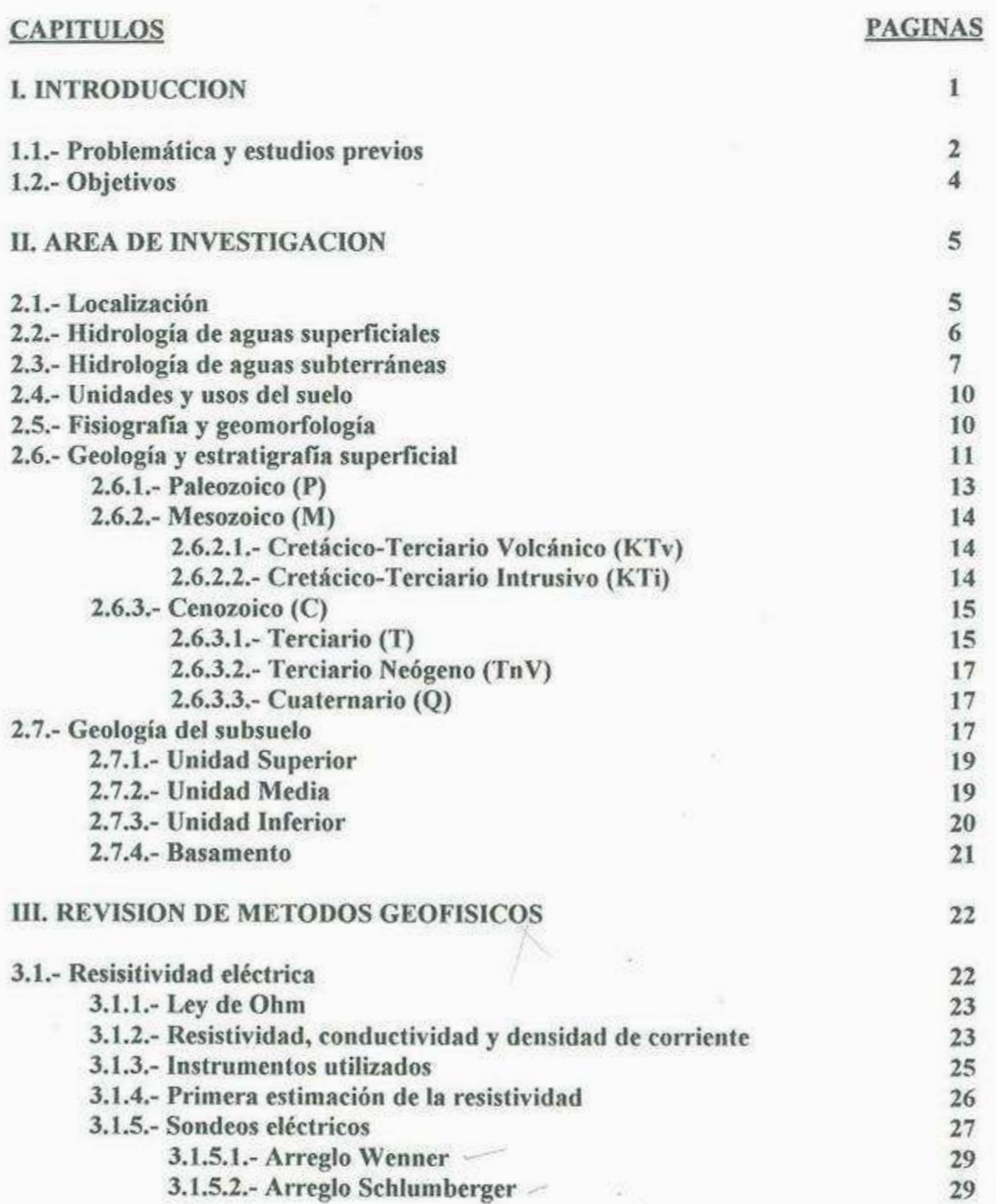

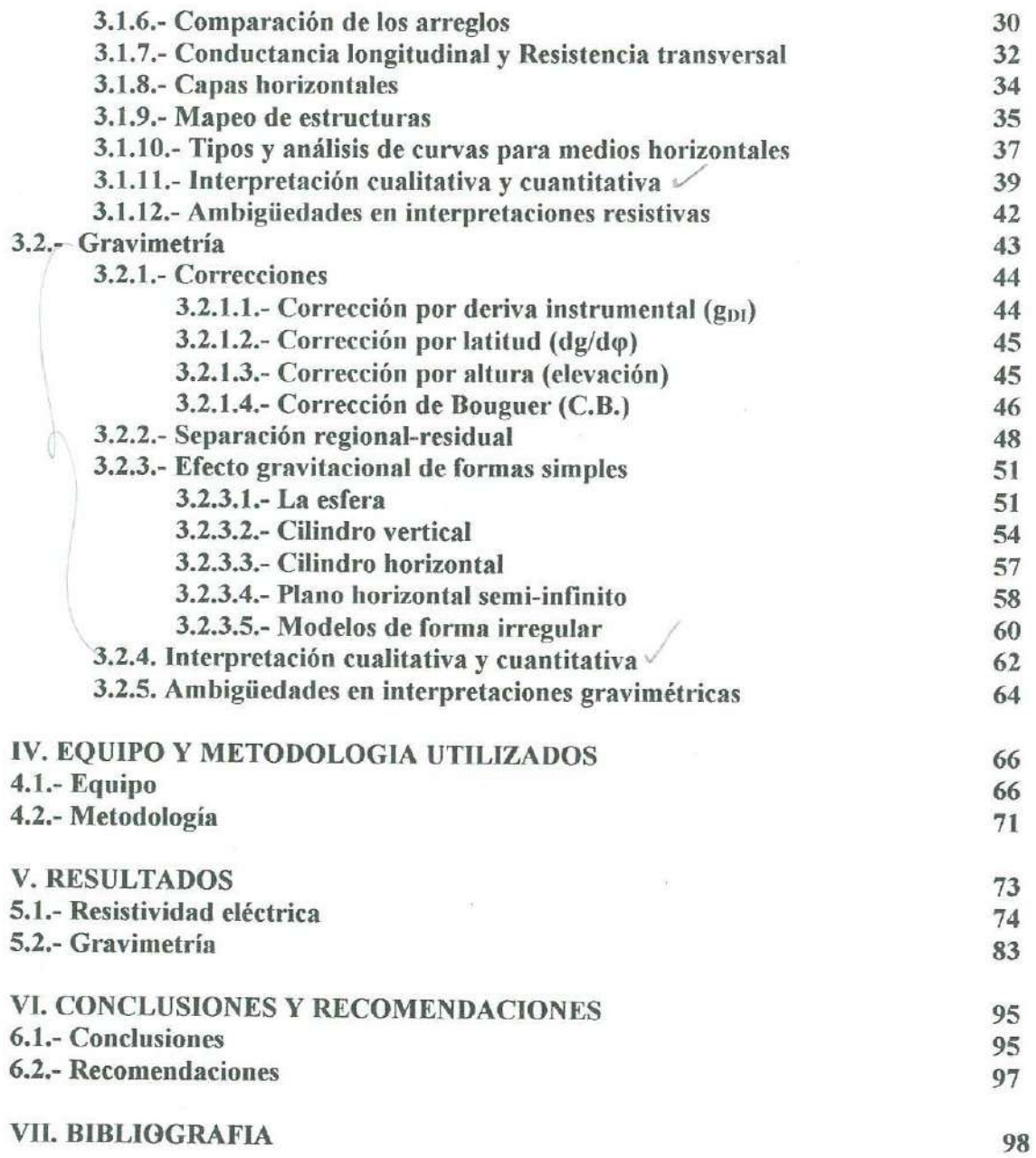

ì,

 $\langle k \rangle$ 

à.

## INDICE DE TABLAS Y FIGURAS

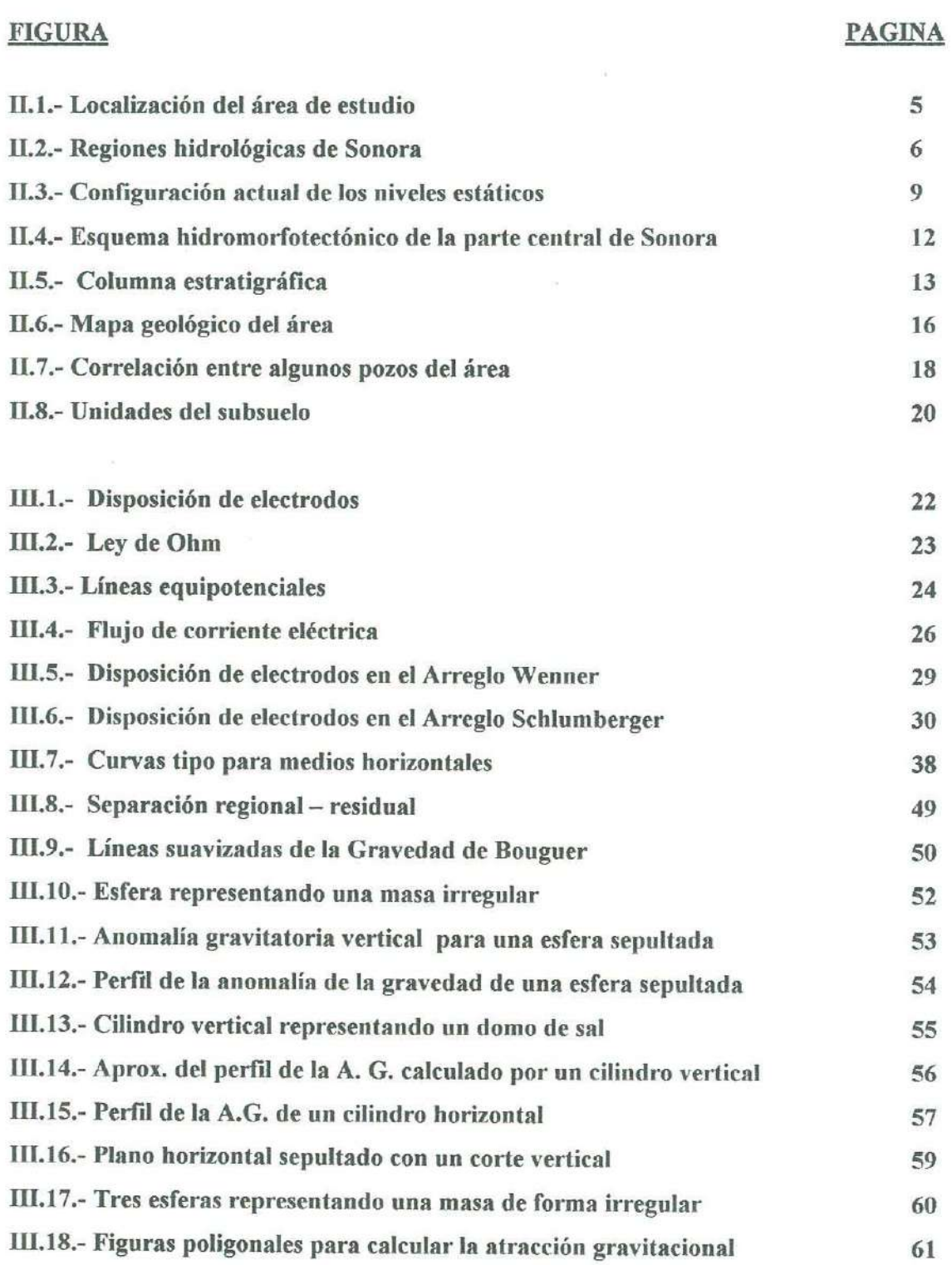

 $\overline{E}$ 

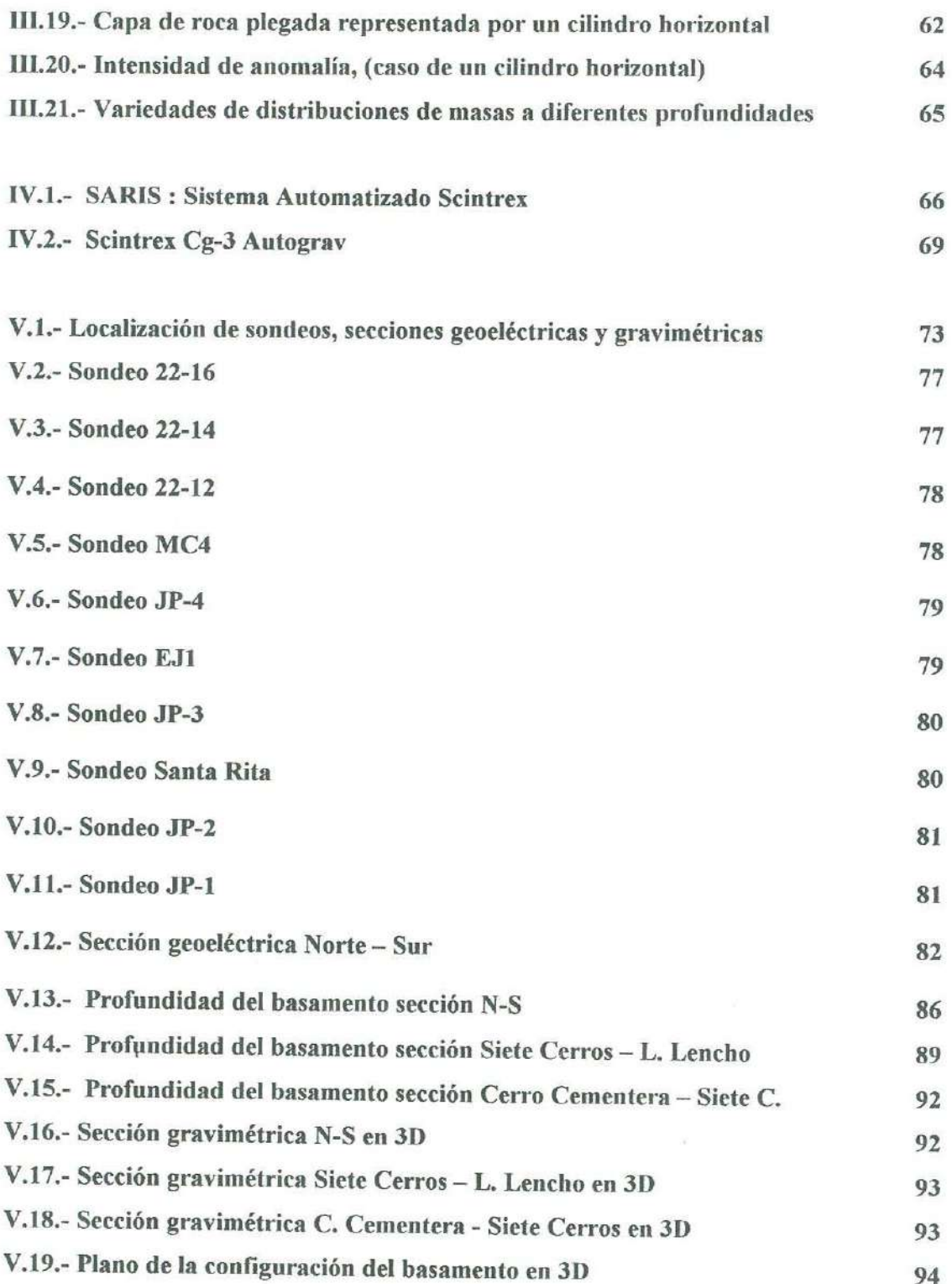

 $\overline{\phantom{a}}$ 

## TABLA

 $\sim$   $\sim$ 

 $\mathcal{L}$ 

 $\mathcal{O}(\mathcal{O})$ 

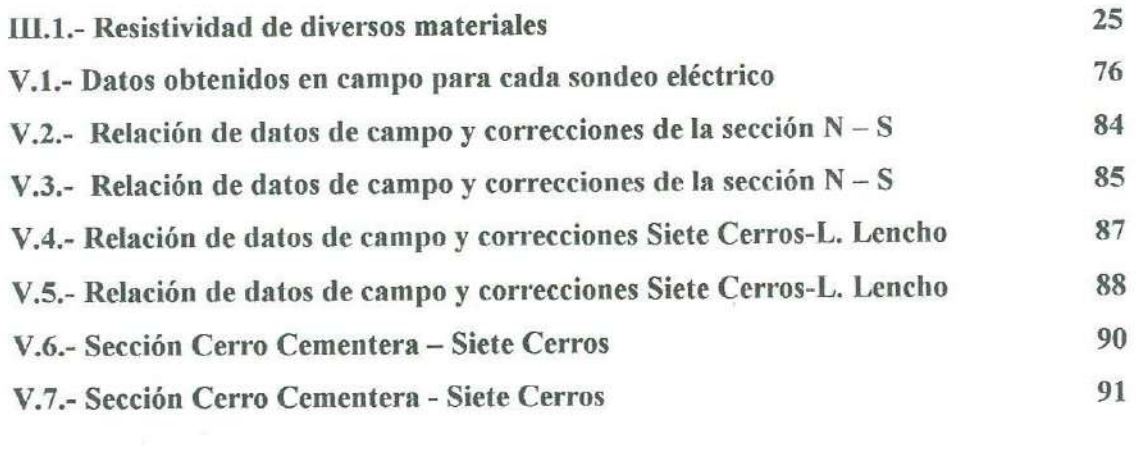

#### **l. INTRODUCCIÓN**

De todos es sabido que la región agrícola Costa de Hermosillo se ha explotado desde los años 40's, extrayendo a través del tiempo más agua que la que entra al acuifero. Los datos indican que en la actualidad existen más de 400 pozos en funcionamiento, provocando la sobreexplotación del recurso, con el abatimiento de niveles estáticos y el avance del agua marina hacia el continente.

Debido a la contaminación y carencia de agua que enfrenta hoy en día la Costa de Hermosillo, se han generado una serie de estudios geohidrológicos con el fin de actualizar y proporcionar datos confiables de la situación, a los usuarios de dicha zona.

Como parte de estos estudios geohidrológicos, se realizó trabajo de campo de Abril a Noviembre del 2002, con el fin de detectar anomalías geofisicas aplicando los métodos de resistividad eléctrica y gravimetría, en el campo La Habana de la Costa de Hermosillo, sobre el cauce del Río Sonora. Con el método de resistividad eléctrica se pretendió determinar los tipos, espesores y profundidades de las capas del relleno sedimentario, así como la posición de los niveles de agua del acuífero; el método gravimétrico, se aplicó para conocer la geometría y profundidad del basamento.

Con la presente tesis dirigida por el Geol. Mariano Morales Montaño, maestro e investigador del Departamento de Geología de la Universidad de Sonora, se espera generar información hidrogeofisica básica, que sirva para proponer alternativas confiables y seguras para una adecuada explotación del agua subterránea y así evitar su deterioro progresivo, el bajo rendimiento de los distritos de riego, el abandono de campos agrícolas y la migración de los habitantes de esta zona a la ciudad.

 $\mathbf{1}$ 

#### **1.1.- Problemática y estudios previos**

La explotación del acuífero de la Costa de Hennosillo se inició en 1946 con 17 pozos y en el año 1965 alcanzó su máximo volumen de extracción, con alrededor de 1100 millones de metros cúbicos. A partir de esa fecha se ha ido reduciendo la extracción de agua subterránea, hasta descender en la actualidad, a un valor estimado en 400 millones de metros cúbicos por año.

Lo anterior propició que la pérdida de carga hidráulica del acuífero, originara un cono de abatimiento, modificándose las lineas de flujo que en condiciones normales se dirigían del continente hacia el mar. Ello invirtió el flujo del litoral hacia el centro de la planicie, creando **la** penetración de agua de mar, lo cual se reflejó en daños severos en diversas actividades como la agricultura, ganadería y consumo humano.

La presencia de agua de mala calidad obligó a que numerosos campos agrícolas fueran abandonados y que algunos pozos fueran relocalizados, debido al daño causado a los cultivos y suelos por la presencia de altas concentraciones de sales.

En el transcurso de estas décadas se realizaron diversos estudios aislados sobre las condiciones del acuífero, que aportaron evidencias suficientes para que se reglamentara el uso y manejo de éste. Sin embargo, no se le dio la suficiente importancia al cálculo de la recarga natural al acuífero y a su relación con la descarga representada por las extracciones, motivando el descenso de los niveles dinámicos del acuífero y **la** penetración del agua de mar al continente.

Entre los estudios geohidrológicos y geofisicos existentes, se cuenta con el que realizó la extinta Secretaría de Agricultura y Recursos Hidráulicos (SARH) a través de la compañía. Ingenieros Civiles y Geólogos Asociados, S.A. en 1976. Los objetivos planteados en ese estudio fueron conocer la geología subterránea mediante sondeos geoeléctricos correlacionados con la información geológica disponible, para localizar el frente de intrusión marina, proporcionar apoyo para la perforación de pozos de control, integrar el marco geológico necesario para conocer a detalle la evolución de la intrusión, así como definir las zonas de mayor permeabilidad.

En 1977, la compañía Estudios Geotécnicos, S. A., realizó para la SARH un estudio por medio de sondeos eléctricos verticales, con el objetivo de encontrar zonas para reubicar

pozos que se encuentran expuestos a la intrusión marina, así como determinar el volumen de agua subterránea susceptible de explotarse. Se definieron la estratigrafía y las características hidrogeológicas de la zona.

También por encomienda de la SARH, en 1981 la compañía Consultores, S.A., elabora un estudio al poniente de la ciudad de Hermosillo, con el objetivo de definir las estructuras y unidades hidrogeológicas del subsuelo capaces de almacenar agua subterránea y localizar las áreas más apropiadas para la perforación de pozos exploratorios. En dicha investigación la exploración del subsuelo se realizó mediante SEV's y perfiles magnetométrícos.

En 1990, la empresa GYMSA, S.A. realizó un trabajo del Acuífero La Victoria, y aunque éste se ubica fuera del área de estudio, también se revisó, ya que la información geofísica obtenida por medio de 30 SEV's, permitió caracterizar una de las principales zonas de recarga del sistema acuífero de La Costa de Hermosillo.

En 1997 y 1998, investigadores del Instituto de Geofísica de la UNAM realizaron estudios para definir la intrusión salina utilizando datos gravimétricos y de sondeos eléctricos verticales (Steinich y otros, 1997; Flores y otros, 1998).

Algunos de los estudios más recientes del acuífero de la Costa de Herrnosillo los ha llevado a cabo la Universidad de Sonora (Monreal y otros, 2000, 2001) para la Comisión Nacional del Agua. En ellos participaron profesores-investigadores, estudiantes y pasantes de Geología, así como empresas especializadas en geofísica, perforación y aforo de pozos. Igualmente se contó con la colaboración de un laboratorio nacional de análisis químicos y otro de análisis isotópicos de Cambridge, Massachusetts.

CIGSA, una de las empresas contratadas para llevar a cabo la exploración geofísica, realizó un levantamiento de resistividad por la técnica de Transitorio Electromagnético (TEM). Realizaron 401 sondeos de 250 m de profundidad promedio, llegando en ocasiones hasta los 1000 m. Con base en cortes litológicos de pozos y de otros métodos alternos, se detectó la presencia de estructuras asociadas con diferentes tipos de rocas que interactúan con la dinámica del sistema acuífero, por ejemplo rocas ígneas que impiden la entrada franca de agua de mar hacia el continente.

### **1.2.- Objetivos**

1) Conocer la problemática de la porción norte del acuífero Costa de Hermosillo, sobre el cauce del Río Sonora, en el Campo La Habana a la altura de Siete Cerros

2) Con los datos de niveles estáticos, elaborar un plano para correlacionar después con los resultados obtenidos en los sondeos geofisicos

3) Aplicar el método de resistividad eléctrica para determinar los tipos, espesores y profundidades de las capas del relleno sedimentario y la posición de los niveles de agua del acuífero

4) Utilizar el método de gravimetria para conocer la geometría y profundidad del basamento.

Para llevar a cabo estos objetivos, se realizó el presente trabajo que se dividió en 6 capítulos, de los cuales el primero corresponde a la problemática y estudios previos, así como a definir los objetivos; en el segundo se describe el área de investigación, incluyendo la localización, hidrología, fisiografia y geología; en el tercer capítulo se hace una revisión exhaustiva de los métodos geofísicos de resistividad eléctrica y gravimetría, sobretodo para que los estudiantes puedan utilizar esta tesis como consulta; el cuarto, muestra el equipo y metodología utilizados; y los dos últimos, quinto y sexto, se refieren a los resultados, conclusiones y recomendaciones del estudio. Al final se incluye una lista de la bibliografía consultada y citada.

d

## **II. AREA DE INVESTIGACIÓN**

### **2.1.- Localización**

El área de estudio consiste de un rectángulo cuyas coordenadas geográficas son: 3' 175,000 m N, 462,000 m E y 3'200,000 m N y 480,000 m E, en una franja de 30 km con rumbo norte - sur, localizada a 52 km al suroeste de la ciudad de Hermosillo, por la carretera pavimentada hacia la playa de Bahía de Kino (Fig. **11.** I ). Esta área constituye la orilla de la zona agrícola de la Costa de Hermosillo, correspondiente al Distrito de Riego No. 51 de la Secretaría de Recursos Hidráulicos, la cual depende casi exclusivamente de la extracción de agua subterránea para su desarrollo económico. Esta franja fue estudiada por

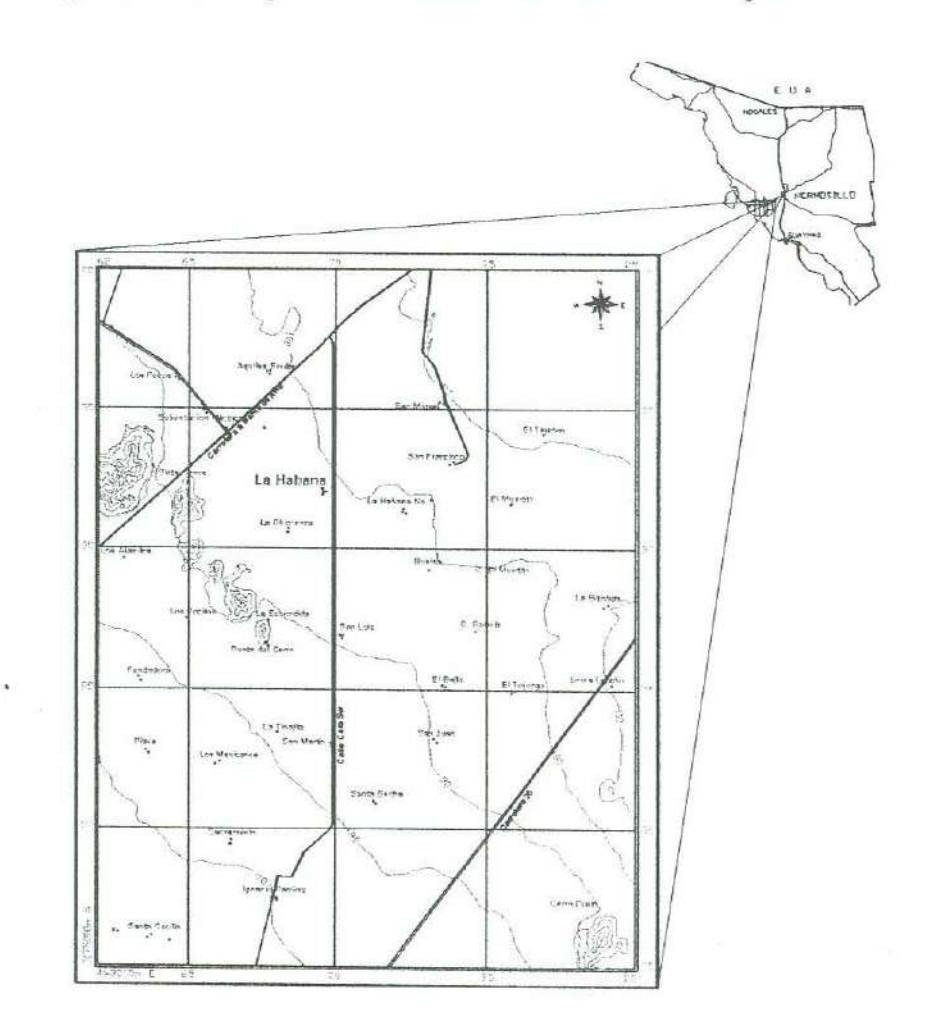

**Fig. II.1.- Localización del área de estudio** 

 $\overline{\mathbf{5}}$ 

medio de estaciones de observación por los métodos gravimétricos y de resistividad eléctrica.

## **2.2.- Hidrología de aguas superficiales**

De los datos tomados de la Carta Hidrológica de Aguas Superficiales 1:250 000 Sierra Libre Hl2-1 **l** editada por el INEGI (1981 ), se sabe que el área estudiada forma parte de la Subcuenca La Poza (i), de la Cuenca del Río Sonora (D) ubicadas en la Región Hidrológica Sonora Sur (RH-9) correspondiente a la Vertiente del Pacífico (Fig. ll.2).

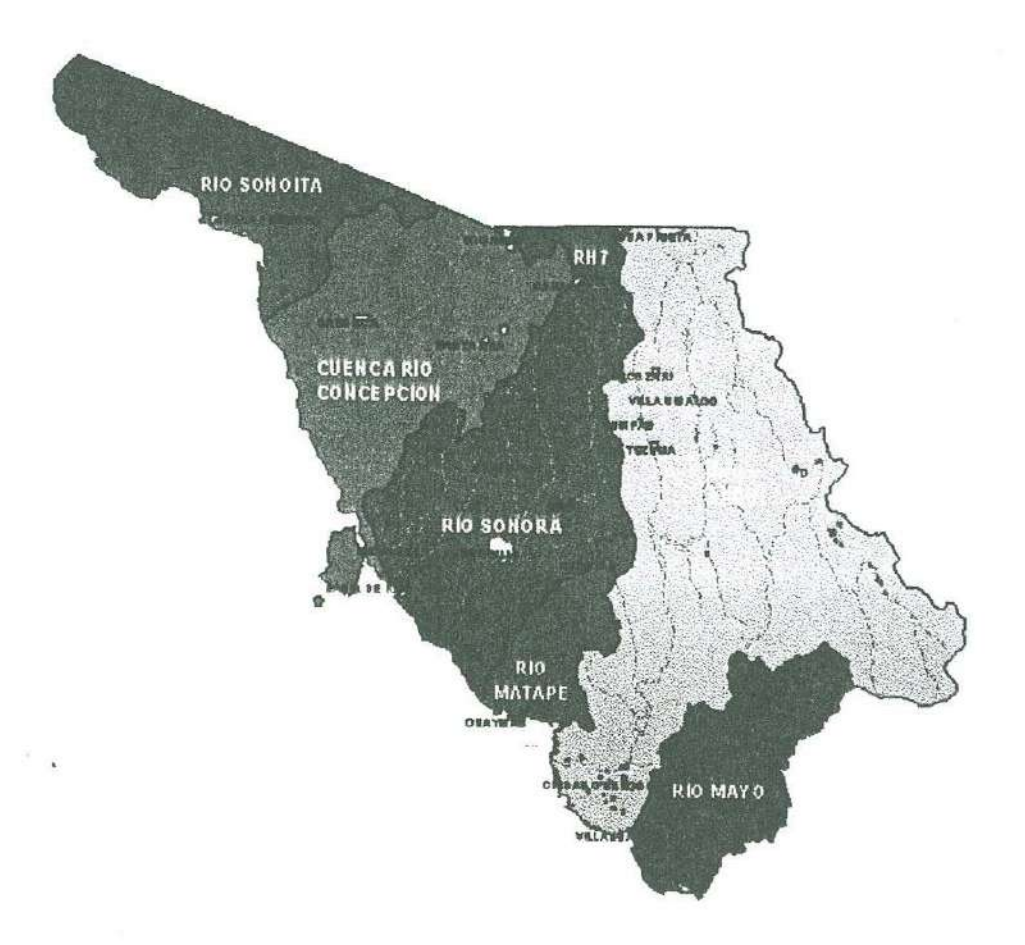

## **Fig. JJ.2.- Regiones hidrológicas de Sonora**

 $\kappa$ 

En general el relieve de la Costa de Hermosillo es plano. En la zona de La Habana, se ha calculado un coeficiente de escurrimiento de O a 5% en los valles y de 5 a 10% en los escasos cerros presentes. La disponibilidad de agua superficial es muy limitada y se reduce a escasos escurrimientos que tienen lugar cuando llueve, que son registrados por 2 estaciones hidrométricas: El Orégano y El Cajón, ambas ubicadas al norte de la Presa Abelardo L. Rodríguez, o sea en la parte alta de la Cuenca del Río Sonora.

La temperatura media anual mostrada con isotermas, fluctúa entre los 22 y los 24 ºC y su precipitación media anual, en isoyetas, varia de los 200 a los 300 mm.

Las estaciones climatológicas más cercanas al campo La Habana son: Palo Verde, San Isidro y Campo Unison. Otras estaciones más lejanas pero también ubicadas en la Costa de Hermosillo son: San José, Santa Isabel, La Chupasclilla, San Jorge, El Benjamín y Guadalupe (estación suspendida).

Entre los efectos climáticos regionales de Noviembre a Abril se tienen en el área:

- Precipitación total: O a 25 mm

- Número de días con lluvia apreciable(> 0.1mm): O a 29

- Temperatura máxima promedio: 24 ºC

- Temperatura mínima promedio: 6 ºC

- Dirección del viento regional dominante: Noreste y Este

En cambio, los efectos climáticos regionales de Mayo a Octubre, presentan mayores lluvias y temperaturas:

- Precipitación total: 50 a 100 mm

- Número de días con lluvia: O a 29

- Temperatura máxima promedio: 36 ºC

- Temperatura mínima promedio: 18 ºC

- Dirección de viento regional dominante: Noreste y Este

#### **2.3.- Hidrología de aguas subterráneas**

Los valles de la zona de estudio y de la Costa de Hermosillo, están clasificados en la Carta Hidrológica de Aguas Subterráneas 1:250 000 Sierra Libre H12-11 editada por el INEGI (1981), como material no consolidado con posibilidades altas y algunos pequeños cerros aledaños como material consolidado con posibilidades bajas.

El material no consolidado con posibilidades altas está constituido por elásticos de variada granulometría (limos a gravas) y grado de compactación, en el cual se hallan abundantes pozos en explotación. El material consolidado con posibilidades bajas se forma de rocas ígneas y sedimentarias.

La misma carta hidrológica, señala al acuífero de la Costa de Hennosillo como uno de los más importantes de la región, localizado en una planicie aluvial, del tipo libre, con depósitos poco consolidados de grava en matriz arenosa. Establece que el agua de este acuífero es de buena calidad, excepto en la línea de costa donde aumenta la concentración de sólidos disueltos. También menciona que los flujos naturales de agua subterránea, han sido modificados teniendo en la actualidad un gradiente hidráulico invertido, moviéndose el agua de la línea de costa hacia el centro del área, formando patrones concéntricos.

Aunque la primer zona de veda en la Costa de Hennosillo data del 11 de Julio de 1951, y le han seguido algunas más, el acuífero ha sido sobreexplotado, causando grandes abatimientos de los niveles de agua (algunas decenas de metros abajo del nivel del mar), que ha dado como consecuencia la intrusión salina.

La recarga proviene principalmente de la parte alta de la Cuenca del Río Sonora y es producto de los escurrimientos de las sierras aledañas. Este valor fue calculado inicialmente por la compañía Ariel Construcciones, S.A. en 1968 en 350 millones de m<sup>3</sup> y casi 30 años después, resultó de 150 millones de m<sup>3</sup> (Monreal y otros, 2001).

Respecto a la configuración actual de los niveles estáticos del acuífero Costa de Hennosillo, se presenta un plano del área de estudio (Fig. II.3). Dicho plano se elaboró basándose en los niveles estáticos de 117 pozos los cuales en su mayoría se localizan dentro del área. Algunos pozos registran datos desde 1991 hasta el 2001, sin embargo la mayoría no registra datos, por lo que se optó por tomar el del último año de registro. Esta información de niveles estáticos se tomó del "Estudio de cuantificación de la recarga del Acuífero Costa de Hennosillo" realizado por el Departamento de Geología de la Universidad de Sonora (Monreal y otros, 2001).

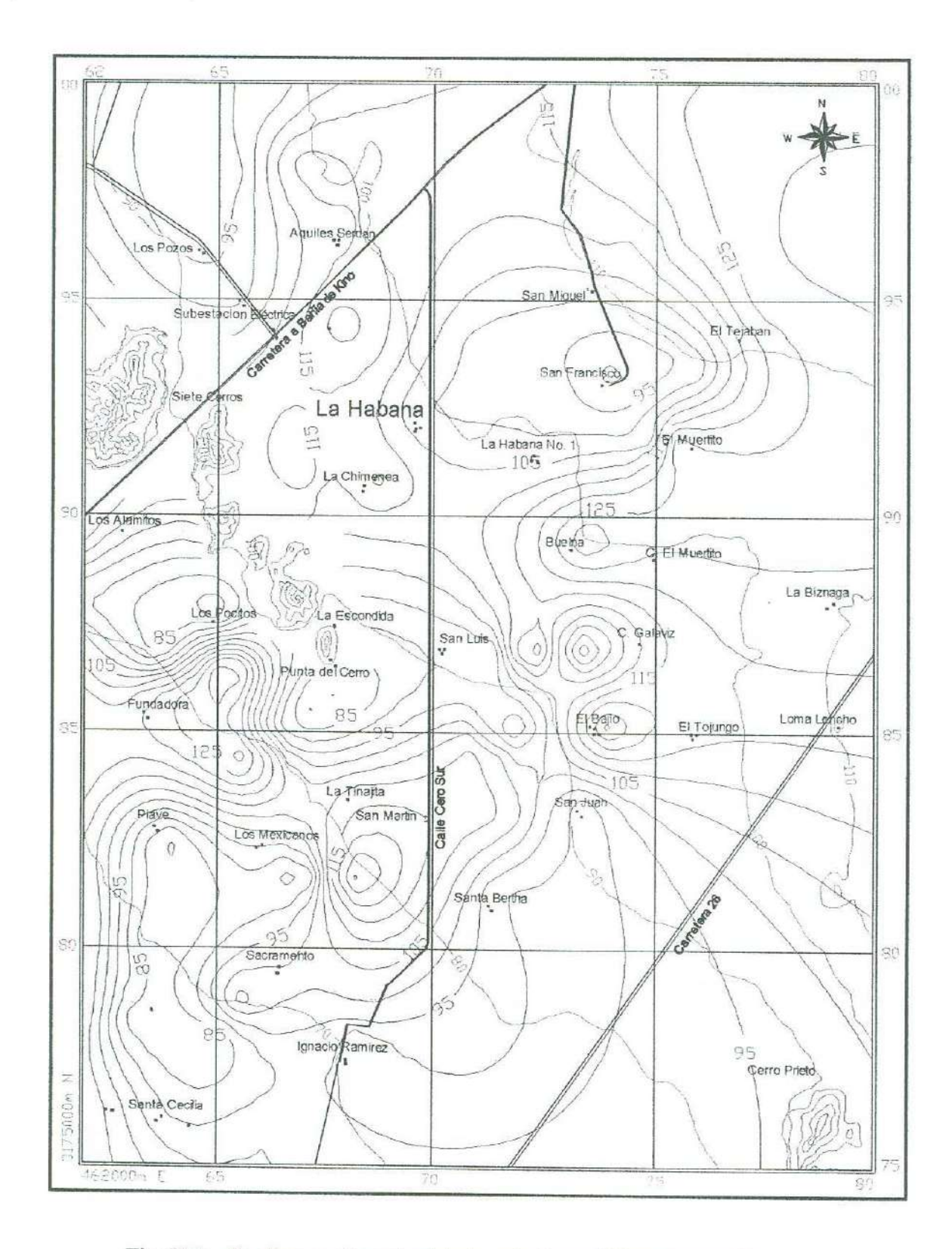

Fig. II.3.- Configuración actual de los niveles estáticos del acuífero Costa de Hermosillo en el área de estudio

 $\mathcal{I}$ 

#### **2.4.- Unidades y osos del suelo**

En las partes este y noroeste del área de La Habana, donde existen cerros, los suelos predominantes son del tipo litosol y los suelos secundarios son del tipo regosol eútrico, con una clase textural gruesa en los primeros treinta centímetros de suelo superficial. En la parte centro, sureste y suroeste ocurren predominantemente suelos de tipo yerrnasol hápico de clase textural media y calcárico y yermasol lúvico también de clase textural media.

En menor proporción al noroeste ocurren suelos predominantes de xerosol lúvico y suelos secundarios de regosol calcárico de clase textural media y al noreste ocurren suelos predominantes de feozem hápico y suelos secundarios de fluvisol eútrico y xerosol lúvico de clase textural media.

El suelo en las áreas de riego, es utilizado para cultivos anuales y permanentes. La vegetación nativa incluye material desértico micrófilo (matorral subinerrne, espinoso, vegetación secundaria herbáces y secundaria arbustiva), material desértico micrófilo erosionado (vegetación secundaria arbustiva y matorral espinoso). En áreas de riego suspendido, ocurren material sarcocaule y matorral subinerme.

### **2.5.- Fisiografia y geomorfología**

La Cuenca del Río Sonora es la segunda cuenca más grande del Estado de Sonora con un área de drenaje de 36,989 km<sup>2</sup>, está compuesta por dos drenes naturales: el Río Sonora con una cuenca de 28,880 km<sup>2</sup> y el Río Bacoachi con 4,919 km<sup>2</sup>, el resto se reparte en pequeños drenes de la parte baja.

En esta cuenca, se identifican tres componentes hidrogeomorfológicos de drenaje: 1) Cuenca Alta, 2) Cuenca Media y 3) Cuenca Baja (Fig. 4). En las dos primeras cuencas, los drenajes obedecen preferentemente a patrones tectónico-estructurales, mientras que en la última, cuando se permite el escurrimiento, las corrientes siguen la pendiente de la planicie. Los sedimentos cuaternarios fluvio-aluviales del Río Sonora que constituyen el acuífero de la Costa de Hermosillo, descansan sobre las rocas volcánicas miocénicas, mesozoicas o sobre el basamento cristalino (Monreal y otros, 2001).

 $1<sub>0</sub>$ 

Los mismos autores concluyen que el elemento fisiográfico más importante desde el punto de vista hidrogeológico para la captación, circulación y almacenamiento del agua subterránea, es la Cuenca Baja del Río Sonora. Fisiográficamente, la cuenca se encuentra en las subprovincias Planicie acumulativa marginal, aluvial eólica y de piamonte de la Provincia de Sonora. Como se puede ver en la Fig. ll.4, la cuenca limita al norte con el Macizo de Carbó, la ciudad de Hermosillo y la Presa Abelardo L. Rodríguez, y al suroeste con el Golfo de California, al sur de Bahía de Kino.

#### **2.6.- Geología y estratigrafía superficial**

La zona del acuífero de la Costa de Herrnosillo ha sido durante muchos años la base de estudios geológicos, geofisicos y geohídrológicos, debido a que constituye una de las fuentes más importantes de agua, principalmente para uso agrícola y para consumo humano. Algunos estudios indican que la región está asociada a la tectónica que dio origen a la apertura y expansión del Golfo de California. Anderson y Silver (1969), mencionan que la ausencia de rocas cristalinas precámbricas hacia el occidente de una línea paralela a la línea de costa entre Hermosillo y Bahía Kino, así como la terminación abrupta de estos afloramientos a lo largo de una línea E-W al norte de Herrnosillo, sugieren estructuras tectónicas más jóvenes que juegan un papel importante en la región.

En 1968, la SRH llevó a cabo un programa de perforación de pozos exploratorios en la región, localizando un segundo acuífero confinado por un estrato de arcilla azul. Gómez (1971), reporta la presencia de sedimentos marinos de edad Mioceno Superior en el subsuelo de la costa, al poniente de Hermosillo. Gastil y Krummenancher (1977) dividen la región en cuatro subprovincias estructurales y petrográficas. Castro (1998), propone un modelo numérico para la intrusión salina de la Costa de Herrnosillo con base en estudios geofisicos.

Recientemente, Monreal y colaboradores (2001) realizaron un estudio geohidrológico con el fin de definir la recarga anual para el acuífero de la Costa de Herrnosillo, el cual se llevó a cabo por geólogos de la Universidad de Sonora en conjunto con ingenieros de la Comisión Nacional del Agua.

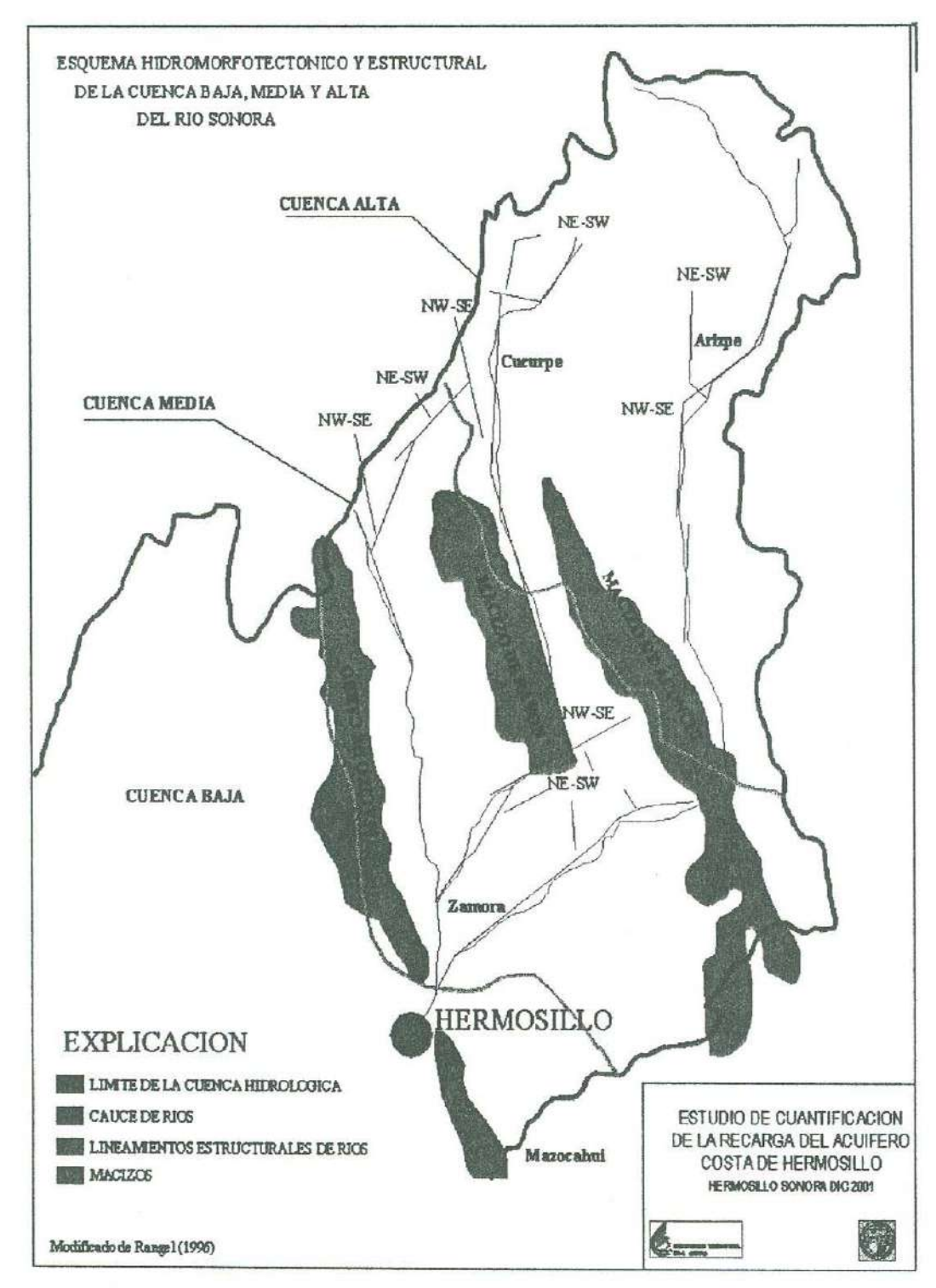

Fig. II.4.- Esquema hidromorfotectónico de la parte central de Sonora (Monreal y otros, 2001)

La geología del área de estudio se encuentra representada por rocas de edades que van desde el Paleozoico Superior hasta el Cenozoico (Fig. ll. 5).

La columna estratigráfica propuesta por Gastil y Krummenancher (1977) representó un elemento fundamental para la descripción de la geología regional y local del área, así como para la definición de unidades del subsuelo.

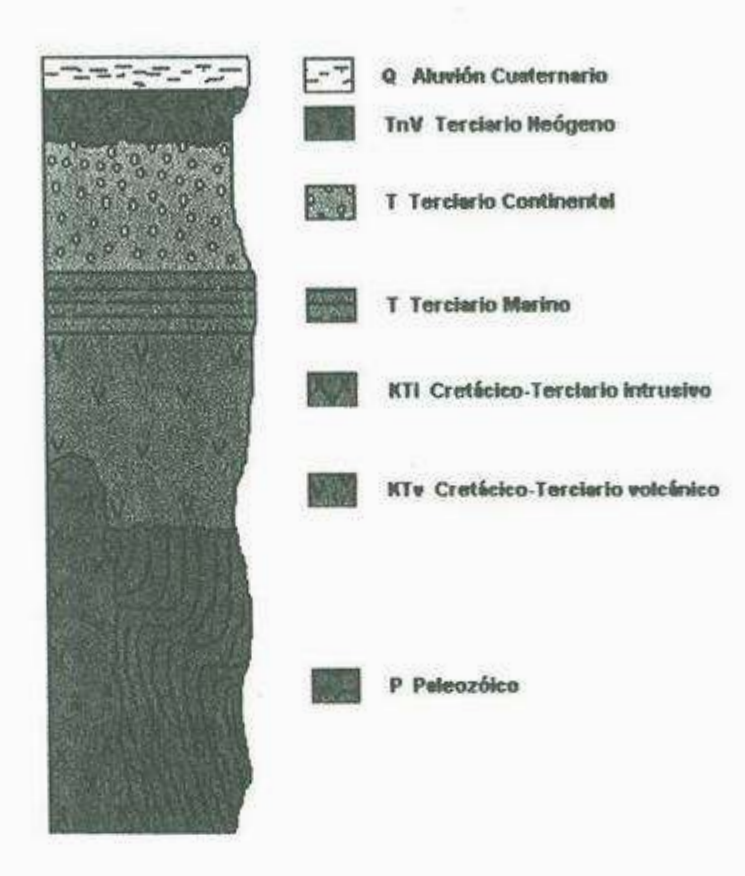

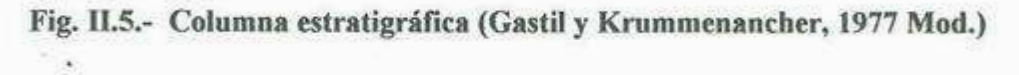

### **2.6.l.- Paleozoico (P)**

En el área de La Habana afloran rocas del Paleozoico Superior (Ps), representado por formaciones marinas de aguas someras clasificadas como calizas y areniscas, en ocasiones con lentes de pedernal, y en menores proporciones dolornias depositadas en ambientes de plataforma, las cuales se encuentran afectadas por cuerpos intrusivos generando zonas de metamorfismo de contacto (Fig. 11.6). Las rocas del Paleozoico se

encuentran distribuidas en la parte sureste del área en el 'Cerro Prieto' y 'Cerro el Divisadero'. Rocas similares han sido reportadas por Rodríguez (1981) en las inmediaciones de la Ciudad de Hermosillo correspondientes al Mississipico y Pérmico y han sido referidas a facies de plataforma. Las edades de estas rocas varian del Cámbrico al Pérmico (Monreal y otros, 2001) y se encuentran depositadas discordantemente sobre rocas del Proterozoico.

#### **2.6.2.- Mesozoico (M)**

El Mesozoico se encuentra representado por rocas ígneas intrusivas y volcánicas del Cretácico (Fig. II.6).

### **2.6.2.t.- Cretácico-Terciario Volcánico (KTv)**

El Cretácico en Sonora se encuentra representado por un importante magmatismo calco-alcalino (Rangin, 1981). King (1939) reporta rocas volcánicas intermedias que consisten de derrames andesíticos y piroclásticos de la misma composición (Formación Lista Blanca), así como riolitas, basaltos, dacitas y/o ignimbritas Estos derrames cubren discordantemente a las rocas graníticas y se encuentran expuestos en las localidades de Siete Cerros, Cerro el Muertito y Cerro el Novillo, y hacia el NW y SE de la Ciudad de Hermosillo. Estas rocas se correlacionan con la Formación Tarabumara (Wilson y Rocha, 1946) y abarcan edades del Cretácico al Terciario (Oligoceno).

### **2.6.2.2.- Cretácico-Terciario lntrusivo (KTi)**

Durante el cambio del Cretácico al Terciario esta región fue el escenario de una profusa actividad magmática, actualmente representada por una serie de rocas ígneas de afinidad granítica como granitos, dioritas y granitos-granodioritas. Adicionalmente, las edades asignadas a estas unidades varían del Cretácico Tardío al Eoceno. Esta unidad no se encuentra expuesta dentro del área, sin embargo está evidenciada por los cortes litológicos de los pozos PHB-13 y 14 a profundidades mayores que los 650 m.

#### **2.6.3.- Cenozoico (C)**

El periodo Eoceno-Oligoceno está representado por el emplazamiento de grandes volúmenes de rocas volcánicas de composición félsica. Cochemé y Demant (1991), dividen a la secuencia del Eoceno-Oligoceno en un Miembro Inferior, representado principalmente por flujos andesíticos y un Miembro Superior representado por tobas y cenizas de flujo ("Ash-flow tuffs").

#### **2.6.3.1.- Terciario (T)**

El Terciario está representado por formaciones marinas y continentales. Las primeras son del Mioceno y consisten de una secuencia elástica de arcillas, de color azul, con fósiles marinos y en ocasiones una alternancia de limos y arenas, evidenciada por los cortes litológicos de los pozos PHB-13, 14 y 15. Esta arcilla cambia gradualmente hacia la parte oriental y norte a arenas limosas y arenas finas. Potencialmente abarca espesores de hasta 280 m dentro del área y hasta 22 m hacia la parte sur del Distrito de Riego No. 51. En el estudio paleontológico de las muestras de núcleo de los pozos se identificaron foraminíferos planctónicos del género *globigerinidos* permitiendo asignarle una edad del Mioceno (Gómez, 1971).

El Terciario continental abarca hasta el Cuaternario y está representado por el Conglomerado Báucarit, descrito por King en 1939 como una secuencia de areniscas y conglomerados poco consolidados que incluye tobas y riolitas. Esta unidad se divide en dos miembros: el Inferior, que está representado por derrames basálticos, los cuales se localizan en los cerros El Galaviz y El Novillo (en discordancia sobre rocas paleozoicas); y un Miembro Superior que incluye rocas volcánicas epiclásticas, areniscas, arcillas y conglomerados. Esta unidad no aflora en el área, sin embargo existe evidencia de ella en los cortes litológicos de los pozos PHB-13, 14 y 15 (Castro, 1998).

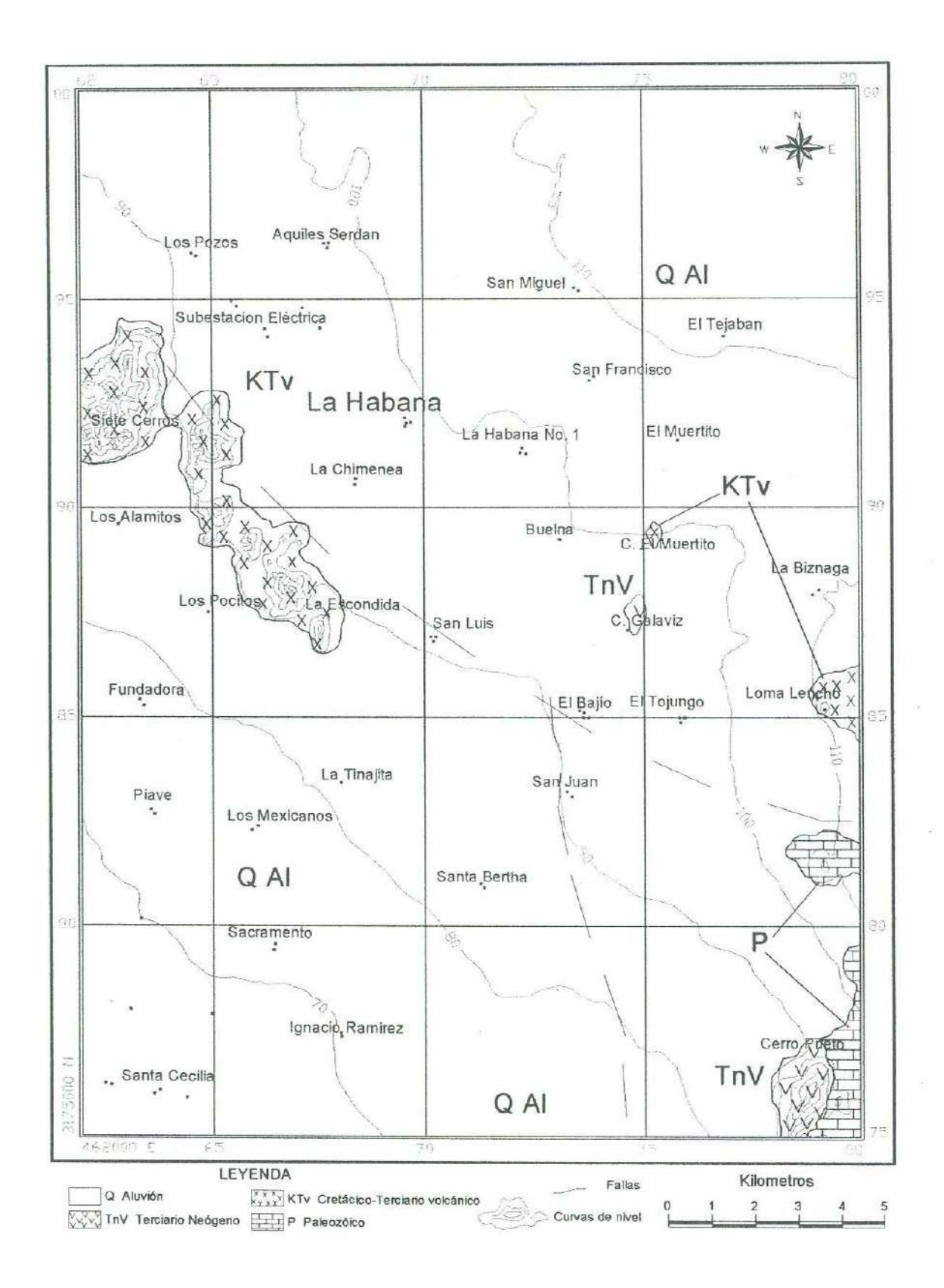

Fig. II.6.- Mapa geológico del área

#### **2.6.3.l.- Terciario Neógeno (TnV)**

Dentro del área de estudio ocurren coladas basálticas las cuales están representadas por pequeños afloramientos localizados en la parte central, en el Cerro El Galaviz y hacia la parte sureste, en el Cerro Prieto, los cuales se encuentran sobreyaciendo discordantemente la secuencia paleozoica. A esta unidad se le ha asignado una edad del Terciario Neógeno (TnV).

#### **2.6.3.2.- Cuaternario (Q)**

Los depósitos cuaternarios en el área consisten de sedimentos poco consolidados a no consolidados como, gravas, arenas, limos y arcillas producto de la intemperización de las sierras circundantes (Fig. II.6). Representan aproximadamente un 75% del total del área de estudio. Se encuentran distribuidos, principalmente en los valles intermontanos, planicies y cauces de los ríos y depositados en forma de abanicos aluviales y planicies de inundación.

### **2.7.- Geología del subsuelo**

Con el fin de obtener una idea más clara y real de la configuración del subsuelo y de la profundidad del basamento, se realizó una correlación litológica con los cortes de los pozos antiguos PHB-13, 14 y 15, localizados en la parte norte-este de la zona del acuífero de la Costa de Hermosillo (Fig. II.7). Un factor determinante para la interpretación de las unidades del subsuelo son las descripciones de los cortes litológicos de los pozos anteriormente mencionados, sin embargo existen limitantes, ya que dicha información no es muy precisa y en ocasiones no se pueden discriminar facies sedimentarias pertenecientes a diferentes ambientes de depósito. Es importante señalar que la información necesaria para el conocimiento del subsuelo se restringe esencialmente a profundidades no mas allá de 300 m, y que en su mayoría los pozos perforados alcanzan profundidades no mayores a ésta.

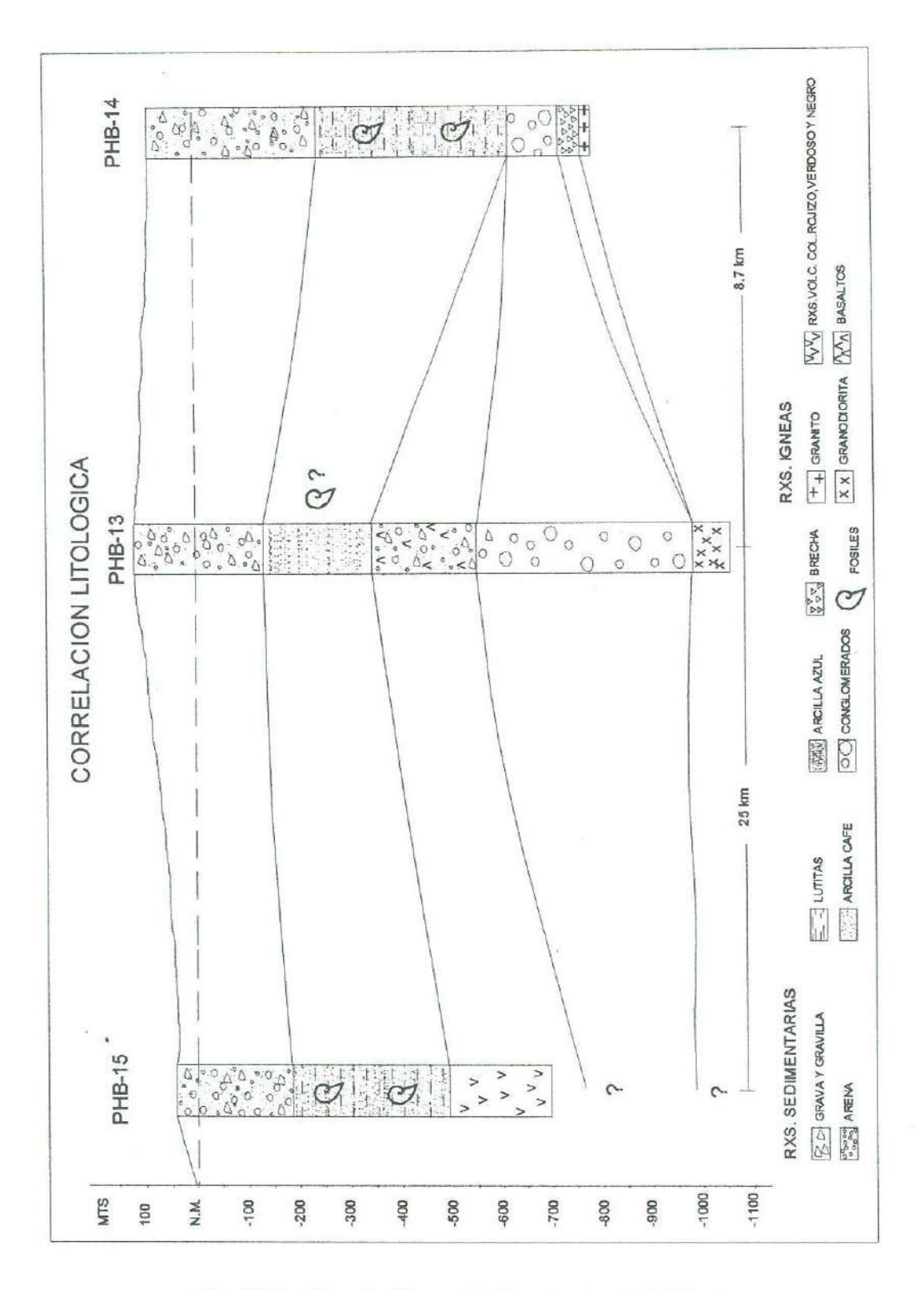

Fig. II.7.- Correlación entre algunos pozos del área

 $^{18}$ 

Sólo los pozos PHB-13, 14 y 15 alcanzan profundidades mayores, las cuales van del orden de los 732 m (PHB-15) a los 1,155 m (PHB-13).

Sabemos de antemano que para hacer una interpretación más acertada de estas unidades es necesario apoyarse en estudios geofisicos, principalmente de resistividad y gravimetria, con el fin de aportar un modelo geológico que represente al máximo las propiedades del subsuelo, así como las del acuífero.

Finalmente se dividió el subsuelo en tres unidades principales, basándose en las características sedimentológicas y petrológicas, así como de los datos arrojados por los métodos geofisicos aplicados (Fig. 11.8).

#### **2.7.1.- Unidad Superior**

Representada por materiales no consolidados como gravas, gravillas, horizontes de arenas cuarcíferas con variaciones en tamaño de grano de fino a grueso, y horizontes de arcilla café ( continental). Esta unidad cuenta con espesores que varían de los 200 m (PHB-15) a los 350 m (PHB-14) a partir de la superficie. Podría decirse que esta unidad se forma del aporte de materiales producidos por procesos fluviales que ocurrieron durante el Pleistoceno.

Geohidrológicamente, esta unidad presenta buenas características de permeabilidad para infiltración y condiciones óptimas para el almacenamiento de agua en la zona, lo cual quiere decir que representa la zona saturada del acuífero.

### **2.7.2.- Unidad Media**

Constituida por una alternancia de limos y arcillas de colores gris verdoso a gris azulado, con algunos horizontes arcillo-arenosos con fósiles marinos. Esta unidad ha sido referida como la "Arcilla Azul" y se ha asignado al Mioceno (Gómez 1971). Considerando la geología regional, es probable que los sedimentos finos o la llamada "Arcilla Azul" corresponda a sedimentos lacustres continentales del Mioceno Superior, y que los primeros sedimentos clásticos que la sobreyacen sean marinos del Plioceno (Monreal y otros, 2001). Esta capa actúa como una capa confinante del acuífero de la Costa de Hermosillo,

abarcando espesores mínimos de 200 m hacia la parte norte del área en las inmediaciones del poblado San Miguel y máximos de 350 m hacia la parte sur del área, lo cual quiere decir que a medida que nos acercamos a la línea de costa hay un incremento en su espesor. Esta capa confinante cubre discordantemente una alternancia de materiales de la Unidad Inferior. Algunas de las propiedades geohidrológicas de estas arcillas de origen marino, se caracterizan por ser grandes almacenadoras de agua, pero con una baja transmisividad.

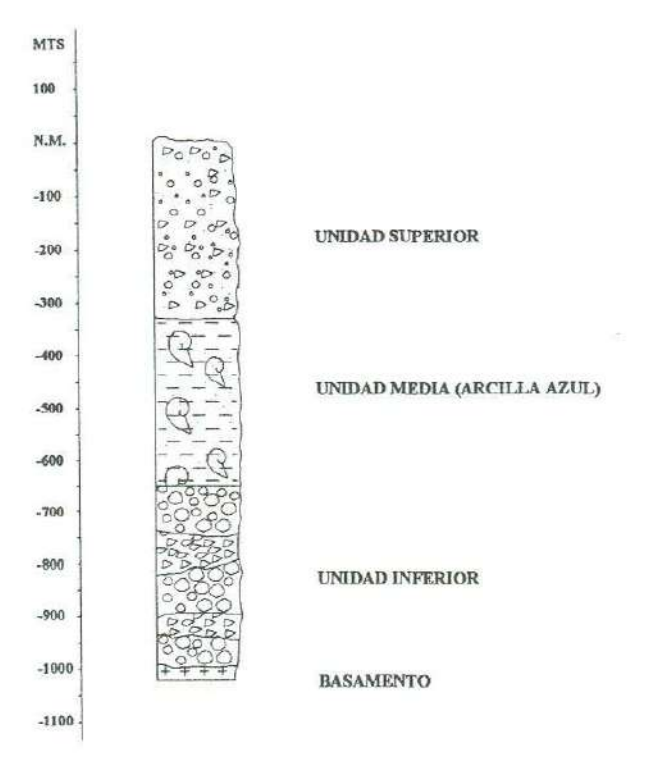

**Fig. ll.8.- Unidades del subsuelo** 

### **2. 7 .3.- Unidad Inferior**

Representada por una alternancia de materiales poco consolidados a semiconsolidados como conglomerados, gravas, arenas, arcillas y en ocasiones con intercalaciones de tobas y derrames basálticos. Esta unidad descansa discordantemente sobre un basamento cristalino el cual se extiende por toda el área de estudio. Representa la unidad estratificada más profunda que se encontró y solamente aparece en el corte litológico del PHB-13 a los 462 m. Potencialmente representa un espesor de 624 m, de los

cuales el conglomerado abarca 422 m. Posteriormente se encuentra el basamento que corresponde a una granodiorita. Posiblemente y por similitud, estos materiales pertenecen al Miembro Superior e Inferior respectivamente de la Formación Báucarit, la cual aflora al norte de Bahía Kino y en la Sierra Libre al este de Tastiota.

#### **2. 7.4.- Basamento**

El basamento está representado por la ocurrencia de rocas intrusivas y volcánicas como granito, granodiorita y riolitas. La granodiorita se ubica a los 1,086 m en el PHB-13, el granito a los 840 m en el PHB-14 y las riolitas cortan a los 500 m el PHB-15 y afloran en "Siete Cerros" y en el Cerro "El Muertito".

Según Monreal y otros (2000), las rocas consideradas como el basamento de la Costa de Hermosillo, tienen composición granítica y volcánica (andesita y riolita) y se han encontrado a diferentes profundidades (1,182 m en el pozo PHO-4; 554 m en el pozo PHB-15; 840 m en el pozo PHB-14; 878 m en el pozo PHB-17; y 1,086 m en el pozo PHB-13). Estas rocas deben de corresponder a las unidades nombradas por los autores como KTJ (Cretácico-Terciario), TV (Terciario Indiferenciado) y To V (Terciario Oligoceno).

Dichos investigadores, evitan utilizar el término "basamento cristalino" para designar a las rocas más profundas de la unidades del subsuelo, reemplazándolo por "basamento relativo". Esta práctica se hace, reconociendo la posibilidad de tener rocas "nocristalinas" (Formación Báucarit) como basamento.
#### **3.1.- Resistividad eléctrica**

El método de resistividad eléctrica es un método activo, el cual trabaja a través de las medidas de diferencias de potencial en determinados puntos de la superficie de la Tierra que son producidos por flujos directos de corriente a través del subsuelo. Esto da pie a la determinación de la distribución de la resistividad en el subsuelo y por consiguiente a la interpretación de los diversos materiales de la Tierra. El método de resistividad es probablemente el más comúnmente aplicado en investigaciones del subsuelo, especialmente en estudios relacionados con agua subterránea o acuíferos.

El sondeo eléctrico consiste en establecer la curva de variación con la profundidad de la resistividad aparente de un terreno a través de medidas en superficie, realizadas con la ayuda de un dispositivo de cuatro electrodos AMNB (Fig. lll.1 ). La profundidad de investigación puede regularse variando la distancia entre los electrodos A y B de corriente; esto significa que las líneas de corriente penetran tanto más, cuanto mayor es la distancia interelectródica AB.

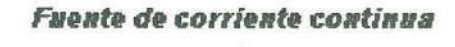

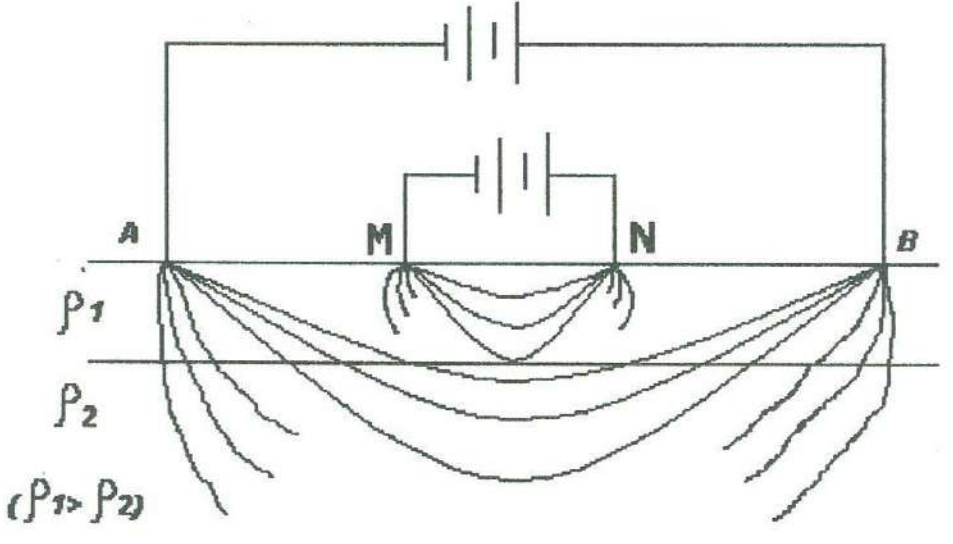

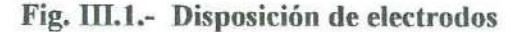

'7

#### **3.1.1.- Ley de Ohm**

En 1 827, Georg Ohm definió la relación empírica entre el flujo de corriente a través de un alambre y el potencial de voltaje requerido para conducir la corriente:

 $V = IR$ 

Ohm encontró que la corriente I es directamente proporcional al voltaje **<sup>V</sup>**<sup>e</sup> inversamente proporcional a la resistencia **R** para una amplia variedad de materiales que ahora nos referimos como materiales óhmicos (Fig. IU.2). La constante de proporcionalidad es llamada resistencia eléctrica ( óhmica) del material y tiene unidades de volts/amperes.

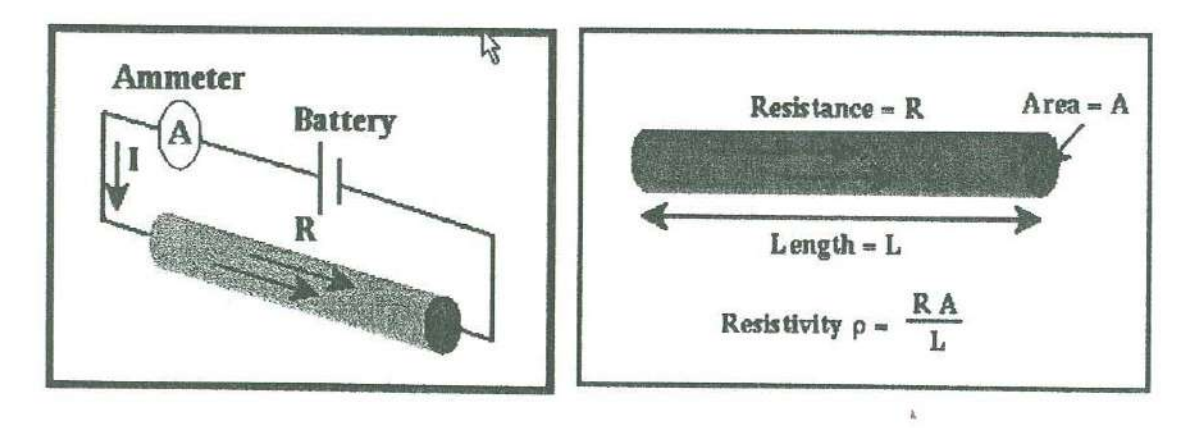

**Fig. 10.2.- Ley de Ohm** 

# **3.1.2.- Resistividad, conductividad de las rocas y densidad de corriente**

La resistividad se define como la resistencia de un material al paso de corriente eléctrica; la conductividad se define como la capacidad de ciertos materiales para transmitir la corriente eléctrica que es independiente de los factores geométricos (Fig. lll.3). La conductividad eléctrica, o propiedad de conducir la corriente eléctrica, varía significativamente de unas rocas a otras. Los parámetros que representan esta propiedad son la conductividad o su inversa, la resistividad.

La densidad de corriente es definida como la cantidad de corriente que pasa a través de una unidad de área:

 $J = I/A$  (amperes/  $m<sup>2</sup>$ )

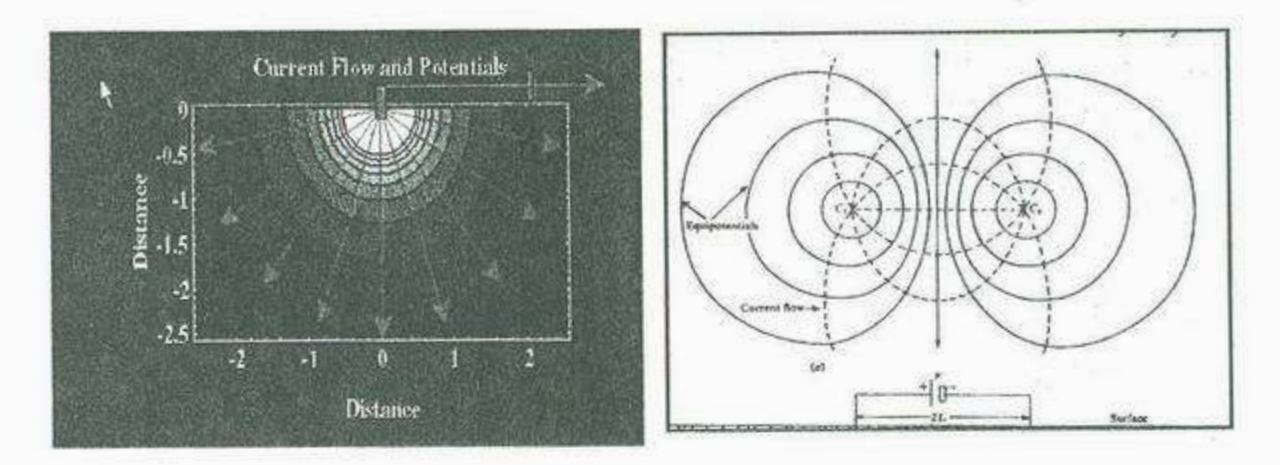

**Fig. 111.3.- Varias líneas equipotenciales son mostradas en negro, para cada línea mostrada en escala de grises. Entre más oscura es la escala de grises, más pequeña es la caída de potencial** 

La conductividad en las rocas puede ser metálica ( electrónica) o electrolítica (iónica). La conductividad metálica se caracteriza por el transporte de electrones en la misma matriz de la roca: es el caso de algunas menas metálicas y esquistos grafitosos. La conductividad electrolítica se debe al desplazamiento de los iones contenidos en el agua de imbibición de la roca y es el tipo de conductividad que presentan la mayoria de las rocas.

La resistividad de las rocas saturadas que tienen conductividad electrolítica, es función decreciente de:

- 잠 la porosidad total comunicante (el agua contenida en receptáculos aislados no ejerce ninguna influencia)
- la conductividad del agua en imbibición. También depende de la distribución y forma de los poros y fisuras.

En las rocas estratificadas, la resistividad varía con la dirección de la corriente. Los valores mínimo y máximo corresponden, respectivamente, a cuando la corriente circula paralela o perpendicularmente a la estratificación; la relación entre estos dos valores extremos llega a ser a veces de algunas unidades. Las rocas en las que sucede este fenómeno se llaman anisótropas; se trata de una micro o macroanisotropía según que el espesor de los estratos sea

de algunos milímetros (gneisses) o de algunas decenas de centímetros (caso de alternancia de arenas y arcillas).

En la Tabla **111.** 1, se muestran las resistividades correspondientes a ciertos tipos de rocas y aguas.

| <b>Aguas o Rocas</b>             | Resistividad (ohm-m) |
|----------------------------------|----------------------|
| Agua de mar                      | 0.2                  |
| Agua de acuíferos aluviales      | $10 - 30$            |
| Agua de fuentes                  | $50 - 100$           |
| Arenas y gravas secas            | 1000 - 10000         |
| Arenas y gravas con agua dulce   | $50 - 500$           |
| Arenas y gravas con agua salada  | $0.5 - 5$            |
| Arcillas                         | $2 - 20$             |
| Margas                           | $20 - 100$           |
| Calizas                          | $300 - 10000$        |
| Areniscas arcillosas             | $50 - 300$           |
| Areniscas cuarcitas              | 300 - 10000          |
| Cineritas, tobas volcánicas      | $20 - 100$           |
| Lavas                            | 300 - 10000          |
| Esquistos grafitosos             | $0.5 - 5$            |
| Esquistos arcillosos o alterados | $100 - 300$          |
| Esquistos sanos                  | $300 - 3000$         |
| Gneiss, granitos alterados       | $100 - 1000$         |
| Gneiss, granitos sanos           | 1000 - 10000         |

**Tabla lll.1.- Resistividad de diversos materiales** 

#### **3.1.3.- lnstrumentos utilizados**

En el campo, las medidas de resistividad pueden ser efectuadas con un equipo simple que consiste de una bateria de alta tensión la cual se utiliza como fuente de corriente, cuatro varillas de metal, un amperimetro, un voltímetro y cuatro carretes de cable. Las medidas pueden ser hechas utilizando una fuente de corriente alterna o directa (Fig. Ill.4). La ventaja de utilizar corriente alterna, es que se puede evitar la intervención de potenciales, como los causados por la polarización de los electrodos o por corrientes naturales de la Tierra (corrientes telúricas). Es necesario utilizar corriente alterna de baja frecuencia debido a que el "skin effect" causará una rápida disminución de la intensidad de corriente con la profundidad, y consecuentemente una disminución en la profundidad de investigación.

Para grandes profundidades de penetración, será necesario usar una fuente de corriente directa, que utiliza electrodos no polarizables para prevenir la generación de potenciales electro-químicos entre la Tierra y los electrodos metálicos. Existen varios tipos de materiales de diferentes unidades de resistividad en el mercado. La mayoría de ellos ofrecen profundidades de penetración de algunos cientos de metros en condiciones favorables de suelo.

## **3.1.4.- Primera estimación de la resistividad**

La primera estimación de la resistividad viene dada por la fórmula siguiente:

$$
V = \rho I / 2\pi r
$$

Donde:

 $V =$  voltaje

 $I =$  corriente

 $p$  = resistividad

<sup>r</sup>= distancia entre el electrodo de corriente y el punto donde el voltaje es medido.

De esta relación se deduce que la resistividad se expresa en ohm m<sup>2</sup>/m.

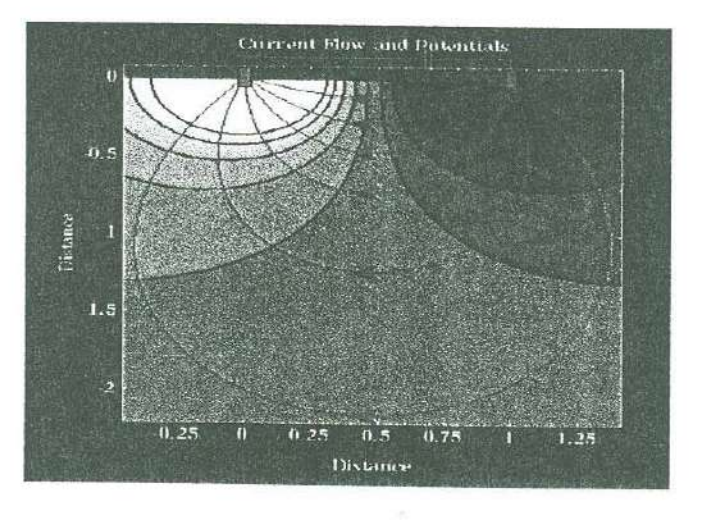

**Fig. ffi.4.- Flujo de corriente eléctrica, a partir de dos electrodos de corriente** 

Además, al estar haciendo los sondeos nos podemos encontrar con ciertos inconvenientes que nos pueden afectar en nuestra medición, a continuación damos algunas fuentes de ruido en sondeos:

**ºPolarización del electrodo:** Un electrodo mecánico, como una barra de cobre o de acero en contacto con una solución saturada en sales ( como el agua subterránea) generará una medida de potencial en el contacto, estos potenciales de contacto pueden ser más altos que el potencial natural que se estaría esperando.

**•Corrientes telúricas:** Existen flujos naturales de corriente en el interior de la Tierra llamados corrientes telúricas. La existencia de estas corrientes pueden generar una medida de voltaje a través de los eléctrodos de potencial, incluso cuando ninguna corriente es aplicada al terreno por medio de los eléctrodos de corriente.

**ºPresencia de conductores cercanos:** Los análisis eléctricos no se deben de realizar cerca de conductores que estén en contacto con la tierra, como por ejemplo, la presencia de pipas o tuberías de drenaje enterradas, las que debido a sus bajas resistividades, provocan que la corriente fluya preferentemente a lo largo de ellas, en lugar de que fluyan por el terreno. La presencia de conductores cercanos actúan como cortos circuitos en el sistema.

**ºElectrodos con influencia de geología y topografía:** Cualquier variación en la geología o en el contenido de agua, en los alrededores de los electrodos, producirán variaciones en la resistividad cerca de la superficie **e** incluso tener valores no esperados. Además, la topografia rugosa actuará como un concentrador de flujo de corriente en los valles y como un disipador de corriente cerca de las montañas.

### **3.1.5.- Sondeos eléctricos**

Los sondeos eléctricos están representados por varios tipos de arreglos como lo son: el Wenner, Dipolo-Dipolo o Schlumberger, por mencionar algunos. Estos arreglos dependen básicamente de la posición de los electrodos de corriente y de potencial. En este trabajo solamente se explican los arreglos Wenner y Schlumberger.

*n* 

El sondeo eléctrico es el proceso por el cual se efectúan mediciones a profundidad, y el perfil horizontal es el proceso por medio del cual se detectan las variaciones laterales de resistividad. De cualquier manera, los resultados de los sondeos eléctricos y de los perfiles horizontales, constantemente son afectados por ambas variaciones verticales y horizontales en las propiedades eléctricas del suelo.

Si el suelo se compone por capas horizontales, homogéneas e isotrópicas, los datos del sondeo eléctrico presentarán solamente las variaciones de la resistividad con la profundidad. En la práctica, los datos de los sondeos eléctricos son influenciados por ambas heterogeneidades verticales y horizontales. La ejecución, interpretación y presentación de los datos de los sondeos, deben ser tales, que las variaciones horizontales en la resistividad puedan ser distinguidas fácilmente de las variaciones verticales.

Las bases para efectuar un sondeo eléctrico, independientemente del arreglo utilizado, es que mas allá de las medidas de potencial de la fuente de corriente, de la diferencia de potencial o del campo eléctrico, lo será la profundidad el sondeo. En muchas referencias de prospección geofisica, ha sido establecido que la profundidad del sondeo depende de qué tan lejos se coloquen los electrodos de corriente, lo cual es aplicable para los arreglos Schlumberger y Wenner.

En un perfil horizontal, se escoge un espaciamiento fijo para los electrodos, y todo el arreglo de electrodos es movido a lo largo de un perfil, después de que se efectúa cada medida.

El valor de la resistividad aparente se sitúa, generalmente, en el centro geométrico O del arreglo de electrodos. Las anomalías máximas de resistividad aparente son obtenidas orientando los perfiles en ángulos rectos a la dirección de la estructura geológica. Los resultados son presentados como perfiles de resistividad aparente, como mapas de resistividad aparente, o corno ambos. Al realizar perfiles horizontales se recomienda que al menos se utilicen dos espaciamientos diferentes de electrodos, con el fin de prevenir o hacer más distinguibles los efectos de las estructuras geológicas someras de aquellos efectos causados por estructuras más profundas, ya que en ocasiones el efecto de la estructura geológica más somera es despreciable en el perfil efectuado con un mayor espaciamiento, donde el efecto de la estructura más profunda es contrarrestado.

En ciertas mediciones, los electrodos de corriente pueden ser colocados a una gran distancia uno del otro ( 1 a 6 km) y los electrodos de potencial movidos a una tercera parte de la línea AB. Este método de perfiles horizontales ha sido llamado Perfil Schlumberger AB (Kunetz, 1966; Lasfargues, 1957).

La interpretación de los datos de perfiles horizontales es generalmente cualitativa, y el valor primario de los datos es para localizar estructuras geológicas tales como vetas, canales o diques. La interpretación cuantitativa puede ser obtenida realizando un número suficiente de perfiles con diferentes espaciamientos entre electrodos y a lo largo de grupos transversales de diferentes ángulos. Los mejores resultados para la interpretación son obtenidos generalmente, de una combinación de perfiles horizontales y de datos de sondeos.

#### **3.1.5.1.- Arreglo Wenner**

Este tipo de arreglo, fue inicialmente propuesto para prospección geofisica por Wenner, en 1916. Los cuatro electrodos A, M, N y B se colocan en la superficie del suelo a lo largo de una línea recta equidistantes uno del otro, de manera que  $AM = MN = NB = a$ . De esta manera, la resistividad P es una función de una distancia variable singular "a" (Fig. 111.5).

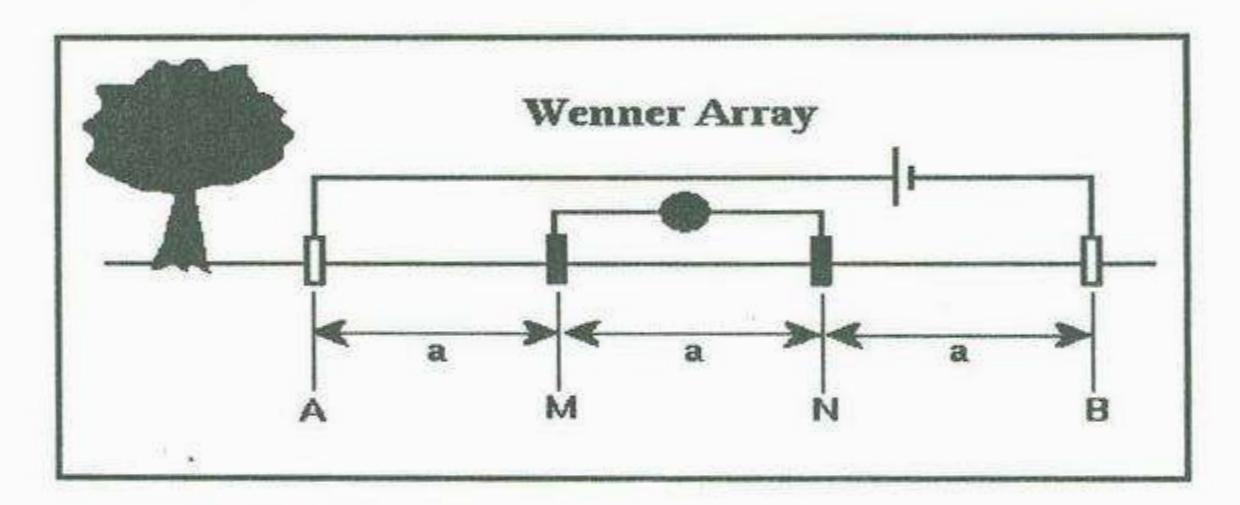

**Fig. l.Ll.5.- Disposición de electrodos en el Arreglo Wenner** 

#### **3.1.5.2.- Arreglo Schlumberger**

El arreglo Schlumberger es el más ampliamente utilizado en prospección eléctrica. Los cuatro electrodos **A, M,** N y B son colocados a lo largo de una línea paralela sobre la superficie de la tierra en el mismo orden, AMNB, al igual que en arreglo Wenner, pero con  $AB \ge 5$  MN (Fig. III.6).

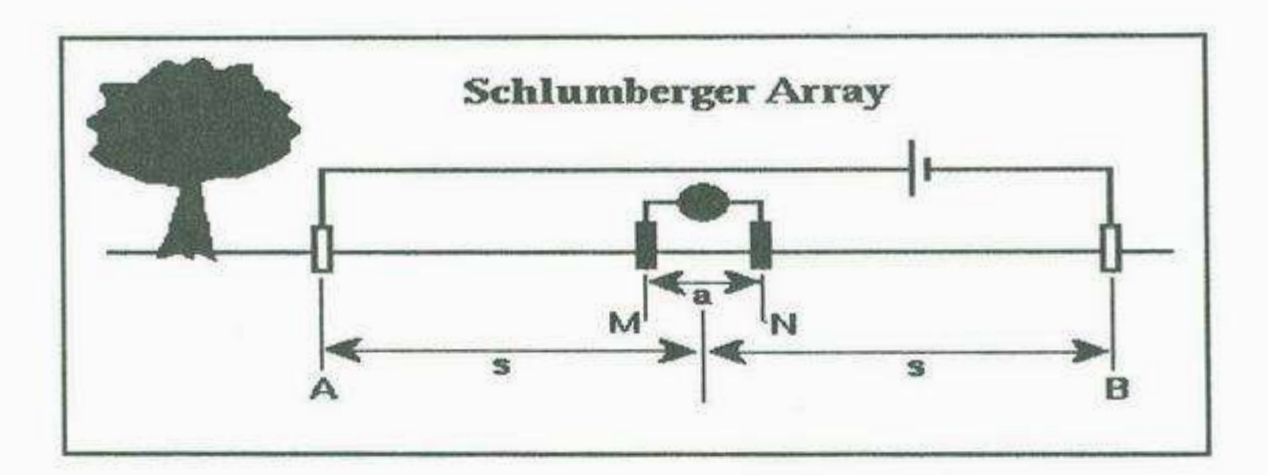

**Fig. IU.6.- Disposición de electrodos en el Arreglo Schlumberger** 

#### **3.1.6.- Comparación de los arreglos**

Los arreglos Schlumberger y Wenner son los más ampliamente utilizados en resistividad. Entre ambos arreglos existen dos diferencias esenciales: (1) En el arreglo Schlumberger la distancia entre los electrodos de potencial MN, siempre se mantiene igual o cinco veces mas pequeña que la distancia entre los electrodos de corriente AB; esto es AB � *<sup>5</sup>* MN. En el arreglo Wenner la distancia A8 es siempre igual a 3 MN. (2) En el sondeo tipo Schlumberger, los electrodos de potencial se mueven solo ocasionalmente, por el contrario, en el arreglo Wenner los electrodos de potencial y de corriente se mueven después de cada medida. ់ដ

Como consecuencia directa de estas dos diferencias se realizaron las siguientes comparaciones:

( 1) Las curvas de los sondeos Schlumberger representan escasamente una mayor profundidad de sondeo y un mayor poder de resolución que las curvas de los sondeos Wenner para un espaciamiento igual de electrodos AB. Los valores mínimo y máximo de resistividad aparente, en la curva teórica Schlumberger (MN->0) aparecen en la curva del sondeo, a un espaciamiento más corto de electrodos y las curvas son escasamente más acentuadas

ear

que las del arreglo Wenner. Una comparación verdadera entre los dos tipos de curvas de sondeos, se efectúa estandarizando el espaciamiento entre electrodos para los dos arreglos; esto es, que las dos resistividades (Wenner y Schlumberger) deben ser graficadas como funciones de AB/2, AB/3, o *AB.* 

- (2) El esfuerzo y el tiempo requeridos para realizar los sondeos con arreglo Schlumberger son menores que los requeridos para el arreglo Wenner.
- (3) Las corrientes dispersas en áreas industriales y corrientes telúricas que son medidas con grandes espaciamientos, afectan más las medidas efectuadas con el arreglo Wenner que las realizadas con el arreglo Schlumberger.
- (4) Los efectos cercanos a la superficie (inhomogeneidades laterales) son menos propicias a afectar las medidas en el arreglo Schlumberger que las del arreglo Wenner. Además, el efecto de variaciones laterales en la resistividad son más fáciles de corregir y reconocer en la curva Schlumberger que en la curva Wenner.
- (5) Una diferencia inestable de potencial es creada sobre dos estacas de metal al ser clavadas en el suelo. Esta diferencia de potencial, de cualquier manera, se vuelve esencialmente constante después de 5 a 10 minutos. Menores dificultades de este tipo se encuentran en el arreglo Schlumberger que en el Wenner.
- (6) La curva de sondeos Schlumberger, como curva opuesta a la curva teórica, es generalmente discontínua. Esta discontinuidad resulta del alargamiento en el espaciamiento en los electrodos de potencial después de varias medidas. Este tipo de discontinuidades de la curva de campo en el arreglo Schlumberger, es considerado como otra ventaja sobre la curva de campo de los sondeos tipo Wenner, ya que si la suposición teórica de un suelo homogéneo e isotrópico lateralmente y estratificado horizontalmente, es válida en el campo, entonces las discontinuidades deberían de ocurrir teóricamente de manera prescrita. Entonces la curva de Schlumberger puede ser rectificada y suavizada. Cualquier desviación de la curva de campo del sondeo Schlumberger del patrón teórico prescrito de discontinuidades, indicará inhomogeneidades laterales o errores en las medidas. El efecto de homogeneidades laterales en la curva Schlumberger, puede ser eliminado, moviendo los segmentos desplazados de la curva, hacia arriba o abajo hasta donde deberian de estar en relación con los otros segmentos de la curva. Tal información

es usualmente dificil de obtener de la curva del sondeo tipo Wenner y no existe una forma sistemática de suavizar los datos obtenidos.

#### **3.1.7.- Conductancia longitudinal y resistencia transversal**

Una sección geológica difiere de una sección geoeléctrica cuando los límites entre las capas o estratos geológicos, no coinciden con los límites entre las capas de diferentes resistividades. De esta manera, los límites geoeléctricos que separan las capas de diferentes resistividades, pueden o no coincidir con los límites que separan las capas de diferentes edades o composición litológica. Por ejemplo, cuando la salinidad del agua subterránea varia con la profundidad en un tipo de roca dado, dentro de una roca litológicamente homogénea, se pueden distinguir varias capas geoeléctricas. Por el contrario, en capas de diferentes litologías, edades, o ambas, podrían tener la misma resistividad y de esta manera formar una sola capa geoeléctrica.

Una capa geoeléctrica se describe basándose en dos parámetros fundamentales: su resistividad *pi* y su espesor *hi,* donde i indica la posición de la capa en la sección (i = I para la capa superior). Otros parámetros geoeléctricos se derivan de su resistividad y espesor:

- 1. Conductancia longitudinal,  $S_i = h_i/p_i$ ,
- 2. Resistencia transversal, **T;** = h;/p;,
- 3. Resistividad longitudinal,  $p_L = h_i / S_i$
- 4. Resistividad transversa,  $p_t = T_i / h_i$ ,
- 5. Anisotropía,  $\lambda = (\rho_1/\rho_L)^{1/2}$ .

Para una capa isotrópica donde  $\rho_t = \rho_L$  y  $\lambda = 1$ , estos parámetros geoeléctricos secundarios son particularmente importantes.

Para n capas, la unidad de conductancia longitudinal es:

$$
S = \sum_{i=1}^{n} \sum_{j=1}^{n} h_{i} / \rho_{i} = h_{1} / \rho_{1} + h_{2} / \rho_{2} + ... h_{n} / \rho_{n}
$$

La unidad de resistencia transversal total es:

$$
T=\mathop{\textstyle \sum}_{i=1}^n \ h_i\ \rho_i=h_1\ \rho_1+h_2\ \rho_2+... \ h_n\ \rho_n\,;
$$

El porcentaje de resistividad longitudinal es:

$$
p_{\rm L} = H / S = \sum_{1}^{n} h_{\rm I} / \sum_{1}^{n} h_{\rm I} / \rho_{\rm I}
$$

El porcentaje de la resistividad transversal es:

$$
\begin{array}{cc} & n & n \\ \rho_L = T \mathbin{/} H = \left[ \begin{array}{cc} \sum_i & h_i \mathbin{/} \rho_i \end{array} \right] \mathbin{/} \sum_i & h_i \end{array}
$$

**Y** la anisotropía es:

$$
\lambda = (\rho_0/\rho_L)^{1/2} = (TS)^{1/2}/H
$$

Los parámetros S, T,  $\rho_L$ ,  $\rho_T$  y  $\lambda$  se derivan considerando una columna de sección de área unitaria (1 m X 1 m), la cual corta a un grupo de capas de extensión lateral infinita. Si la corriente fluye solo verticalmente a través de la columna, entonces las capas en la columna se comportarán como resistores conectados en serie, y la resistencia total de la columna será:

$$
R = R_1 + R_2 + R_3 + \dots + R_n,
$$

ó

$$
R = \rho_1 \left( h_1 \mathop{/} 1 \rm{X1} \right) + \rho_2 \left( h_2 \mathop{/} 1 \rm{X1} \right) + ... + \rho_n \left( h_n \mathop{/} 1 \rm{X1} \right) = \Sigma \; \rho_i \; h_i = T
$$

n

El símbolo T es utilizado en lugar de R para indicar que la resistencia es medida en dirección transversal a la estratificación, también porque las dimensiones de esta unidad de resistencia son usualmente expresadas en ohms/ $m<sup>2</sup>$ , en lugar de ohms.

Si la corriente fluye paralela a la estratificación, las capas en la columna se comportarán como resistores conectados en paralelo y la conductancia será:

$$
S = 1/R = 1/R_1 + 1/R_2 + ... + 1/R_n
$$

ó

 $S = (1X h_1 / \rho_1 X 1) + (1X h_2 / \rho_2 X 1) + ... + (1X h_n / \rho_n X 1) = h_1/\rho_1 + h_2/\rho_2 + ... + h_n/\rho_n$ 

Las dimensiones de la unidad de conductancia longitudinal son: m/ohm-m = 1 /ohm = mho. Es interesante notar que la cantidad  $S_i = h_i / \rho_i = \sigma_i h_i$ , donde  $\sigma_i$  es la conductividad (inversa a la resistividad, es análoga a la transmisibilidad  $T_i = K_i x b_i$  utilizada en hidrología de agua subterráneas, donde K; es la conductividad hidráulica de la capa i y b; es el espesor.

Los parámetros T y S fueron nombrados los parámetros "Dar Zarrouk" por Maillet (1947).

En la interpretación de curvas de sondeos eléctricos de varias capas, la evaluación de S ó T en ocasiones es lo único que se puede determinar. Existen métodos gráficos simples para la determinación de estos parámetros en curvas de sondeo. El estudio de los parámetros S, T, PL, Pt y *1,,* e<sup>s</sup>p<sup>a</sup>rte integral del <sup>a</sup>nálisis de lo<sup>s</sup>datos del sond<sup>e</sup>o <sup>e</sup>léctri<sup>c</sup>o y e<sup>s</sup>la bas<sup>e</sup>d<sup>e</sup> procedimientos gráficos importes (por ejemplo el método auxiliar en un punto) para la interpretación de las curvas de sondeos eléctricos (Kalenov, 1957; Orellana y Mooney, 1966; Zodhy, 1965).

#### **3.1.8.- C<sup>a</sup>pas Horizontale<sup>s</sup>**

Cuando el subsuelo consiste de un número de capas más o menos horizontales, se requiere conocer las variaciones verticales de la resistividad. El objetivo de los sondeos eléctricos es deducir la variación de resistividad con la profundidad bajo un punto dado en la superficie de la Tierra, y correlacionarla con la información geológica disponible con el fin de inferir las profundidades y resistividades de las capas o formaciones presentes. El procedimiento se basa en el hecho de que la corriente penetra continuamente a profundidad incrementando la separación de los electrodos de corriente  $(C_1, C_2)$ .

Actualmente la tendencia de los sondeos eléctricos favorece la configuración Schlumberger. Debido a que sólo dos electrodos son movidos (corriente) para la mayoría de las lecturas, lo cual disminuye significativamente el tiempo para cada sondeo o trabajo en general ya que los electrodos de potencial permanecen en posiciones fijas y los efectos de variación en la resistividad lateral cerca de la superficie es reducida, por lo que es más <sup>c</sup>onve<sup>n</sup>i<sup>e</sup>nte utilizar <sup>e</sup>l <sup>a</sup>rreglo Schlu<sup>m</sup>be<sup>r</sup>ger.

Si las capas o limites son verticales, en vez de horizontales, se emplea otro procedimiento el cual es llamado "Perfil eléctrico", cuyo objetivo principal, es detectar las variaciones laterales en la resistividad de la Tierra.

#### **3.1.9.- Mapeo de estructuras**

En las estructuras horizontales la estratificación de dos capas puede ser de dos tipos: \).- donde **P2** > **P1•** ejemplo: material no consolidado sobreyaciendo al basamento 2).- donde **P1** > P2, ejemplo: aluvión pobremente conductor sobreyaciendo a una formación de arcillas o arenas mayormente conductoras.

Cuando la curva de campo de resistividad aparente es obtenida por el método Schlumberger el procedimiento para la interpretación es esencialmente el mismo aunque haya sido terminada con el grupo normal de curvas de sondeo Schlumberger (Campaigne genérale de geophysique, 1963; Orellana y Mooney, 1966).

El problema de interpretación para curvas de tres capas es ligeramente más complicado debido al incremento del número de parámetros. La resistividad aparente para una separación de electrodos pequeña corresponde a la resistividad de la capa superior. A medida que la separación de los electrodos se incrementa una parte significativa de la corriente entra en la segunda capa y aumenta o disminuye suavemente dependiendo si es mayor o menor que la primera. Con el incremento en la separación de los electrodos, más y más corriente entra en la tercera capa, y para una gran separación de los electrodos la resistividad aparente aprovecha la resistividad de la tercera capa.

El procedimiento para la interpretación de una curva de tres capas es más o menos similar al de una curva de dos capas. El procedimiento consiste en subrayar el lado izquierdo de la curva de tres capas con una curva maestra de dos capas. Esto hace posible la determinación de P<sub>2</sub>; P<sub>1</sub> y P<sub>3</sub> se determinan con los valores de resistividad aparente para separación de electrodos muy pequeñas y muy grandes. Cuando  $P_1$ ,  $P_2$ , y  $P_3$ , son conocidas, la hoja correspondiente de curvas maestras puede ser seleccionada del álbum de curvas maestras para tres capas, y subrayando esto con la curva estándar, los parámentos de profundidad serán determinados.

 $\Rightarrow$ 

El proceso manual para la selección o subrayado de curvas ha sido ampliamente sustituido por sistemas interactivos de computadora para la rutina de interpretación de la resistividad de los sondeos. Esta facilidad hace posible un rápido cálculo de la curva de resistividad aparente para la secuencia de una capa dada. La interpretación interactúa con la computadora de la siguiente manera:

- l. Los valores de resistividad medidos se muestran junto con barras de error indicando la efectividad indicada
- 2. Los datos obtenidos (basados en un concepto geológico) de los parámetros de la capa (Pr. h;) se introducen como datos iniciales en la computadora

3. La curva correspondiente es calculada y mostrada

4. Los ajustes de prueba y error de los parámetros de la capa son hechos hasta que la curva teórica se asemeja a la curva medida.

En contraste con el estudio de efectos de capas horizontales en la sección previa, los efectos de estructuras verticales (fallas, fisuras, diques, vetas y zonas de cizalla) son laterales. Si estas características surgen, se obtendrá una discontinuidad abrupta en la curva de resistividad aparente al momento de que la configuración del electrodo cruce el límite de la resistividad vertical. En la práctica, de cualquier modo, el punto disparado usualmente será suavizado debido al efecto del suelo superficial.

Una falla vertical es una de las estructuras geológicas más estudiadas, muchas de las características claves encontradas en las anomalías resistivas sobre una falla vertical, se encuentran también en anomalías relacionadas con otras estructuras verticales cercanas. Hasta ahora en lo. que a anomalías resistivas nos concierne la falla representa un problema de contacto vertical entre dos medios de diferente resistividad. Logn ( 1954), ha calculado teóricamente perfiles de resistividad aparente a través de contactos verticales con diferentes contrastes de resistividad. Las curvas calculadas para la resistividad aparente son discontinuas en los límites verticales. La discontinuidad será evidente en la práctica a medida en que avanza el gradiente en la curva de resistividad.

 $\overline{\chi}_G$ 

#### **3.1.10.- Tipos y análisis de curvas para medios horizontales**

La forma de las curvas obtenidas por medio de sondeos en medios horizontales estratificados está en función de las resistividades y espesores de las capas, así como de la configuración de los electrodos.

- **Medios homogéneos e isotrópicos.-** Si el suelo está compuesto de una sola capa homogénea e isotrópica de espesor infinito y resistividad finita entonces, independientemente del arreglo utilizado, la curva de resistividad aparente será una línea recta horizontal cuyo orden es igual a la resistividad verdadera de un medio seminfinito.
- **Medio de dos capas>** Si el terreno está compuesto de dos capas, homogéneas e isotópicas de espesor h<sub>1</sub> y resistividad p<sub>1</sub>, infrayaciendo a un substrato de espesor infinito (h<sub>2</sub> =  $\alpha$ ) de resistividad p<sub>2</sub>, entonces la curva del sondeo iniciará, a un pequeño espaciamiento de electrodos, con un segmento horizontal ( $p \ge p_1$ ). A medida que se incrementa el espaciamiento entre los electrodos, la curva se levanta dependiendo cual sea la relación de las resistividades, p2 > p1 o p2 < **p1,** y de la configuración de electrodos utilizada. Para espaciamientos de electrodos mayores que el espesor de la primer capa, la curva del sondeo asintóticamente aprovechará la línea horizontal la cual es de orden igual a p<sub>2</sub>. El espaciamiento de electrodos al cual la resistividad aparente p aprovecha asintóticamente el valor de p<sub>2</sub> depende de tres factores: del espesor  $h_1$  de la primer capa, del valor del rango p2/p,, y del tipo del arreglo de los electrodos utilizado al efectuar las medidas del sondeo. La dependencia del espaciamiento de los electrodos en el espesor de la primer capa es bastante obvio: a mayor espesor de la primer capa, mayor será el espaciamiento requerido para la resistividad aparente para ser aproximadamente igual a la resistividad de la segunda capa. Esto es aceptable para cualquier arreglo de electrodos dado y para cualquier rango de resistividad dada. De cualquier modo, para la mayoría de los arreglos de electrodos incluyendo el Wenner y Schlumberger cuando  $p_2/p_1 > 1$ , se requiere un mayor espaciamiento de los electrodos para que p sea aproximadamente igual a p<sub>2</sub> que cuando  $p_2/p_1 < 1$ .
- Medios de tres capas. Si el suelo se compone de tres capas de resistividades p<sub>1</sub>, p<sub>2</sub> y p<sub>3</sub>, y espesores h<sub>1</sub>, h<sub>2</sub> y h<sub>3</sub> =  $\alpha$ , la sección geoeléctrica es descrita de acuerdo a la relación entre los valores de p<sub>1</sub>, p<sub>2</sub> y p<sub>3</sub>. Existen cuatro posibles combinaciones entre estos valores de resistividad los cuales son:

- p,> P2 < p1 sección tipo **<sup>H</sup>**
- p<sub>1</sub>, <p<sub>2</sub> < p<sub>3</sub> sección tipo A
- p<sub>1</sub>< p<sub>2</sub> > p<sub>3</sub> sección tipo K
- p,> p2 > P1 sección tipo Q

El uso de esas letras para determinar la relación entre  $p_1$ ,  $p_2$  y  $p_3$  en secciones geoeléctricas es muy conveniente y también son utilizadas para describir la curva del sondeo correspondiente. Por ejemplo, si hablamos acerca de una curva de sondeo eléctrico tipo H indicamos que es obtenida sobre una sección geoeléctrica en la cual  $p_1$ >  $p_2$  <  $p_3$ .

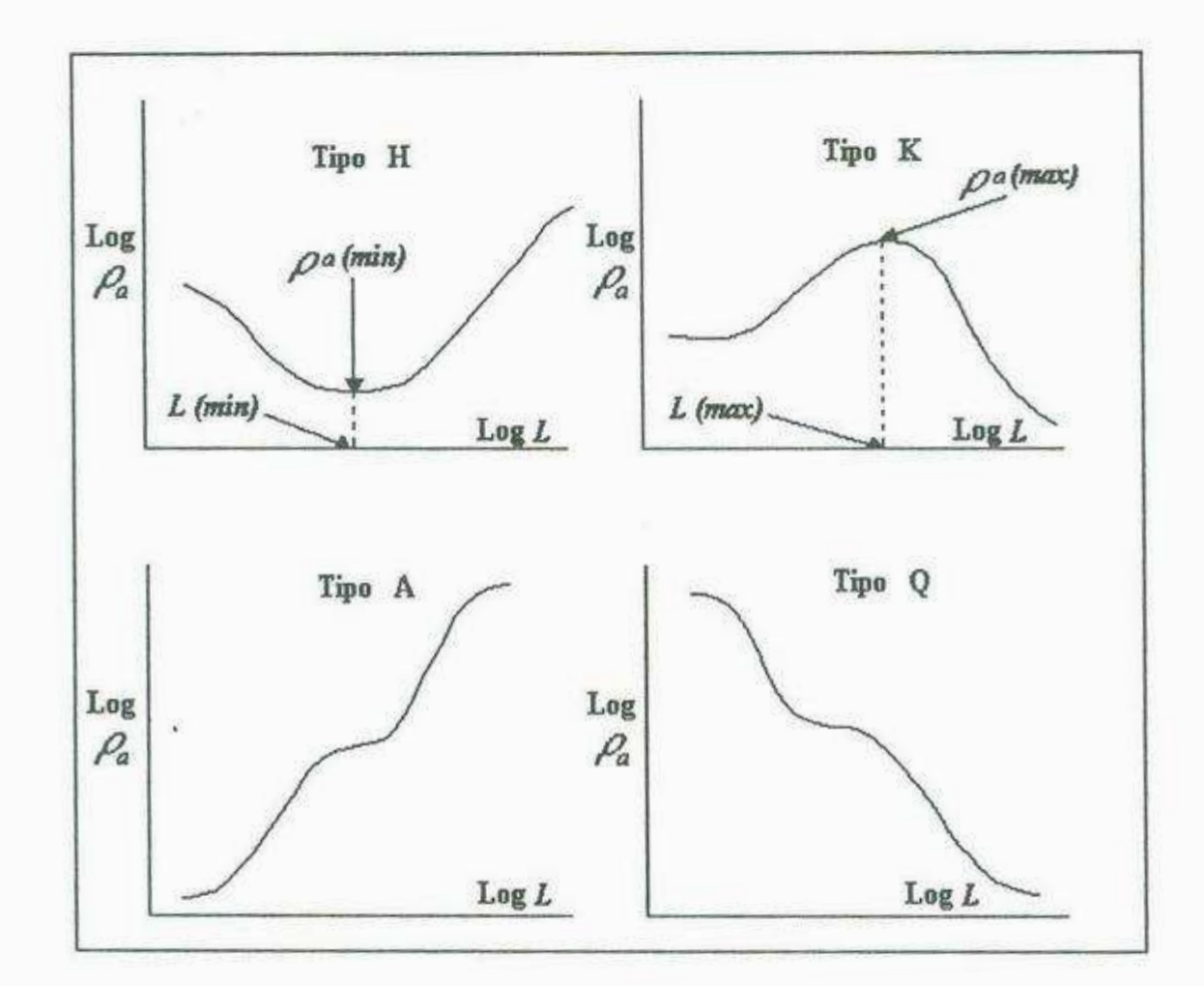

**Fig.- lll.7 Curvas tipo para medios horizontales** 

- **Medios multicapas.-** Si el suelo se compone de más de tres capas horizontales de resistividades p<sub>1</sub>, p<sub>2</sub>, p<sub>3</sub> ........ p<sub>n</sub> y espesores  $h_1$ ,  $h_2$ ,  $h_3$  .........  $h = \alpha$ , la sección geoeléctrica se describe en términos de las relaciones entre las resistividades de las capas, y las letras **H, A, K** y Q son utilizadas, en combinación, para indicar la variación de la resistividad con la profundidad. En secciones geoeléctricas de cuatro capas, existen ocho posibles relaciones entre p<sub>1</sub>, p<sub>2</sub>, p<sub>3</sub> y p<sub>4</sub>:
	- $\bullet$  p<sub>1</sub>> p<sub>2</sub>< p<sub>3</sub> < p<sub>4</sub> sección tipo HA
	- $\bullet$  p<sub>1</sub>> p<sub>2</sub>< p<sub>3</sub> < p<sub>4</sub> sección tipo HK
	- $p_1$ >  $p_2$ <  $p_3$ >  $p_4$  sección tipo AA
	- $p_1$ < $p_2$ < $p_3$ < $p_4$  sección tipo AK
	- $\bullet$  p<sub>1</sub>< p<sub>2</sub>> p<sub>3</sub>< p<sub>4</sub> sección tipo KH
	- $p_1$ < $p_2$ > $p_3$ > $p_4$  sección tipo KQ
	- $p_1$ > $p_2$ > $p_3$ < $p_4$  sección tipo QH
	- $p_1$ >  $p_2$ >  $p_3$ >  $p_4$  sección tipo QQ

Para sondeos geoeléctricos de cinco capas existen 16 posibles relaciones entre las resistividades p<sub>1</sub>, p<sub>2</sub>, p<sub>3</sub>, p<sub>4</sub> y p<sub>5</sub> y posteriormente 16 tipos diferentes de curvas. Cada uno de los 16 tipos de secciones geoeléctricas deben de ser descritos en combinación con tres tipos de letras. Por ejemplo, una sección tipo HKH es en la cual  $p_1 > p_2 < p_3 > p_4 < p_5$ .

Al momento de realizar una investigación en un área determinada, generalmente no todas las curvas de sondeos son del mismo tipo **(H,** A, K y Q). Además, no todas pueden ser interpretables en términos de medios estratificados horizontalmente. En esta sección se describen algunos de los métodos cuantitativos y cualitativos para la interpretación de los datos de los sondeos eléctricos.

#### **3.1.11.- Interpretación cualitativa y cuantitativa**

Los datos de medidas de resistividad pueden ser presentados de dos formas: perfiles y mapas con el propósito de interpretaciones geológicas.

En el caso de sondeos eléctricos con una expansión de los electrodos es usual presentar los resultados como series de gráficas (curvas), las cuales expresan la variación de la resistividad aparente con el incremento en la separación de los electrodos. Estas curvas

:19

representan, cualitativamente la variación de la resistividad con la profundidad. En casos relativamente simples los cuales envuelven solo dos o tres capas horizontales, las estimaciones de las profundidades de las interfases pueden ser efectuadas, y en vista de la información geológica disponible, se puede deducir satisfactoriamente un esquema de la estratificación.

En el caso de perfiles eléctricos con un espaciamiento de electrodos constante, los datos pueden ser presentados como gráficas, las cuales muestran la variación de la resistividad a lo largo de perfiles, y como mapas de curvas mostrando líneas de igual resistividad. Tales mapas son una expresión de la variación lateral de la resistividad del suelo en un rango de profundidades las cuales pueden ser penetrables, dependiendo del espaciamiento de electrodos escogido. Usualmente los mapas de curvas son interpretados cualitativamente para delinear las zonas de alta y baja resistividad de formaciones geológicas esperadas, sobre el rango de profundidad investigada. La elaboración de mapas de curvas no siempre es esencial. Para estructuras verticales bidimensionales tales como fallas, diques, zonas de contactos, etc. son fácilmente detectables en perfiles de resistividad medidos en cortes perpendiculares a las direcciones de las estructuras.

La interpretación cualitativa de los datos de los sondeos involucra los siguientes puntos:

- l. Estudio de los tipos de curvas de los sondeos obtenidos y la distribución de éstos en un mapa en el área de investigación
- 2. Preparación de los mapas de resistividad aparente. Cada mapa es preparado trazando el valor de resistividad aparente, como se registró en la curva del sondeo, a un espaciamiento de electrodos dado y delineando los resultados
- 3. Preparación de las secciones de resistividad aparente. Las secciones se construyen trazando las resistividades aparentes como se observaron, a lo largo de líneas verticales situadas �or debajo de las estaciones de sondeos en el perfil seleccionado. Los valores de resistividad aparente son entonces delineados. Generalmente una escala lineal vertical es utilizada para eliminar el efecto de las capas cercanas a la superficie
- 4. Preparación de los perfiles de los valores de resistividad aparente para un espaciamiento de los electrodos dado, perfiles de valores del orden del punto mínimo p<sub>min</sub> para secciones de tipo H, perfiles del orden del punto máximo Pmax para secciones del tipo K, perfiles de valores  $\rho_L$ , de S y de T.

Estos mapas, secciones y perfiles constituyen la base para la interpretación cualitativa la cual precede a la interpretación cuantitativa de los datos de los sondeos eléctricos. Hay que tomar en cuenta que un mapa de resistividad aparente para un espaciamiento de electrodos dado no representa la variación de la resistividad en el área a una profundidad igual al espaciamiento de los electrodos; sino que esto indica la variación lateral general en las propiedades eléctricas del área. Por ejemplo una determinada área en el mapa la cual tiene altos valores de resistividad aparente podría corresponder a un paquete de rocas cercano a la superficie altamente resistivo, podría indicar el engrosamiento en un acuífero saturado de agua en arenas y gravas, o podría indicar la presencia de capas altamente resistivas de anhidrita o yeso en la sección.

Existen varios métodos que son utilizados en la interpretación cuantitativa para curvas de sondeos eléctricos. Estos métodos son clasificados como métodos analíticos, los cuales se basan en el cálculo de curvas teóricas de sondeos que corresponden a curvas observadas. Existen varias categorías de curvas maestras teóricas calculadas para diferentes estructuras de la Tierra, la mayoría de las cuales representan medios estratificados horizontalmente.

La interpretación cuantitativa de datos de resistividad es uno de los problemas más intrincados y el geólogo constantemente debe estar tomando en cuenta ciertas reglas en este aspecto. A pesar de los estudios matemáticos elaborados para este problema, hechos por varios autores (Zohdy 1975; Parker 1984), es dificil obtener resultados confiables aplicando análisis teóricos de los datos de resistividad obtenidos en el campo. Esto debido a que la teoría desarrollada sólo puede ser aplicada a modelos de capas simples planas, ya que en la práctica las variaciones de resistividad son usualmente mucho más complejas, tanto en direcciones laterales como verticales.

Los mapas de resistividad generalmente se hacen para obtener una idea general de la condiciones de las formaciones cerca de la superficie y del subsuelo en un área dada. En contraste con los perfiles de resistividad, la interpretación de los mapas de resistividad es ampliamente cualitativa.

Los métodos de resistividad usualmente son utilizados para localizar intrusivos, debido a que el contraste de resistividad entre éstos y las rocas adyacentes usualmente es alto. Los cuerpos intrusivos pueden actuar como barreras para las aguas subterráneas.

#### **3.1.12. Ambigüedades en interpretaciones resistivas**

 $\tau_{\rm max}$ 

En general el poder de resolución del método no es muy alto. Esto es particularmente verdadero para límites profundos, donde la variación sustancial en la resistividad debe ocurrir antes de que sus efectos sean claramente distinguibles de irregularidades junto con inhomogeneidades cerca de la superficie.

En adición, "el principio de equivalencia" y "el principio de supresión" introducen otro tipo de ambigüedades en la interpretación. Por ejemplo: una capa delgada relativamente conductora encajonada entre dos capas de alta resistividad tenderá a concentrar el flujo de corriente a través de ella. La corriente total acarreada por ésta no se alterará si aumentamos su resistividad P, pero al mismo tiempo aumenta su espesor h, de tal manera que el rango h/P es constante. Por otro lado una capa resistente entre dos capas más conductoras es caracterizada por el producto de su espesor y resistividad. De esta manera, todas las capas medias para las cuales el resultado h/P es constante, son eléctricamente equivalentes. En ambos casos, una única determinación de h y **P** será dificil o imposible. También, una capa media, con una resistividad intermedia entre las resistividades de las capas encajonantes, prácticamente no tendrá influencia en la curva de resistividad, al menos que su espesor (en comparación con la profundidad) no sea muy grande. Para espesores pequeños su efecto en la curva de resistividad aparente es inapreciable de manera que la presencia de la capa será omitida. Este problema en la detección de capas de resistividades intermedias se presenta frecuentemente en estudios de aguas subterráneas cuando una capa de aluvión húmedo se encuentra encajonado entre una capa de aluvión seco y un estrato arcilloso.

 $42\,$ 

#### **3.2.- Gravimetria**

El método gravimétrico de prospección, se basa en mediciones de las variaciones espaciales de la gravedad causadas por cambios laterales en la densidad de los materiales. El campo gravitatorio terrestre, o gravedad, no es más que un caso particular de la Ley de Atracción Universal por lo que el peso de un cuerpo, es igual a la atracción de la Tierra sobre dicho cuerpo, es decir, aplicando la Ley de Newton:

$$
g = G \frac{Mm}{r^2}
$$

Donde *<sup>m</sup>***y** *M* son las masas del cuerpo considerado y de la Tierra respectivamente; *r* el radio terrestre; G la constante gravitacional universal, igual a 20/3\*10<sup>-11</sup> m<sup>3</sup>/kg \* s<sup>2</sup> y g la aceleración de la gravedad.

La Prospección Gravimétrica consiste en medir *g* aplicando a los valores brutos (observados) un cierto número de correcciones para eliminar la influencia de otros cuerpos celestes, efectos superficiales (topografia, latitud, elevación, etc.) y forma de la tierra con objeto de obtener las anomalías cuyo origen se deba únicamente a variaciones de densidad en el subsuelo. Este método arroja excelentes resultados en el estudio de cuencas sedimentarias terciarias-cuaternarias como es el caso de la Costa de Hermosillo, donde el contraste de propiedades fisicas ( densidad) entre relleno aluvial-basamento es considerable, y se cuenta con información de pozos profundos que lo han cortado, permitiendo calibrar la información levantada en campo.

El instrumental empleado en Gravimetria puede clasificarse en tres grandes grupos, según el tipo de observaciones que permiten realizar:

- Los péndulos que dan el valor absoluto de *g*
- Las balanzas de torsión, que miden el gradiente horizontal de la gravedad (dg/dx) y que por lo tanto indican la dirección de máxima variación de *g* para un desplazamiento horizontal de la unidad de longitud. El valor de este gradiente se expresa en *eotvos,* que corresponde a una variación de *g* de 1 miligal cada 10 km
- Los gravímetros, que determinan las variaciones de *g* entre diferentes estaciones y que fue el utilizado para este estudio.

La gravedad normal  $g_m$ , es decir el campo gravitacional normal de la Tierra se refiere al elipsoide de rotación, se calcula con la fórmula internacional de gravedad, la cual se basa en un valor absoluto de  $g = 981.274$  cm/s<sup>2</sup> (gal):

 $g_n$  = 978.049 (1 + 0.0052884 sen<sup>2</sup>  $\varphi$  – 0.0000059sen<sup>2</sup> 2 $\varphi$ )

Dond<sup>e</sup>:

**q,** = latitud ge<sup>o</sup>gráfica.

La gravedad en la estación base (g<sub>B</sub>) se refiere al valor de la gravedad medido inicial<sup>m</sup>ente, o al p<sup>r</sup>omedio de tod<sup>a</sup>s l<sup>a</sup>s medici<sup>o</sup>nes d<sup>e</sup>g<sup>r</sup>av<sup>e</sup>dad ef<sup>e</sup>ctu<sup>a</sup>das en interval<sup>o</sup>s d<sup>e</sup> tiempo definidos, durante el periodo de tiempo en que se realizaron todas las mediciones:

 $g_B = (g_{B1} + g_{B2} + g_{B3} + \dots + g_{Bn})/n$ 

Por último, la gravedad en la estación de observación o gravedad observada *(g<sub>OB</sub>)* se refiere al valor de gravedad medido en cada estación de observación.

**3.2.1.- C<sup>o</sup>rreccione<sup>s</sup>**

#### 3.2.1.1.- Corrección por deriva instrumental (g<sub>DI</sub>)

Cuando se repite una medición por un gravímetro en el mismo lugar y bajo las mismas circunstancias varias veces en el mismo día, se obtienen distintas lecturas, variando unos 0.001 mgal. Estas variaciones se deben a los resortes y fibras de torsión no perfectamente elásticos de los gravímetros, al efecto de la temperatura y a la influencia de las mareas. La deriva del instrumento se corrige <sup>o</sup>bservando l<sup>o</sup>s v<sup>a</sup>l<sup>o</sup>res de l<sup>a</sup>grav<sup>e</sup>dad corre<sup>s</sup>pondientes <sup>a</sup>la estació<sup>n</sup> base en intervalos discretos de tiempo durante el intervalo de tiempo en que se realizan todas las mediciones. Es importante señalar que la primera medición y la última se deben de realizar en la estación base.

Se grafican las variaciones de gravedad observadas en la estación base construyendo una curva de las variaciones de gravedad en la estación base en función del tiempo. Se elige un valor como valor de referencia, por ejemplo el primero observado en la estación base. Los

valores para corregir los valores observados, son las variaciones de la gravedad con respecto al valor de referencia en los instantes de medición en las estaciones de observación. Se les encuentra por interpolación. Se toma la variación 'valor interpolado - valor de referencia' correspondiente a la estación base en el instante de medición en la estación de observación. En caso de que el valor interpolado sea mayor al valor de referencia se resta la variación del valor observado en la respectiva estación de observación, por el contrario, si el valor interpolado es menor al valor de referencia se suma la variación del valor observado en la respectiva estación de observación. Inicialmente, se calcula la constante por deriva de la siguiente manera:

#### **Constante por deriva (el)= valor de gen (mgals) / tiempo (min, h) = mgals/tiempo**

Luego, para eliminar tiempo:

# **Constante por deriva (el)= (mgals/tiempo) • tiempo= mgals**  Corrección por deriva  $(g2) = g_{OR} + c1$

#### 3.2.1.2.- Corrección por latitud (dg/dφ)

La fuerza centrífuga debida a la rotación de la Tierra y su aplanamiento causa una variación de **g** con la latitud. Así, *g* vale 978,000 mgals en el Ecuador y 983,000 mgals en los Polos. A lo largo de un meridiano, la variación o constante de latitud *C.L.* (dg/do) de *g* viene dada por:

### $C.L. = (0.0081 * sen 20)$  mgals / 10 m de distancia N-S

#### Donde:

**1¡>** = latitud geográfica de la estación base.

Esta variación, nula en el Ecuador  $(\varphi = 0)$  y en los Polos (2  $\varphi = 180^\circ$ ), alcanza un valor de 0.1 mgal por cada 123 m de desplazamiento en dirección N-S a los 45° de latitud.

#### **3.2.1.3.- Corrección por altura (elevación)**

La intensidad de la gravedad varia en relación inversa al cuadrado de la distancia 'Centro de la Tierra- Estación de observación'. Refiriendo la variación de la gravedad al

modelo esférico de la Tierra en reposo, el nivel de referencia dista 6,367.5 km (igual al radio de la Tierra) respecto al centro de la Tierra.

C.A. = 
$$
2 * \gamma * M
$$
 Tierra / (r Tierra)<sup>3</sup> \* h = h \* 0.3086 mgal / m

Donde:

 $\gamma$  = constante de gravitación = 6.67 x 10<sup>-8</sup> cm<sup>3</sup> g<sup>-1</sup> s<sup>-2</sup>

**M** Tierra =  $5.977 \times 10^{27}$  g

r Tierra =  $6,367.5$  km

h = altura ó distancia acumulada (m.s.n.m.)

*CA.* recibe un signo positivo para estaciones de observación situadas encima del nivel de referencia y signo negativo para las situadas debajo del nivel de referencia.

Aplicando el modelo del elipsoide terrestre resultaria un valor de corrección, que coincide con el valor introducido en los tres primeros decimales. Para lograr una precisión de O.O! mgal para las observaciones gravimétricas, las diferencias de altura con respecto al nivel del mar deberian ser conocidas con un error menor a 4 cm.

Al efecto de la altura se le denomina **efecto de aire libre,** puesto que las masas de roca presentes o no, entre el nivel de referencia y el nivel de la estación de observación no influyen. Así, tenemos que:

**Anomalía de Aire Libre o de Faye (A.A.L.)** = **Corree. por latitud (C.L.)** + **Corree. por altura (C.A.), mgals (estaciones de observación encima del nivel del mar)** 

**Anomalía de Aire Libre (A.A.L.)** = **Corree. por latitud (C.L.) - Corree. por altura (C.A.), mgals (estaciones de observación debajo del nivel del mar)** 

#### **3.2.l.4.- Corrección de Bonguer (C.D.)**

La Corrección de la Losa de Bouguer elimina el efecto de las masas de roca ubicadas entre el nivel de referencia y la estación de observación. Las masas de roca ejercen una atracción gravitatoria extra en una estación de observación situada a una altura mayor a la de la estación base. El incremento esperado de la atracción gravitatoria debido a las rocas ubicadas entre el nivel de referencia y el nivel de la estación de observación, a menudo se

46

modela utilizando la hipótesis de que se puede aproximar la roca con una losa horizontal de dimensiones infinitas y de densidad uniforrne, cuyo piso coincide con el nivel de referencia y cuyo techo está al nivel de la estación de observación.

Para cuantificar el Efecto de Bouguer se emplea la fórmula siguiente:

**Corrección de Bouguer (C.B.) = 2 \* (3.14159) \***  $\gamma$  **\***  $\sigma$  **\* h (mgal) = Corrección de Bouguer (C.D.)= 0.04191 •** *a•* **h (mgal)** 

modela utilizando la hipótesis de que se puede aproximar la roca con una losa horizontal de dimensiones infinitas y de densidad uniforme, cuyo piso coincide con el nivel de referencia y cuyo techo está al nivel de la estación de observación.

Para cuantificar el Efecto de Bouguer se emplea la fórmula siguiente:

**Corrección de Bouguer (C.B.)** =  $2 * (3.14159) * \gamma * \sigma * h$  (mgal) = **Corrección de Bouguer (C.B.)** = **0.04191 •** *a•* **h (mgal)** 

Donde:

 $\gamma$  = constante de gravitación = 6.67 x 10<sup>-8</sup> cm<sup>3</sup> g<sup>-1</sup> s<sup>-2</sup>

 $\sigma$  = densidad de las masas de rocas ubicadas entre el nivel de referencia y el de la estación de observación (g/cm')

h = diferencia de altura entre el nivel de referencia y el de la estación de observación (m)

La corrección con la Losa de Bouguer, **se resta** del valor observado en la estación de observación, en el caso que la **estación de observación esté por encima de la estación base,**  <sup>y</sup>**se suma** al valor observado en caso de que la **estación de observación se sitúe por debajo del nivel de referencia.** Referente a los signos, la corrección por altura o de aire libre, siempre lleva el signo opuesto al signo aplicado a la corrección de la Losa de Bouguer.

La corrección con la Losa de Bouguer se basa en una densidad uniforme, que se supone para las masas rocosas ubicadas entre el nivel de referencia y el nivel de la estación de observación. La mayoría de los casos reales no cumple esta condición. Por ejemplo, en un área con rocas sedimentarias, constituida por una secuencia de estratos horizontales de distintas densidades, se puede modificar la fórmula para la corrección de Bouguer de la manera siguiente:

 $C.B. = 0.04191$  (d<sub>1</sub> x a<sub>1</sub> + d<sub>2</sub> x a<sub>2</sub> + d<sub>3</sub> x a<sub>3</sub> +...+...+ d<sub>1</sub> x a<sub>1</sub>) (mgal)

Donde:

**di** a di = densidades de los estratos **1** a i

**<sup>81</sup>**a **a,=** ancho (potencia) de los estratos **1** a i

La Anomalía de Bouguer (A.B.) se calcula de la siguiente manera:

# **Anomalía de Bouguer (A.B.)** = **Anomalía de aire libre (A.A.L.) - Corrección de Bouguer (C.B.), mgals**

#### **3.2.2.- Separación regional-residual**

En el valor de la Gravedad de Bouguer se combinan los efectos de muchas características geológicas. Cualquier patrón de variación visto en un mapa de Gravedad de Bouguer, es la suma de las atracciones de las fuentes locales, cercanas o distantes. Es imposible medir anomalías de alguna fuente, que no sean afectadas por otras anomalías. Ciertamente, en ocasiones una fuente es tan dominante que la distorsión de su anomalía a causa de otras anomalías es menor. En otros lugares, anomalías que indican estructuras de interés particular, casi siempre están completamente ocultas.

Los geofisicos han aportado mucha información acerca del problema relacionado con la separación de anomalías locales y residuales. Sin embargo, no hay forma de realizar una separación perfecta. Los geofisicos han desarrollado métodos para la separación de características principales de anomalías diferentes. Estos métodos son ampliamente empleados para hacer más claro el estudio de anomalías ocultas, las cuales normalmente son muy dificiles de detectar. A continuación, se explican brevemente los métodos del suavizado de perfiles y contornos de separación, pero hay que tomar en cuenta que existen también otros métodos como el computado de pesos promedio y computado de anomalías causadas por fuentes previamente conocidas.

Las anomalías locales y regionales pueden ser separadas por suavizado de la siguiente manera. Primero, el geofisico debe separar a partir de la apariencia del perfil o del mapa de contornos, la parte regional que no está afectada por irregularidades locales. Esto se realiza efectuando un bosquejo de las líneas que pasan a través de las variaciones locales y conectan sólo las partes más curvas del perfil o línea de contorno. En la Figura 111.8, se observa como la línea punteada conecta sólo las partes del perfil que representan una variación regional, de acuerdo al juicio del geofisico. El valor regional de la gravedad *(Ag,J* puede entonces ser leído de la línea punteada al pasar por cada estación de observación. Estos valores son restados de los valores de la Gravedad de Bouguer en esos puntos para obtener los valores locales de la gravedad *(AgJ* a lo largo del perfil.

# $Ag<sub>L</sub> = Ag<sub>R</sub> - Ag<sub>R</sub>$

Entonces, estos valores se grafican, (Fig.- Ill.8), para mostrar por separado la anomalia de la gravedad local.

4R

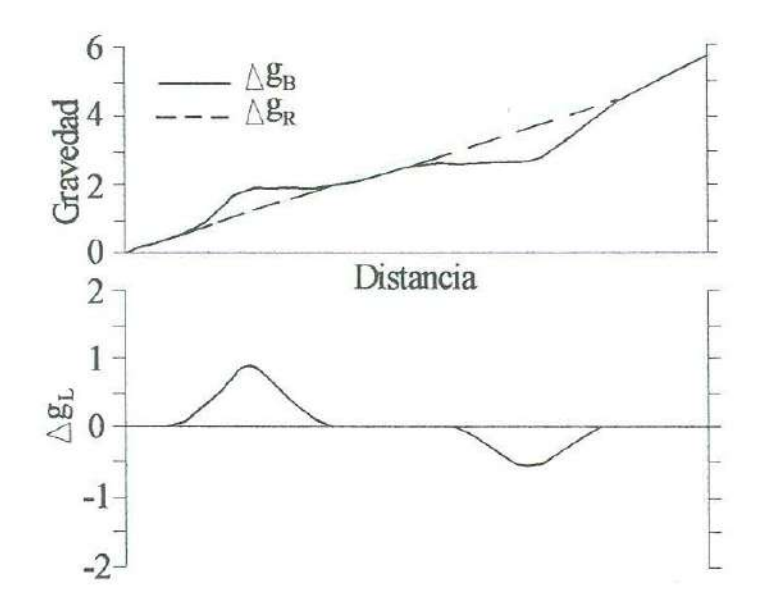

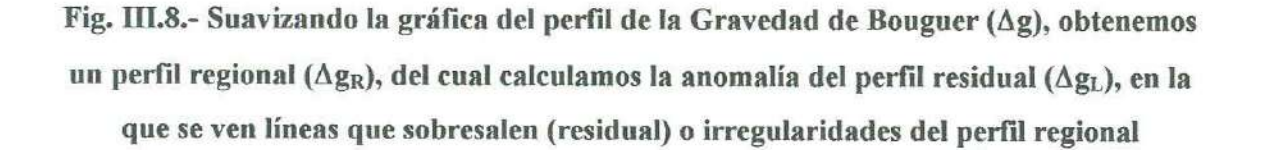

Cabe señalar que no existe una forma exacta de trazar la línea punteada. Es dificil que dos geofisicos coincidan exactamente en el trazo de la línea. Pero es posible que dos juicios coincidan, cuando el patrón regional es más ancho y las anomalías simples locales son fáciles de reconocer. Por el contrario, se tendrán muchas diferencias de opinión, cuando las anomalías locales sean pequeñas y las fuentes de dimensiones intermedias, aunadas al patrón regional.

En la Figura lll.9 se tiene un ejemplo de suavizado de contornos en un mapa de Gravedad de Bouguer. Aquí se puede observar que en algunas partes las líneas de contornos son más curvas que otras. Estas curvas también representan irregularidades locales. En la Figura Ill. 9a se muestran las líneas punteadas que pasan por alto las irregularidades locales, sin embargo, se unen suavemente con cada uno de los contornos de la Gravedad de Bouguer. En la Figura III.9b se observan únicamente las líneas punteadas para señalar el campo de la anomalía regional. El valor de la anomalía regional (Ag<sub>R</sub>) se puede encontrar por interpolación entre las líneas punteadas en cada estación de observación. Entonces podemos utilizar este

valor y el correspondiente a la Gravedad de Bouguer *(Agn)* para calcular la gravedad local *(Ag,)* con la ecuación: *AgL* = *Ags - AgR,* para cada estación de observación. Estos valores se

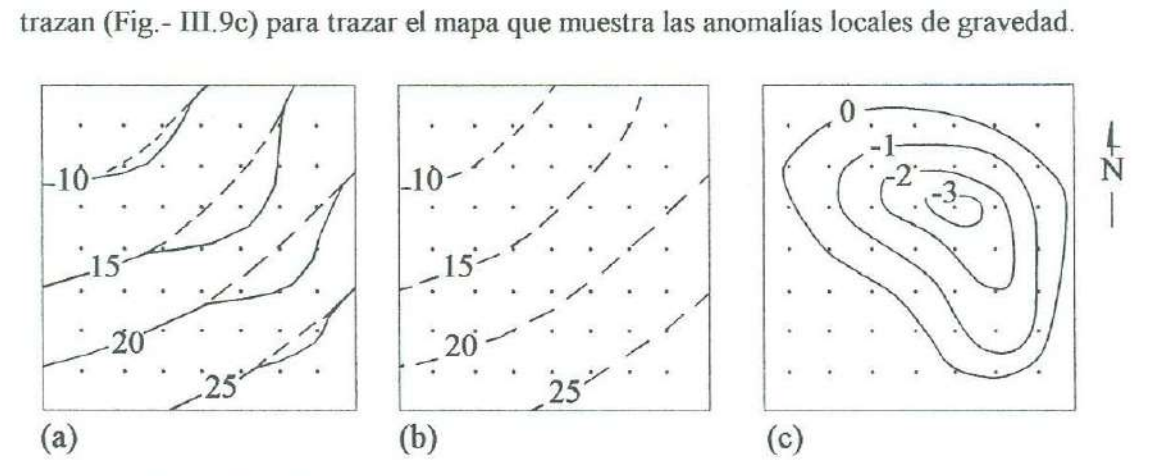

**Fíg. IU.9.- Las líneas suavizadas de la Gravedad de Bouguer (contínuas) fueron obtenidas de las líneas de la gravedad regional (punteadas en a y b). Para obtener los valores de la anomalía regional correspondientes a los valores de la Gravedad de Bouguer, interpolamos en todos los puntos del mapa (b), calculamos los valores de la anomalía residual y los dibujamos en otro mapa (c), que muestra los patrones de la variación de la anomalía residual** 

No se puede esperar que el suavizado de contornos, al igual que el de perfiles, separen exactamente las anomalías locales y regionales. Nadie sabe con precisión, exactamente donde trazar cada contorno regional y al igual que en los perfiles, es dificil que dos resultados sean exactamente iguales. En estudios donde existen patrones relativamente simples, al igual que en la Figura Ill.9, los mapas de contornos realizados por diferentes geofísicos no difieren mucho uno del otro. Sólo cuando los patrones del contorno se vuelven complicados, ocurren diferencias de opiniones significantes.

La separación de anomalías regionales y locales por suavizado de contornos, es una técnica muy tardada. Este método es imparcial para el análisis de patrones complicados de la variación de la Gravedad de Bouguer en áreas muy extensas. Los esquemas para la estimación de los valores de las anomalías regionales en una localidad donde existe un promedio de los valores del área circundante, son de mayor utilidad. Debido a que estos esquemas han sido

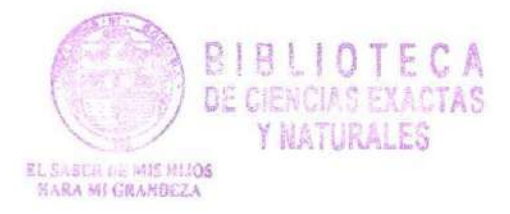

programados para procesarse en programas de computadora, los cálculos necesarios pueden efectuarse rápidamente para mapas que abarcan grandes extensiones de área.

La gran variedad de esquemas de promedios pueden ser aplicados con menor dificultad si los valores de la Gravedad de Bouguer son conocidos en un espaciamiento de intervalos sobre un área. Para la mayoría de las mediciones de la gravedad, las mediciones efectuadas a lo largo de caminos dificiles o en otros lugares, provocan espaciamientos irregulares. Por lo tanto, es comúnmente práctico determinar valores de la Anomalía de Bouguer en enrejados cuadrados de puntos, antes de tratar de separar las anomalías regionales y locales. Esto se puede realizar dibujando un enrejado apropiado de puntos o intersecciones de líneas sobre un mapa de contornos de la Gravedad de Bouguer. Entonces el valor de cada punto o linea de intersección puede ser encontrado por interpolación. El espaciamiento debe de ser escogido, de manera que todos los patrones de los contornos puedan ser reproducidos de los valores del enrejado. Debido al tiempo que requiere esta técnica para interpolar cada valor del enrejado, se han preparado programas de computadora para este propósito. Cuando un valor de la Gravedad de Bouguer dado y las posiciones de las estaciones de observación son irregulares, la computadora escoge el lugar más cercano a cada punto del enrejado y efectúa la interpolación.

#### **3.2.3.- Efecto gravitacioual de formas simples**

Generalmente se utilizan métodos de prueba y error para encontrar las formas <sup>y</sup> profundidades de estructuras que producen las variaciones en la Gravedad de Bouguer. El método es simple. Se comparan las variaciones de la Gravedad de Bouguer medidas, con patrones de variación, los cuales han sido calculados para estructuras que tienen diferentes formas y que están situadas a diferentes profundidades. Los patrones calculados se comparan más cercanamente con las formas y profundidades indicadas de estructuras particulares que explican mejor las variaciones medidas.

#### **3.2.3.1.- La esfera**

Considerando una estructura esférica de distinta densidad a la roca encajonante (Fig. - III.10), podemos observar como tal forma geométrica puede ser utilizada para representar un cuerpo de mena localizado. Aunque el cuerpo de mena mismo podría ser de forma irregular, la

forma esférica es una aproximación satisfactoria de su volumen y localización. La esfera entonces puede ser utilizada como modelo del cuerpo de mena para el propósito de calcular su atracción gravitacional.

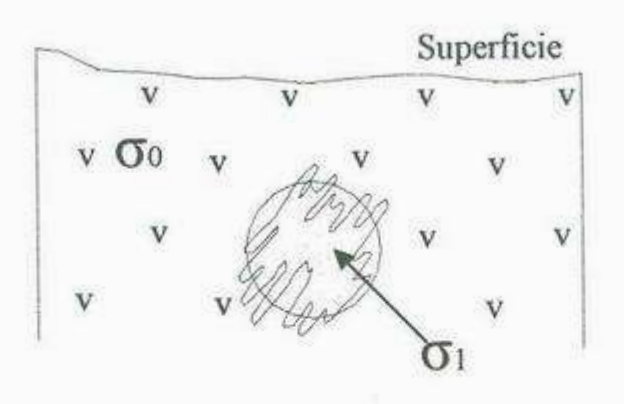

**Fig. lll.10.- Una esfera representando una masa irregular con el objeto de analizar la anomalía de la gravedad** 

Para efectuar este cálculo se asume una densidad de la esfera de *a¡* y radio *d* y una densidad de σ<sub>0</sub> para la roca encajonante como se muestra en la Figura III.10. El centro de la esfera se encuentra a una profundidad *z* bajo la superficie de observación. Ahora supongamos que las mediciones del gravímetro se efectuaron a lo largo de puntos sobre la superficie de observación. Si la esfera no existiera, la densidad en cualquier punto sería *cr0.* La presencia de la esfera, causa que las lecturas del gravímetro cambien en cada estación a lo largo de la sección, donde gs es la anomalía de gravedad causada por la esfera, la cual será el cambio de gravedad detectado por el gravímetro. Recordando la ecuación de la Ley de Newton, la atracción gravitacional de la esfera será *Gmlr2* a una distancia *r* del centro de masa *m.* Para calcular *gs* en cualquier punto de observación en particular, debemos de modificar la formula.

Primero, no utilizamos la masa total  $m$  de la esfera que resulta del producto de  $4/3$  $(\pi d^3)$  y de densidad  $\sigma_i$ ; más bien, utilizamos el cambio de masa  $\Delta m$  que resulta de la presencia de la esfera. Esto se obtiene del volumen y de la diferencia de densidad  $\Delta \sigma = \sigma_l - \sigma_0$ :

 $\Delta m = 4/3 \pi d^3 \Delta \sigma$ 

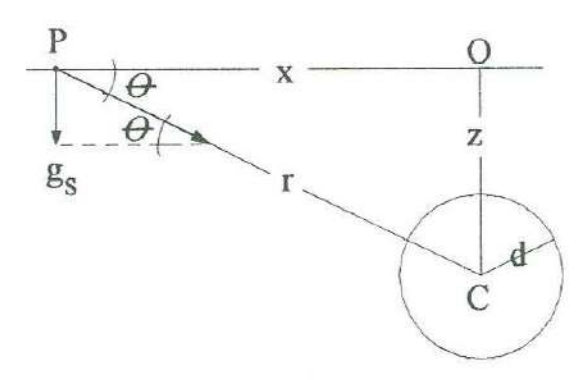

# **Fig. III.11.- Distancias y ángulos usados para calcular la anomalía gravitatoria vertical**  g\_, **producida por una esfera sepultada**

Debemos de tomar en cuenta el hecho de que el gravímetro localizado en un punto *P*  en la Figura III.11, no es sensitivo a la atracción gravitacional *G*  $\Delta m/r^2$  la cual es directamente relacionada al centro de la esfera. En vez de esto, el gravímetro responde a la atracción gravitacional completa de la Tierra que actúa en dirección vertical. Por lo tanto, el valor de *gs,*  debe de expresar el efecto de la esfera en esta dirección. Esta componente vertical de la atracción es la contribución de la esfera a las medidas del gravímetro. A un punto *P* puede ser calculado con la ecuación:

# $gs = (G \Delta m/r^2)$ sen  $\theta$

Donde el ángulo  $\theta$  se indica en la Figura III.10. Podemos decir del triángulo OPC en la Figura III. 11 que *sen*  $\theta = z/r$ . Sustituyendo ambos por el término  $Q_s = G\Delta m$ , tenemos:

$$
g_s = Q_s \left( z/r^3 \right) \tag{Ecuación 1}
$$

Para calcular *gs* en miligals cuando la densidad es en gr/cm', podemos combinar los términos con una apropiada conversión de factores para obtener:

$$
Q_s = 0.02794 \ d^3 \ \Delta \rho \qquad \qquad \text{(Ecuación 2a)}
$$

Cuando el radio *d* de la esfera, la distancia *r* y la profundidad *z* están en metros; y:

$$
Q_s = 0.00852 \ d^3 \Delta \rho \qquad \qquad \text{(Ecuación 2b)}
$$

cuando *d, r,* y *z* están en pies.

Ahora podemos calcular la anomalía de gravedad producida por una esfera sepultada en un punto a lo largo del perfil. Primero, debemos de especificar el contraste de densidad  $\Delta \sigma$ 

y el radio *d,* para obtener *Q,* de la Ecuación 2. Entonces, después de que especificamos la profundidad *z* y la distancia horizontal *x* de cada punto desde el centro de la esfera, podemos obtener  $r = \mathbb{I}$   $(x^2 + z^2)$ . Los valores de *Q*, *z* y *r* se utilizan después en la Ecuación 1 para obtener *gs.* 

Los cálculos son repetidos en cada punto a lo largo del perfil de la Figura III.12 para obtener la curva que muestra la variación de la gravedad causada por la esfera sepultada. Podemos observar que la anomalía de gravedad es más fuerte en un punto de observación directamente sobre la esfera y disminuye al aumentar la distancia de este punto.

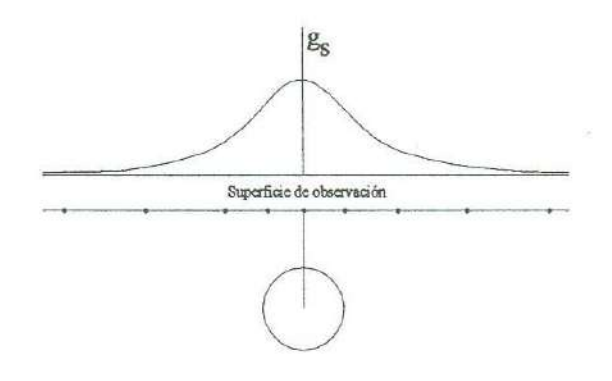

**Fig. DI.12.- Perfil de la anomalía de la gravedad de una esfera sepultada. En este ejemplo, es una esfera de 400 m de radio, sepultada una profundidad de 1,000 m y un**  contraste de densidad de  $\Delta \rho = 0.5$ g/cm<sup>3</sup>. Usando estos valores en las ecuaciones 1 y 2a, **obtenemos un g,** = **0.894 mgal directo para la esfera en cuestión** 

#### **3.2.3.2.- Cilindro vertical**

Otro modelo muy utilizado para la representación de ciertas estructuras geológicas es el cilindro vertical. El domo de sal en la Figura Ill.13 es aproximadamente cilíndrico, por lo cual este modelo puede ser utilizado para calcular su atracción gravitatoria. En un punto en el eje del cilindro vertical sepultado, la anomalía de gravedad  $g_{vc}$  puede ser obtenida de la fórmula:

$$
g_{ve} = 2\pi G \ \Delta p \ (z_2 - z_1) + \ \P z_1^2 + d^2 - \P z_2^2 + d^2
$$
 (Ecuación 3)

Donde *z<sub>1</sub>* y *z<sub>2</sub>* son sus profundidades de la base a la cima, y *d* es el radio. Esta fórmula puede ser utilizada para encontrar *gvc* a un punto de observación O en la Figura Ill.14, la cual

 $\leq 4$ 

es directamente cercana al centro del cilindro. De cualquier modo, ésta no puede ser utilizada para calcular la atracción gravitacional en ningún otro punto. La fórmula para realizar esto no es simple, pero podemos utilizar otra fórmula la cual, a pesar de que no da un valor exacto provee una aproximación razonable muy buena. Imagina que todas las masas del cilindro pueden ser disminuidas a su eje. Localizando o reduciendo su masa a la línea *TB* en la Figura III.14 y notando que la línea es una sucesión continua de puntos, podemos calcular y adicionar punto por punto los incrementos de la atracción gravitacional en la línea. Debido a que cada punto puede ser visto como una esfera infinitamente pequeña, podemos usar la ecuación *gs* = *(G*  $\Delta m/r^2$ *)sen* $\theta$  para encontrar su incremento vertical de atracción. Todos estos incrementos pueden sumarse mediante integración matemática para obtener la fórmula:

#### $g_{ve} \cong Q_{ve}/r_2 - r_1$ **(Ecuación 4)**

Sea  $d$  el radio del cilindro original y  $\Delta p$  la diferencia entre su densidad  $p_1$  y la densidad de la roca ( *Po )* en la cual están incrustadas las distancias *r I* y *r2* desde el punto de observación (P) hasta el límite (T) y la base (B) del eje del cilindro. Las distancias se encuentran a partir de la distancia vertical *x* y profundidades *z*<sub>1</sub> y *z*<sub>2</sub> utilizando las fórmulas:  $r_1 = \prod x^2 + z_1^2$  y  $r_2 = \prod$  $x^2 + z^2$ . Si todos lo términos están en unidades cgs, entonces:

$$
Q_{vc} = \pi G d^2 \ \Delta \rho
$$

**(Ecuación 5a)** 

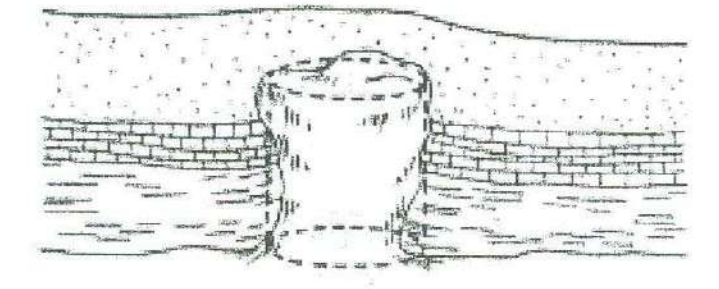

# **Fig. J[f.13 El cilindro vertical representa un domo de sal con el objeto de analizar la anomalía de la gravedad**

Pero si  $g_{vc}$  esta en miligals y  $\Delta \rho$  en g/cm<sup>3</sup>, para d,  $r_1$  y  $r_2$  en metros,

# $Q_{vc} = 0.02096d^2$  *Δp*

(Ecuación 5b)

Para *d*,  $r_1$  *y*  $r_2$  en pies,

 $Q_{rc} = 0.00639d^2$  *Ap* **(Ecuación Se)** 

Para calcular la Anomalía de la Gravedad a lo largo del perfil de la Figura IU .14 que cruza a través de un cilindro vertical sepultado, primero especificamos valores para  $d$  y  $\Delta\rho$  a fin de obtener un valor para *Qvc* de la Ecuación S, luego fijamos las profundidades *z1* y *z2,* de tal manera que se pueda obtener un valor para g<sub>ye</sub> utilizando la Ecuación 4 para cada punto de observación a lo largo del perfil. La variación de la anomalía de la gravedad mostrada en la Figura III.14 se calcula de esta manera. Como se mencionó anteriormente, los valores de g<sub>vc</sub> son únicamente aproximaciones.

Para derivar la Ecuación 4, debemos imaginar que toda la masa del cilindro original fue comprimida en su eje. La exactitud de la aproximación se mejora al especificar un cilindro con un radio considerablemente menor a la longitud de su eje y a la profundidad de enterramiento. La exactitud mejora cuando incrementamos la distancia a un punto de observación.

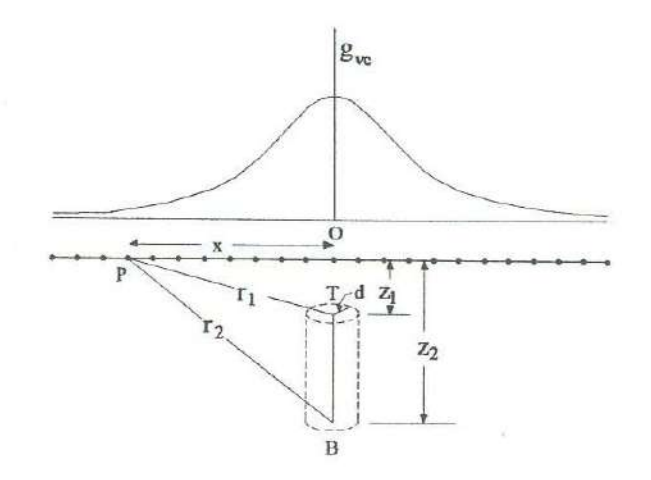

**Fig. llI.14.- Aproximación del perfil de la anomalía de la gravedad calculado por un cilindro vertical suponiendo que toda su masa está comprimida en la línea axial TB** 

#### **3.2.3.3.- Cilindro horizontal**

Otro modelo es el cilindro horizontal el cual ha sido de gran ayuda para explicar algunos patrones largos y estrechos de variación observados en los mapas de curvas de la Gravedad de Bouguer.

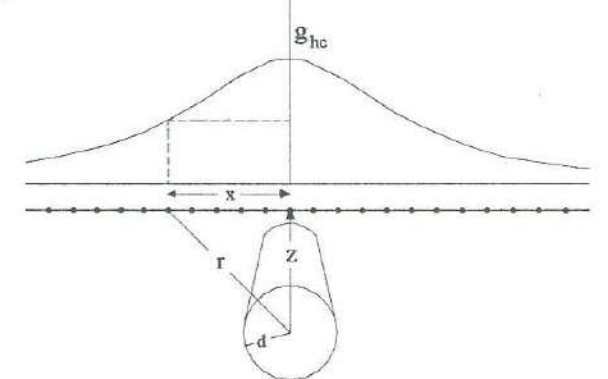

**Fig. III.15.- Perfil de la anomalía de la gravedad de un cilindro horizontal sepultado e infinitamente largo. En este ejemplo, el cilindro tiene un radio de 400 m, se encuentra a**  una profundidad de enterramiento de 1,000 m y el contraste de densidad es de  $\Delta p =$ **0.375 g/cm<sup>3</sup>. Usando estos números en la ecuación 9-8 y 9-9b obtenemos un g<sub>hc</sub> = 2.52 mgal directo para el cilindro** 

El perfil de la Figura 111.15 se extiende en dirección perpendicular a un cilindro horizontal enterrado. Para obtener un fórmula sencilla que calcule la Anomalía de la Gravedad sobre esta estructura, asumiremos que es infinitamente larga. Sabemos que las estructuras infinitas no pueden ser sepultadas en la Tierra. Pero podemos asumir esto, ya que solamente la porción cercana al cilindro contribuye significativamente a la anomalía de la gravedad a lo largo del perfil. Estando más distantes los extremos, los efectos son más insignificantes. Si bien representamos el cilindro por una sucesión de esferas colocadas lado a lado, los incrementos de la atracción gravitacional pueden ser expresados por la Ecuación 1. Pueden ser sumados mediante integración matemática para obtener la fórmula:

$$
g_{hc} = Q_{hc}^z / r^2
$$
 (Ecuación 6)
Donde los términos indicados en la Figura III.15 incluyen la profundidad *z* del eje del cilindro y su distancia *r* desde un punto de observación. Es notable que  $r^2 = x^2 + z^2$ . Si todos los términos están en unidades cgs, entonces:

$$
Q_{hc} = 2\pi G d^2 \varDelta \rho
$$
 (Ecuación 7a)

Sin embargo, para obtener una Anomalía de Gravedad Vertical *(ghc)* en miligals cuando  $\Delta \rho$  esta en g/cm<sup>3</sup>, y el radio del cilindro *d*, *z* y *r* están en metros necesitamos un factor de conversión para obtener:

$$
Q_{hc} = 0.04193d^2 \varDelta \rho
$$
 (Ecuación 7b)

cuando *d, r* y *z* están en pies, entonces:

$$
Q_{hc} = 0.01278d^2 \ \Delta \rho \qquad \qquad \text{(Ecuación 7c)}
$$

El perfil de la Anomalía de Gravedad de la Figura 111.15 se determinó especificando *d*  <sup>y</sup>*áp* y calculando *Qhc•* Este valor se combinó entonces con una profundidad específica *z* para calcular *ghc* en cada punto de observación.

#### **3.2.3.4.- El plano horizontal semi-infinito**

Otro modelo simple a considerar es el plano horizontal sepultado con un límite vertical. Este ha sido utilizado para explicar las variaciones de la Gravedad de Bouguer producidas por capas de roca en el exterior de las fallas. Para calcular las Anomalías de Gravedad, es posible imaginar que este plano horizontal consiste en un gran número de cilindros horizontales paralelos *muy* pequeños, como se muestra en la Figura lll.16. El incremento de la atracción gravitacional vertical para cualquier cilindro pequeño en particular se expresa en la Ecuación 6; ésta puede integrarse para obtener la fórmula que expresa la suma de los incrementos, la cual es la anomalía de la gravedad vertical (ghp) causada por el plano horizontal:

$$
g_{hp} = Q_{hp} \int x \ln r_2 / r_1 + \pi (z_2 - z_1) - z_2 \theta_2 + z_1 \theta_1
$$
 (Ecuación 8)

Los diferentes términos de la Ecuación 8 se indican en la Figura III.16. Se puede observar que las equivalencias de las distancias  $r_1 = (x^2 + z_1^2)^{1/2}$  y  $r_2 = (x^2 + z_2^2)^{1/2}$ , y de los

SR

ángulos  $\theta_1 = \tan^{-1}(z_1/x)$  y  $\theta_2 = \tan^{-1}(z_2/x)$ . Si todos los términos están en unidades cgs, entonces:

$$
Q_{hp} = 2G \ \Delta \rho \qquad \qquad \text{(Ecuación 9a)}
$$

Pero si *g<sub>hp</sub>* está en miligals,  $\Delta \rho$  en g/cm<sup>3</sup> y *x*,  $a<sub>1</sub>$ ,  $z<sub>2</sub>$ ,  $r<sub>1</sub>$  y  $r<sub>2</sub>$  están en metros, utilizamos:

$$
Q_{hp} = 0.01335 \ \Delta p \tag{Ecuación 9b}
$$

Para estos términos en pies, se tiene la fórmula:

$$
Q_{hp} = 0.004068 \ \Delta\rho
$$

(Ecuación 9c)

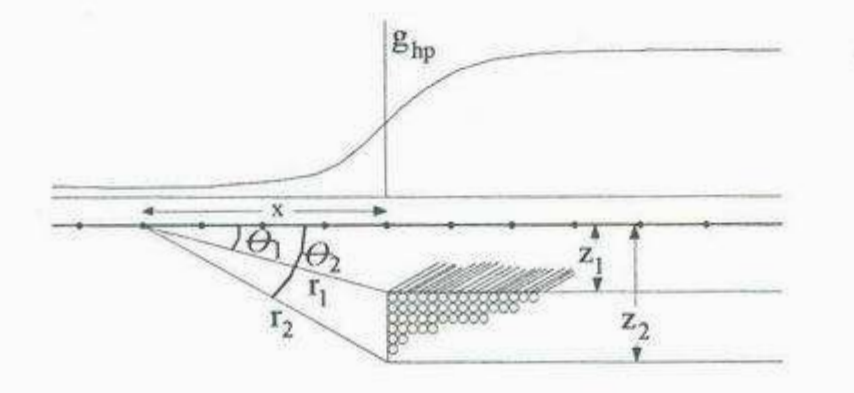

Fig. ill.16.- Perfil de la Anomalía de la Gravedad de un plano horizontal sepultado con un corte vertical. Podemos representar un plano semejante con un número grande de cilindros tipos paralelos agrupados horizontalmente lado a lado. En este ejemplo, es un plano de 600 m de espesor, acostado 600 m debajo de la superficie de observación y una densidad de contraste de  $\Delta p = 0.4$  g/cm<sup>3</sup>. Usando estos dats en las Ecuaciones 8 y 9b, tenemos ghp = 5.03 mgal directamente para el corte del plano

El perfil de la Anomalía de la Gravedad de la Figura 111. 16 se calculó con las Ecuaciones 8 y 9, después de especificar valores para *Jp, <sup>z</sup>1* y *z2.* 

#### **3.2.3.5.- Modelos de forma irregular**

Hasta aquí hemos descrito cuatro modelos de formas simples. De aquí nace la pregunta, cómo podríamos calcular la anomalía de la gravedad en una estructura más irregular. Hasta cierto punto, podemos utilizar una combinación apropiada de modelos sencillos. Por ejemplo, las tres esferas de la Figura III.17 son útiles para representar las características principales de la masa irregular. Para encontrar la Anomalía de la Gravedad, debemos calcular los efectos de las esferas separadamente y entonces sumarlas para cada punto observación. Esta aproximación se vuelve impráctica cuando se requieren demasiados modelos simples para representar una estructura de forma complicada. Existen dos tipos de modelos que son prácticos para este propósito. Para ambos, las fórmulas de la Anomalía de la Gravedad son complicadas y deben resolverse con ayuda de computadoras. No obstante, se utilizan ampliamente para el análisis de los patrones de la Gravedad de Bouguer.

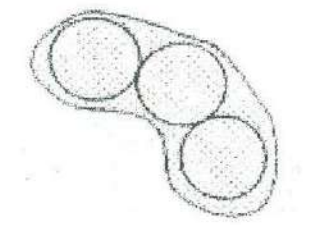

### **Fig. lll.17.- Grupo de tres esferas representando una masa de forma irregular**

Se considera primero un plano horizontal con una forma que puede describirse como un polígono de muchos lados. Un ejemplo se muestra en la Figura 111.18. Imagine un plano que consiste de un gran número de líneas verticales. Cada línea es un cilindro vertical con un radio muy pequeño y una longitud igual al espesor del plano. El incremento de la atracción gravitacional vertical en un punto de observación producido por cada línea se expresa en la Ecuación 4. Estos incrementos se suman por integración para obtener fórmulas que calculan la Anomalía de la Gravedad del polígono. Una fórmula se usa para calcular el valor *V¡<sup>2</sup>*para cada lado del polígono para la cual todos los términos se indican en la Figura III.18.

 $V_{12} = A(z_2-z_1) + z_2(tan^{-1}(z_2d_1/PR_{12}) - tan^{-1}(z_2d_2/PR_{22})) - z_1(tan^{-1}(z_1d_1/PR_{11}) - tan^{-1}(z_1d_2/PR_{21}))$  $-P \ln \left( \frac{R_{22}+d_2}{R_{12}+d_1} \right) * \left( \frac{R_{11}+d_1}{R_{21}+d_2} \right)$  (Ecuación 10)

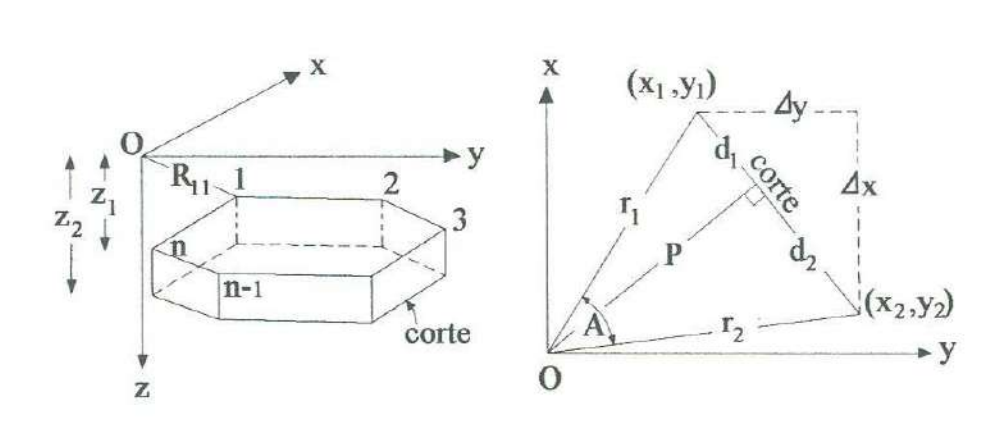

**Fig. lll.18.- Plano horizontal con figuras poligonales mostrando las distancias y ángulos usados para calcular la atracción gravitacional vertical del origen a las coordenadas del sistema por medio de la Ecuación 10** 

Los subíndices *l* y 2 se refieren a puntos en los límites de cada lado del polígono. Si especificamos *x<sub>1</sub>, y<sub>1</sub>* y *x<sub>2</sub>, y<sub>2</sub>* como las posiciones de cada límite de un lado del polígono y *z<sub>1</sub>* y *z2* como las profundidades de la parte superior hasta la base del plano, se pueden obtener otras fórmulas para cada término de la Ecuación 10. Evidentemente esta ecuación es muy complicada y se necesitan otras fórmulas para calcular cada término en ella. Sin embargo, todas estas ecuaciones pueden incluirse en un programa de computadora que sume los valores de *Vi2* para cada lado y multiplique el resultado por G *Llp* para obtener *gp* de un plano desde un punto de observación.

La ventaja de este tipo de modelos es que podernos crear cualquier figura mediante la selección de suficientes lados para producirla. La Ecuación 10 debe resolverse separadamente para cada lado.

El último modelo a considerar es una forma más complicada del cilindro horizontal. También se supone infinitamente largo, pero la forma de su sección transversal se describe mediante un polígono. Este modelo puede utilizarse para representar una estructura geológica con una longitud horizontal considerablemente mayor a su ancho y profundidad. El ejemplo de la Figura III.19 ilustra cómo un polígono con suficientes lados reproduce la forma de la sección transversal de una capa de roca plegada. Este modelo consiste de un gran número de

cilindros horizontales empacados del mismo radio. Los incrementos de la atracción gravitacional vertical obtenidos mediante la Ecuación 6 pueden sumarse por integración para obtener fórmulas que calculen la Anomalía de la Gravedad producida por una estructura infinitamente larga en dirección horizontal con una sección transversal en forma de polígono.

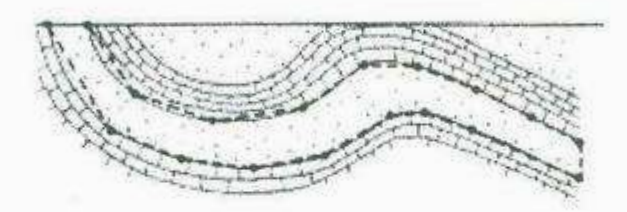

Fig. III.19.- Representación de una capa de roca plegada por un cilindro horizontal, que **sería un polígono irregular en sección transversal** 

Cualquier modelo como éste es denominado frecuentemente como un *modelo bidimensional.* Es necesario especificar la profundidad *z* y la distancia *x* desde un punto de observación para describir cada vértice de su sección transversal poligonal.

Las anomalías de la gravedad producidas por estos modelos sencillos tienen dos características importantes:

- 1. Los valores más altos ocurren en los puntos de observación más cercanos.
- 2. Los valores de la anomalía disminuyen con la distancia, pero se acercan a cero únicamente a distancia infinita.

Estas características indican que las fuentes de anomalía residual ejercen gran influencia sobre el campo gravitacional de la Tierra en puntos de observación cercanos. En puntos más lejanos, la influencia es menor pero todavía importante.

#### **3.2.4.- Interpretación cualitativa y cuantitativa**

Comúnmente en la práctica, los datos de la gravedad y de otros campos potenciales son adquiridos a lo largo de series de perfiles paralelos. De esta manera, los datos pueden ser vistos o interpretados como perfiles, o en dos direcciones como mapas isoanómalos de contornos. Para un grupo de un gran número de datos, el uso de la computadora para la

elaboración de contornos es muy común debido a que el enrejado es un factor necesario al momento de efectuar los contornos, y provee datos en una forma fácil al momento de realizar la separación de las anomalías residuales y regionales.

La presentación y análisis de los datos en forma de perfil tiene algunas ventajas. La interpretación de perfiles es teóricamente válida si la fuente de la anomalía es perpendicular al perfil y en dos dimensiones. En la práctica, la interpretación en dos dimensiones es considerada razonable, cuando los contornos de la anomalía son alargados en dirección horizontal, de manera que la longitud en esa dirección es al menos dos veces el espesor de la anomalía. La interpretación de perfiles es también utilizada como paso inicial para la modelación en tres dimensiones de mapas de curvas isoanómalas.

El objetivo de la interpretación gravimétrica es deducir de varias características anómalas, la localización y forma de estructuras subterráneas las cuales provocan disturbios en la gravedad. Para este propósito, los datos tienen que ser analizados por técnicas confiables de interpretación, cuya selección es a veces dificil.

La Prospección Gravimétrica es ante todo un método de reconocimiento, y la interpretación cuantitativa, en el caso de una gran cuenca sedimentaria en donde no existe ninguna perforación, es prácticamente imposible. En estas condiciones hay que limitarse a efectuar una interpretación cualitativa que permita delimitar las zonas donde vale la pena proseguir los trabajos de investigación. Una vez efectuadas las primeras perforaciones, se conocen las líneas generales de la Geología de la cuenca, y es posible emprender una interpretación cuantitativa.

Cuando se efectúan los estudios de detalle ( estructura en una cuenca sedimentaria, zonas de trituración, etc), se suele tener al comienzo del trabajo elementos de juicio suficientes para proceder inmediatamente a una interpretación cuantitativa.

Una interpretación rápida de un mapa gravimétrico de reconocimiento se puede realizar recordando que las anomalías positivas debidas a un exceso de masa corresponden a coladas de lava, a engrosamientos de las series calizas, a anticlinales calcáreos ó a levantamientos del zócalo; las anomalías negativas hay que atribuirlas a engrosamientos de las series arenosas, areniscas, arcillas o margas y también a depósitos de sal.

También hay que tener en cuenta que las anomalías superficiales son mas estrechas que las de origen profundo (Fig.- III.20).

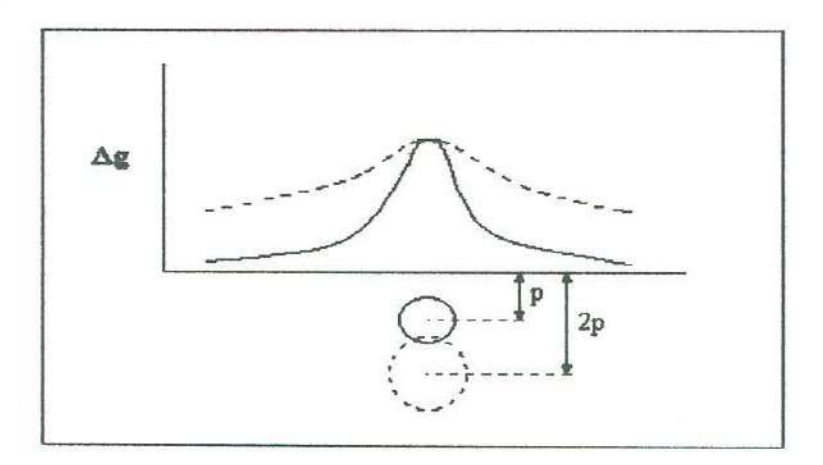

**Fig. lll.20.- Para una misma intensidad de anomalía, sus lados son tanto más empinados**  cuánto más superficial es su origen (caso de un cilindro horizontal)

La interpretación cuantitativa se realiza partiendo del mapa de anomalías residuales o del de gradiente vertical. El trabajo se efectúa calculando por tanteo anomalías teóricas idénticas a las observadas, o bien con ayuda de ábacos. Este último método es el más empleado, pues actualmente existen ábacos para todas las formas geométricas sencillas.

La interpretación comienza por la clasificación de los terrenos en dos o tres grupos, de acuerdo con su densidad media, distinta para cada uno de los grupos. El cálculo de estas densidades medias se hace, de ser posible, partiendo de medidas en muestras, por calibrado en una perforación o por el registro de una testificación de densidades.

### **3.2.5.- Ambigüedades en interpretaciones gravimétricas**

Existen dos caracteristicas del campo gravitatorio, las cuales hacen que una interpretación sea casi imposible. La primera es que el valor medido de la gravedad (g) y después la anomalía reducida (AgB) en cualquier estación, representa el efecto superpuesto de muchas masas distribuidas a varias profundidades. El mapa de Gravedad de Bouguer casi nunca representa una fotografia de una anomalía simple, sino que prácticamente siempre, es una combinación relativa de anomalías de forma y espesor cuyas fuentes causantes están a diferentes profundidades. La interpretación puede, por lo tanto, sólo proceder después de que las contribuciones de las diferentes fuentes sean separadas por diferentes técnicas.

La segunda y más seria dificultad en la interpretación gravimétrica, es la determinación mediante el efecto, el cual es un problema inverso de la Teoría del Campo de Potencial. Para una distribución de masas dada, es fácil determinar su efecto de gravedad, pero el problema inverso no tiene solución única. Para una distribución de anomalía de gravedad dada cerca de o en la superficie de la Tierra, puede ser encontrado un número infinito de distribución de masas, que producen la misma anomalía.

La Figura **111.21** muestra como una Anomalía de Gravedad dada puede ser explicada por cualquiera de las distribuciones alternativas de masas (Casos 1-3) mostrando un contraste de densidad diferente  $(\Delta \sigma)$ , con respecto al material circundante. La misma figura, también muestra otro tipo de ambigüedades que suceden con la información acerca del contraste de densidad. Si asumimos que la anomalía resulta de un cuerpo de forma esférica, varios tipos de interpretaciones de la medida (i.e. volumen, V) de la esfera son posibles, aunque únicamente se pueda determinar la masa anómala (producto,  $V\Delta\sigma$ ). Este tipo de ambigüedades no puede ser resuelto a menos que  $\Delta\sigma$  sea conocido confiablemente.

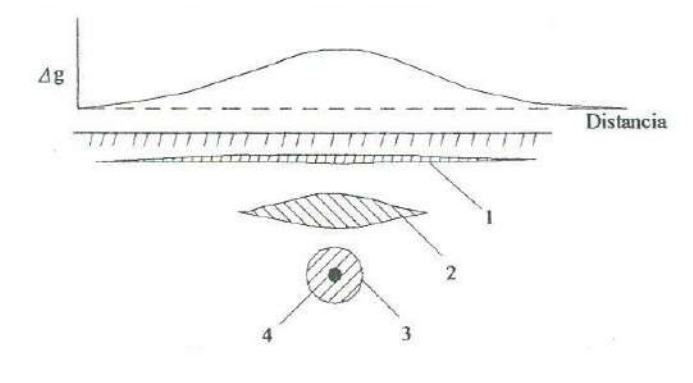

### **Fig. ill.21.- Las Anomalías de Gravedad pueden ser explicadas con variedades (números infinitos teóricamente) de distribuciones de masas a diferentes profundidades**

Esta información, a primera vista, puede hacer parecer que la interpretación es un gran problema. De cualquier modo, en la práctica, la situación no es tan imposible. La intuición geológica y la lógica constantemente dominan las soluciones de muchas formas, y la información adicional, como la posible densidad o profundidad del cuerpo en cuestión, pueden disminuir el rango de posibilidades. Además, si cualquier información independiente, obtenida de datos sísmicos o barrenos está disponible, el número de variables pueden ser reducidas hasta el punto donde la solución final tenga una validez práctica.

#### **lV. EQUIPO Y METODOLOGlA UTILIZADOS**

#### **4.1.- Equipo**

En el trabajo de campo realizado para esta tesis, se hicieron mediciones de resistividad eléctrica y de gravimetria en el Campo La Habana de la Costa de Hermosillo. Para ello se utilizaron 2 tipos de aparatos diferentes que se describen a continuación.

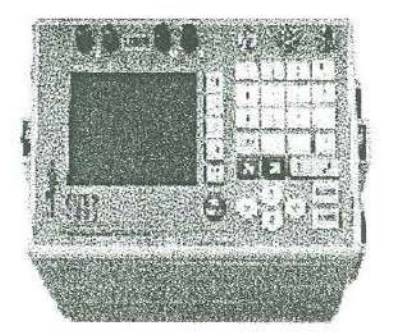

**Fig. IV.1.- SARIS: Sistema Automatizado Scintrex de la proyección de imagen de la Resistencia** 

El equipo utilizado para las mediciones geofisicas de resistividad, fue el denominado SARJS por sus siglas en inglés (Fig. IV.!) Este resistivímetro es la última innovación de la tecnología, ya que nos da un acercamiento rentable, es fácil de utilizar y fue de verdadera ayuda para la elaboración de esta tesis.

Entre sus múltiples características, se muestran algunas de las más relevantes:

- Transmisor y receptor combinados de la resistencia
- Hi-Energia, I 00 vatios, 500 voltios, I amperio
- 4 IP Windows
- Inversión **1-D** en el campo
- Microprocesador controlado, memoria de destello interna y representación gráfica
- Sistemas de soporte inteligentes para multi-electrodos y cables para cajas de switch computadoras externas
- Los cables del multi-electrodo son automáticamente extensibles y se construyen para

resolver los requisitos de los sondeos

- El diseño modular, amontonable permite la futura extensión
- Ajuste real automático para reducir al mínimo el consumo de energía
- Y por último nos da confiabilidad, conveniencia, y exactitud

En la inversión de los datos, el SARJS ofrece una inversión 1-D en el campo. Esta característica nos da la ventaja de poder ver virtualmente en tiempo real, analiza la resistencia y determina la calidad de los datos tomados en campo. El SARIS utiliza también, un microprocesador y un software avanzado para controlar este adelanto tan revolucionario en la instrumentación de la resistencia. Los altos componentes de velocidad de este equipo, permiten que las lecturas rápidas tomadas, sean confiables. El SARIS no requiere un dispositivo de almacenaje externo de datos, computadora o caja de interruptor, ya que todo se encuentra convenientemente empaquetado en una unidad, teniendo ésta una gran capacidad interna de almacenamiento de datos, una pantalla monocromática grande de un cuarto VGA y un interfase utilizadora del estilo Windows. O sea que el SARIS puede ser usado por cualquier persona en "un modo" tradicional, donde los alambres sólo se insertan en donde sea conveniente utilizar los postes obligatorios, o el arsenal inteligente de los cables del multielectrodo. Una interfase del cable multi-electrodo se agrega al SARIS, esta interfase permite el reconocimiento del cable y la conmutación automática del electrodo para las varias clases de órdenes.

Por último veremos las especificaciones técnicas de este equipo que manejamos en el campo.

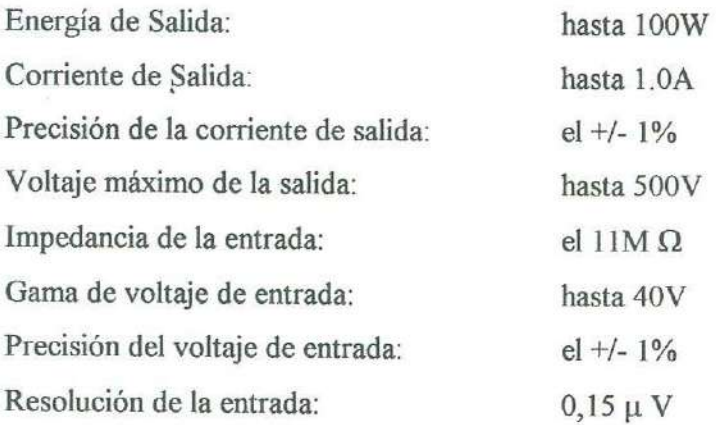

Gama dinámica:

Rechazo al ruido: Remuneración del SP: Precisión de DV/1: Duración de ciclo:

Número de ciclos: Número de 1P windows: Exactitud total: Temperatura ambiente: Ambiental:

Fuente de alimentación: Capacidad que mide: Capacidad de memoria: Exhibición: Salida: Peso: Dimensiones:

156 dB ( equivalente a 27 bit mientras que usa un convertidor de 16 bit) rechazo de la línea de energía 98dB O a IV, automático el 1% <sup>5</sup>o 6 Hz para la resistencia, 1, 2, 4, 8 segundos para el 1P Automático, 1 a *co*  4 el+/- 1%  $-20$  ° al +55° C Protección del medio ambiente 1P65 (impermeable) 24 voltios > 10.000 (depende de la carga) > 16.000 lecturas 320 **X** 240 un cuarto VGA monocromático Rs-232 y USB 8. 5 kg (incluyendo baterías) 400 mm X 190 mm X 210 mm

Módulo de interfase del multi-electrodo Peso: Dimensiones:

1.2 kg 400 mm X 190 mm X60 mm

Para el levantamiento de los datos gravimétricos, se utilizó el aparato mostrado en la Figura IV.2, que es un autogravímetro de la misma marca que el resistivímetro. El Scintrex Cg-3 Autograv es el último avance de la instrumentación de la gravedad, el cual también fue utilizado por nosotros en el Ejido La Habana, teniendo las siguientes características: Sensor rugoso superior

Reducción superlativa del nivel de ruidos

El más ligero de todos los medidores automatizados de la gravedad

Descarga rápida de los datos del USB Rs-232

Resolución microgal de estándar 1

Baterías de vida larga

Formato flexible de datos

Alineación automatizada Usuario-accesible del instrumento

Corrección en línea del terreno

Autodiagnóstico del instrumento sobre energía hacia arriba.

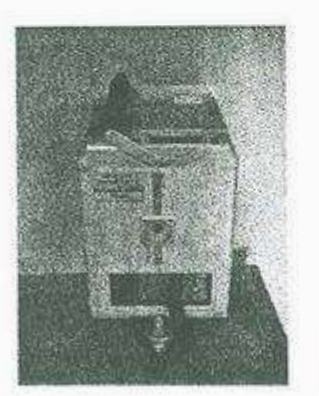

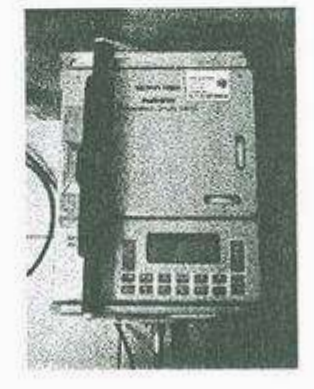

**Fig. IV.2.- Scintrex Cg-3 Autograv** 

Entre sus usos más comunes está la exploración minera, vulcanología, exploración de gas y aceite, en ingenios civiles, evidentemente en estudios regionales de la gravedad, y en sondeos marinos y aéreos.

Aquí también damos a conocer las especificaciones del equipo:

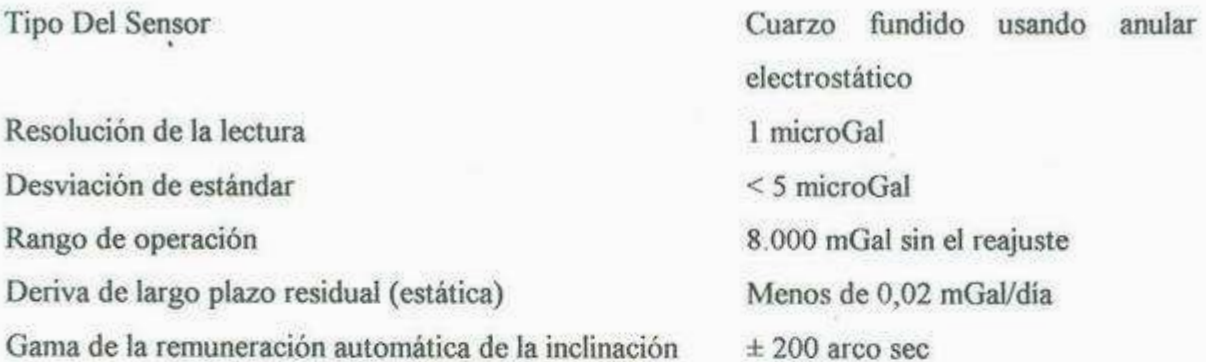

Dimensiones

Peso (batería incluida) Capacidad de la batería

Consumo de energía Temperatura de funcionamiento Coeficiente ambiente de la temperatura Coeficiente de la presión Coeficiente del campo magnético Memoria

Reloj en tiempo real

Salida de datos

 $\sigma_{\rm{10}}$ 

Complemento estándar del sistema

Vicia Típicamente menos de 5 microGals para los choques mayor de 20 G Correcciones automatizadas Marea, deriva instrumental, temperatura, ruido, filtro antiruidos sísmico 30 cm (h) X 21 cm X 22 cm (12 X 8 **X** 9 adentro) 8 kg <sup>2</sup>X Áh (V) 10,8 baterías recargables de litio 4,5 vatios en 25ºC  $-40^{\circ}$ C a + 45 $^{\circ}$ C 0,2 microGal/°C (típicos) O, 15 microGal/kPa (típicos) 1 mictoGal/Gauss (típico) Tecnología de destello (seguridad de datos) 1Mb estándar, expandible a 12 Mb Es interno, proporcionando el día, mes, año, horas, minutos, segundos y reserva continua de la batería del litio Interfase de Rs-232 C y del USB Formato digital de datos: Scintrex, Texto, Cg-3 y XYZ y salida de datos análogos registrador de carta de la tira Consola Cg-3, base del triple, 2 baterías recargables, cargador de

batería 110/240V, energía externa

 $\overline{\tau}$ 

### 1 10/240V, bolso, descarga de los datos y sistema operativo.

Aparte de esto, el equipo tiene las opciones de manejo a distancia alejada del Cg-3 utilizando una computadora con una conexión estándar, un módem o de un módem del RF (RS232 solamente).

Para completar los aditamentos del gravímetro, cuenta con un sensor modificado Cg-3 y otros accesorios que satisfacen sus requisitos para ser usado en el fondo del mar, en helicóptero y en otros medios (http://www.scintrexusa.com/default.asp).

#### **4.2.- Metodología**

La metodología seguida a lo largo de la investigación, inició con la recopilación exhaustiva de antecedentes geológicos, geofisicos e hidrogeológicos del área; en este sentido merece especial mención, la valiosa labor llevada a cabo por las compañías Ingenieros Civiles y Geólogos Asociados, S.A. en 1976 y por Estudios Geotécnicos, S. A en 1977, así como las publicaciones que les siguieron, que constituyen un bagaje científico muy básico e importante para estudios posteriores.

Posterior a la revisión, se realizaron varias salidas a campo durante los meses de Abril a Noviembre del año 2002, primeramente con el fin de conocer el estado y ubicación de las vías de acceso al área. Después se hicieron otros recorridos, ya elaborando la cartografía de reconocimiento, extendiéndonos más allá de los límites del área de estudio para tener una visión más general, ya que dentro de nuestra área sólo se ubican dos pequeños afloramientos de rocas ígneas.

Asimismo, aprovechando los datos ya obtenidos de las referencias bibliográficas, se comenzaron- a hacer levantamientos gravimétricos, estratégicamente colocados, para así poder lograr una malla de datos en toda el área; la separación entre cada estación de observación fue de 250 m, con rumbos diversos. Al mismo tiempo, en varias jornadas de trabajo, se inició con los sondeos resistivos, con separaciones entre ellos de aproximadamente 4 km, usando el arreglo tipo Schlumberger con aperturas de electrodos de potencial de punto de 20 a 25 m y de corriente hasta de 400 m.

Después se prosiguió con el trabajo de gabinete, donde se hizo la interpretación de los sondeos eléctricos y secciones gravimétricas, arrojando éstos una serie de gráficas muy

completas y bastante reales de la problemática que presenta esta área. Se obtuvo al final una configuración muy aproximada del basamento en el cauce del Río Sonora, específicamente en el Ejido La Habana, así como la estratigrafia del subsuelo con profundidades reales, con base en los sondeo resistivos y con la ayuda de la información de pozos perforados.

Se considera que con toda esta información, la presente tesis tendrá mucha utilidad para los futuros estudios en esta área y apoyo para los alumnos que cursen materias de geofisica tanto en el Departamento de Geología, como en otros lugares donde se pueda ocupar.

 $\lambda$ 

ä

### **V. RESULTADOS**

En este capítulo se muestran los datos obtenidos en campo correspondientes tanto al método de resistividad como al de gravimetría, además de la interpretación cuantitativa correspondiente a cada uno de ellos. Así mismo se incluye un plano de localización de sondeos, secciones geoeléctricas y gravimétricas (Fig. V.1).

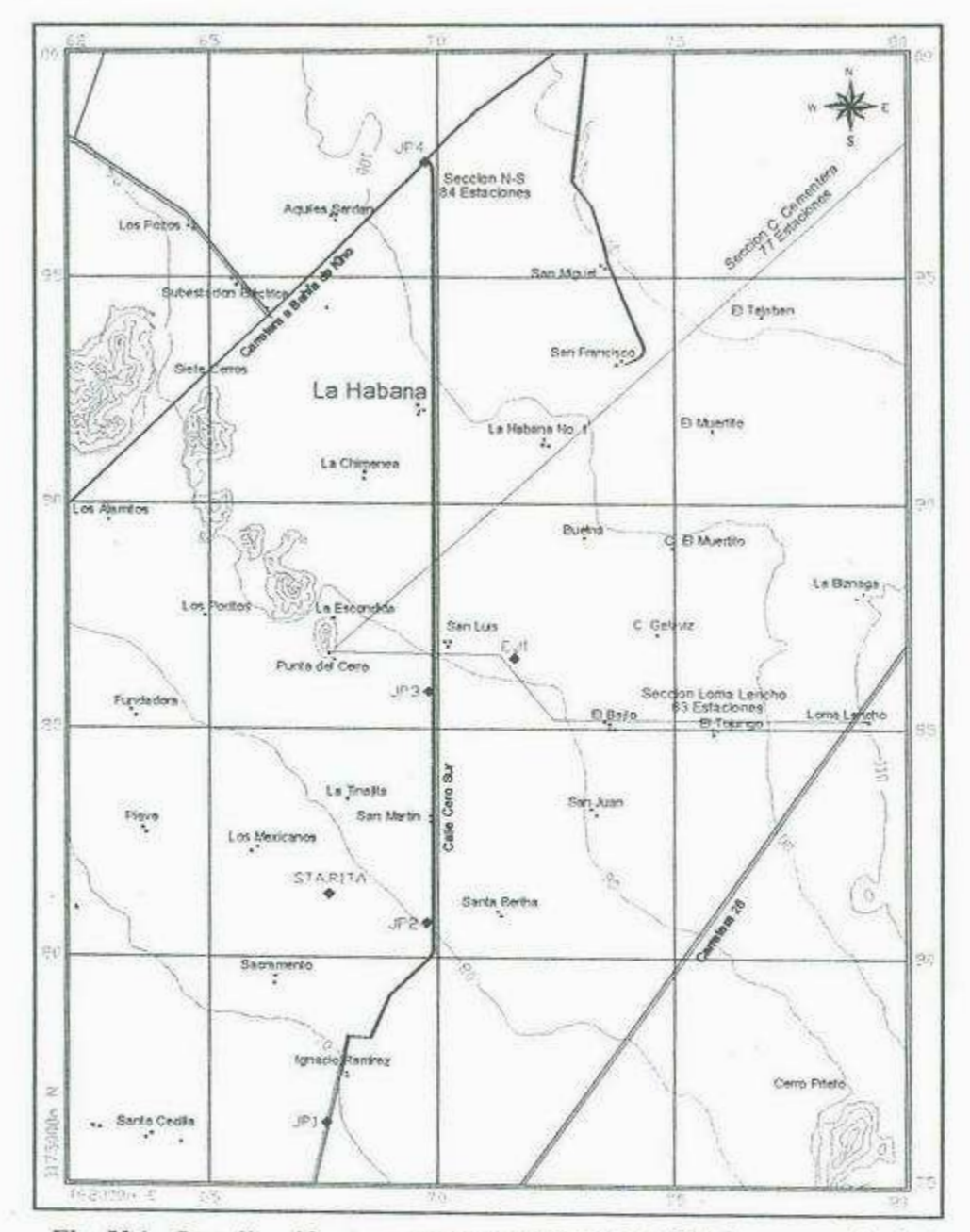

Fig. V.1.- Localización de sondeos, secciones geoeléctricas y gravimétricas

 $\overline{\mathcal{I}}$  ?

#### **5.1.- Resistividad eléctric<sup>a</sup>**

A continuación se muestran los datos obtenidos en campo (Tabla V.1), así como los modelos representativos de cada uno de los sondeos eléctricos (Fig. V.2 a V.11), los cuales se <sup>a</sup>nalizaron con <sup>e</sup>l programa RESIST. Ta<sup>m</sup>bién se muestra una sección geoeléctric<sup>a</sup> representativa del subsuelo en la que se incluven las resistividades, espesores y profundidades de las capas detectadas en cada sondeo, así como la profundidad de los niveles estáticos de la <sup>z</sup>on<sup>a</sup>(Fig. V.12).

En la aplicación del método de resistividad, se realizaron 4 sondeos eléctricos verticales (JP1, JP2, JP3 y JP4) a lo largo de una línea Norte-Sur con una separación variable entre sondeos de 5 km a 10 km. Dicho levantamiento se realizó sobre la Calle Cero Sur, la cual comunica con los poblados de La Habana y San Luis entre otros, iniciando en las inmendaciones del poblado Ignacio Ramírez (Sondeo JP1), y finalizando en el entronque de dicha calle con la carretera a Bahía de Kino (Sondeo JP4).

Ade<sup>m</sup>ás de l<sup>o</sup>s sond<sup>e</sup>os ante<sup>r</sup>i<sup>o</sup>res se retomaron 4 sondeos (22-16, 22-14, 22-12 y MC4) realizados por la compañía Estudios Geotécnicos S. A. en el año de 1977, en un estudio p<sup>a</sup>ra zonas de rel<sup>o</sup>calización de la C<sup>o</sup>sta de Hermosillo a cargo de la extinta SARH, l<sup>o</sup>s cu<sup>a</sup>l<sup>e</sup><sup>s</sup> se ubican fuera del área de estudio hacia el norte, con una separación variable entre sondeos de 4.6 a 6.8 km y con la misma dirección, así como los sondeos EJ1 y Santa Rita realizados por el Geól<sup>o</sup>go Mariano Mo<sup>r</sup>al<sup>e</sup>s Montaño en el año 2001, los cu<sup>a</sup>les se ubi<sup>c</sup>an en la<sup>s</sup> inmendaciones del ejido San Luis y campo Santa Rita respectivamente.

A continuación se d<sup>e</sup>sc<sup>r</sup>ib<sup>e</sup>n los resultados obtenid<sup>o</sup>s de la interp<sup>r</sup>etación de la secció<sup>n</sup> geoeléctrica y cada uno de los sondeos realizados y de los tomados de estudios previos.

La sec<sup>c</sup>ión geoeléctrica realiz<sup>a</sup>da (Fig. V 12) ab<sup>a</sup>rca una extensión total de 51 km co<sup>n</sup> una orientación general  $N - S$ . Esta sección fue estudiada por medio de 10 sondeos eléctricos <sup>v</sup>ertic<sup>a</sup>le<sup>s</sup>(JPI, JP2, S<sup>a</sup>nta Rita, JP3, EJI, JP4, MC4, 22-12, 22-14, y 22-16).

En lo que se refiere al b<sup>a</sup>samento, solamente s<sup>e</sup>l<sup>o</sup>gro detectar en el <sup>s</sup>ond<sup>e</sup>o 22- 16, <sup>e</sup>l cual se localiza en el extremo norte de la sección a una profundidad de 315 m con valores de resistividad del orden de los 16,000 ohm-m pertenecientes a rocas de tipo graníticas y volcánicas, así como en los cortes litológicos de los pozos PHB-13 y PHB-14 donde se cortan materiales como granodiorita y granito a profundidades de 1,086 y 840 m respectivamente.

En los s<sup>o</sup>ndeos JPI, JP2, JP3, JP4 y MC4 <sup>s</sup>e <sup>o</sup>b<sup>s</sup>erva <sup>c</sup>ubri<sup>e</sup>ndo <sup>a</sup>l basamento, una cap<sup>a</sup> impermeable la cual actúa como confinante del acuífero y se clasifica dentro de las unidades del subsuelo como Unidad Media (Arcilla Azul). El relieve de esta capa impermeable representa máximos de profundidad hacia los extremos sur y norte y mínimos hacia el centro de la sección, particularmente entre los sondeos JP4 y MC4. Esta capa confinante representa resistividades variables de 1 a 6 ohm-m alcanzando profundidades mínimas de 75 m y <sup>m</sup>áxima<sup>s</sup>de 350 <sup>m</sup>en los s<sup>o</sup>nd<sup>e</sup>os JPI, JP2, JP3, JP4 y MC4. Ad<sup>e</sup>má<sup>s</sup>, existe evid<sup>e</sup>n<sup>c</sup>ia d<sup>e</sup> esta capa en los cortes litológicos de los pozos PHB-13 y PHB-14 a los 352 m y 326 m de profundidad con espesores de 210 y 374 m respectivamente.

Hacia la parte norte, específicamente en los sondeos 22-12, 22-14 y 22-16, no se detectó la arcilla, por lo que se infiere un acuñamiento debido a la disminución de la profundidad del basamento. Es importante señalar que la capa que sobrevace al basamento en el sondeo 22-16, muestra resistividades de 6 ohm-m y corresponde a materiales erosionados de la misma roca basal y no a los materiales arcillosos detectados en los otros sondeos.

Por otro lado, en los sondeos JP3 y EJ1 se detectó una capa con resistividades del orden de los 11 ohm-m y espesores de 200 m que corresponden a arenas finas bien clasificadas las cuales, geohidrológicamente son buenas productoras de agua.

En el sondeo 22-14 se alcanzó a detectar una profundidad de 500 m, sin embargo, no <sup>e</sup>xiste evid<sup>e</sup>n<sup>c</sup>ia de l<sup>a</sup>capa imp<sup>e</sup>rme<sup>a</sup>bl<sup>e</sup>, de esta manera, <sup>s</sup>i con<sup>s</sup>id<sup>e</sup>ramos el niv<sup>e</sup>l freátic<sup>o</sup> actual en esta parte (90 m), y la potencia del relleno sedimentario, así como los valores de resistividad obtenidos, puede decirse que esta zona representa la mejor opción para explotación de agua subterránea. De igual manera, la zona representada por los sondeos JP2. Santa Rita, JP3, EJ1 y JP4 representan una buena opción para explotación, ya que en esta parte el relleno sedimentario alcanza hasta 340 m de profundidad hasta la cima de la capa impermeable y la posición del nivel freático se sitúa entre los 90 y 125 m. En general el nivel freático se localiza profundidades entre 70 y 120 m lo cual indica que en esta parte los materiales representan las zonas de mayor permeabilidad y las resistividades del relleno sedimentario oscilan entre los 10 y 370 ohm-m.

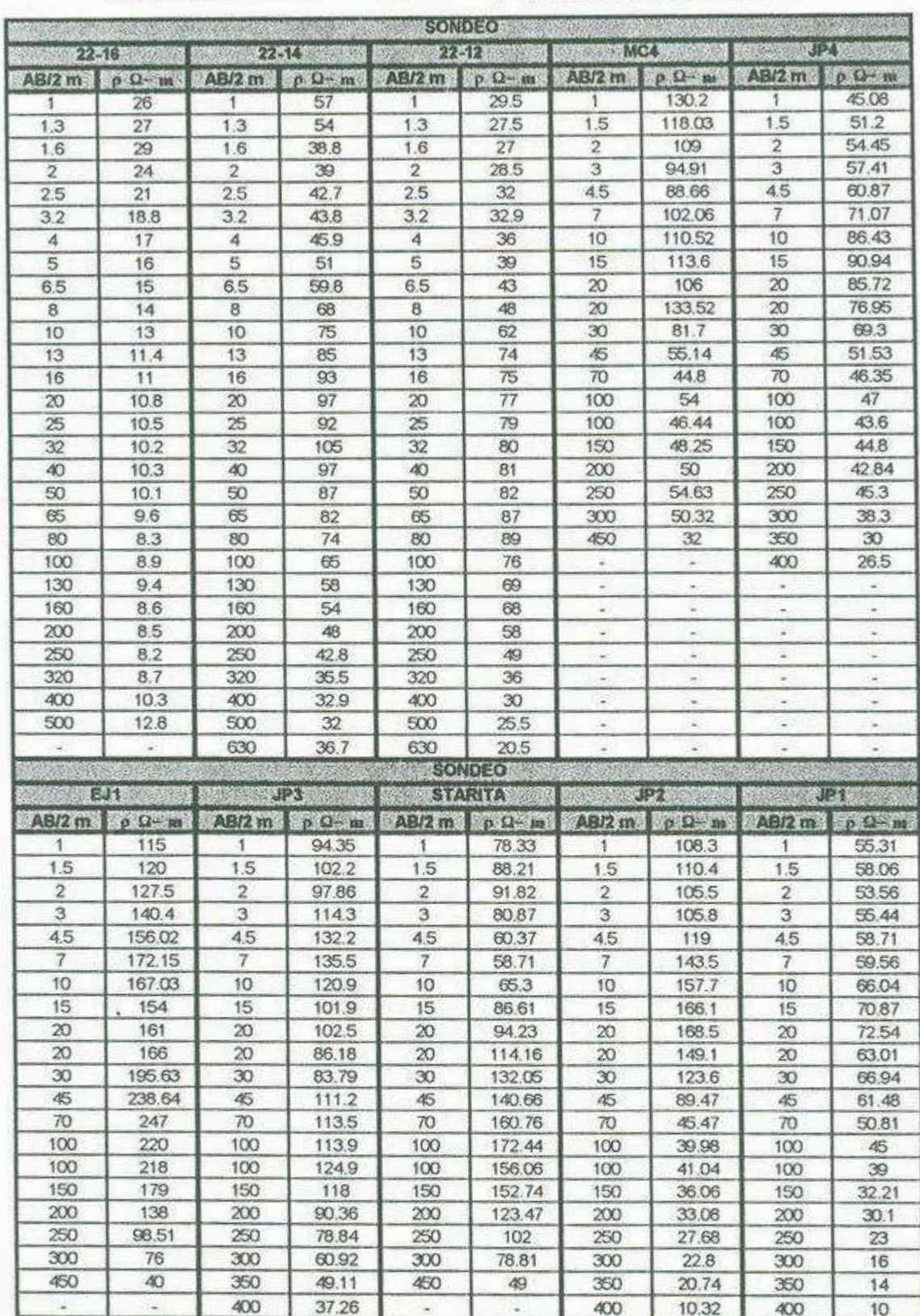

Tabla V.1.- Datos obtenidos en campo para cada sondeo eléctrico

 $\bar{z}$ 

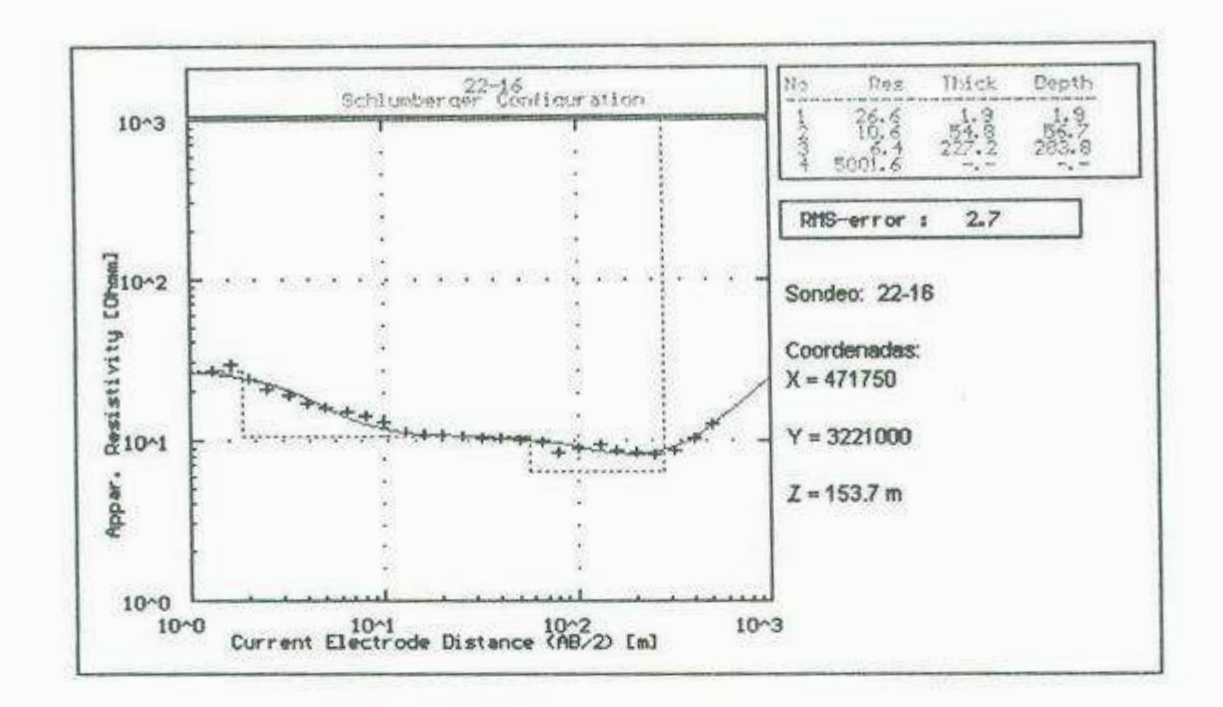

Fig. V.2.- Sondeo 22-16

En el sondeo 22-16 se obtuvo una curva tipo QH la cual corresponde a un medio en el que aparecen al menos 4 capas.

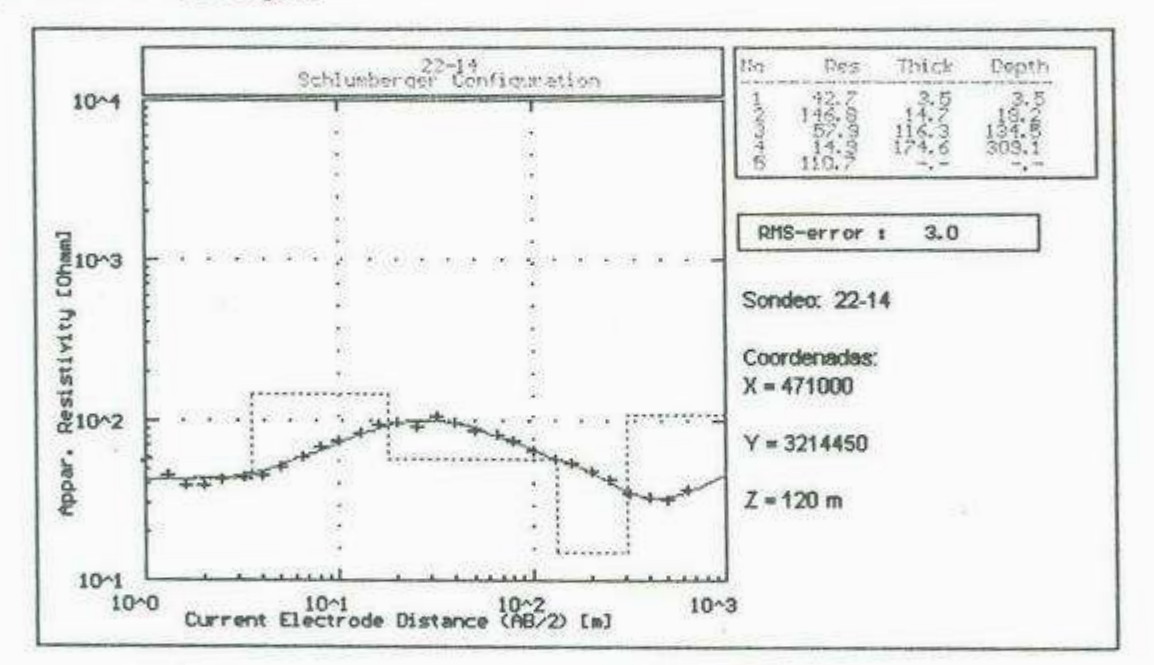

Fig. V.3.- Sondeo 22 - 14

En el sondeo 22-14 se obtuvo una curva tipo KQH la cual corresponde a un medio en el que aparecen al menos 5 capas.

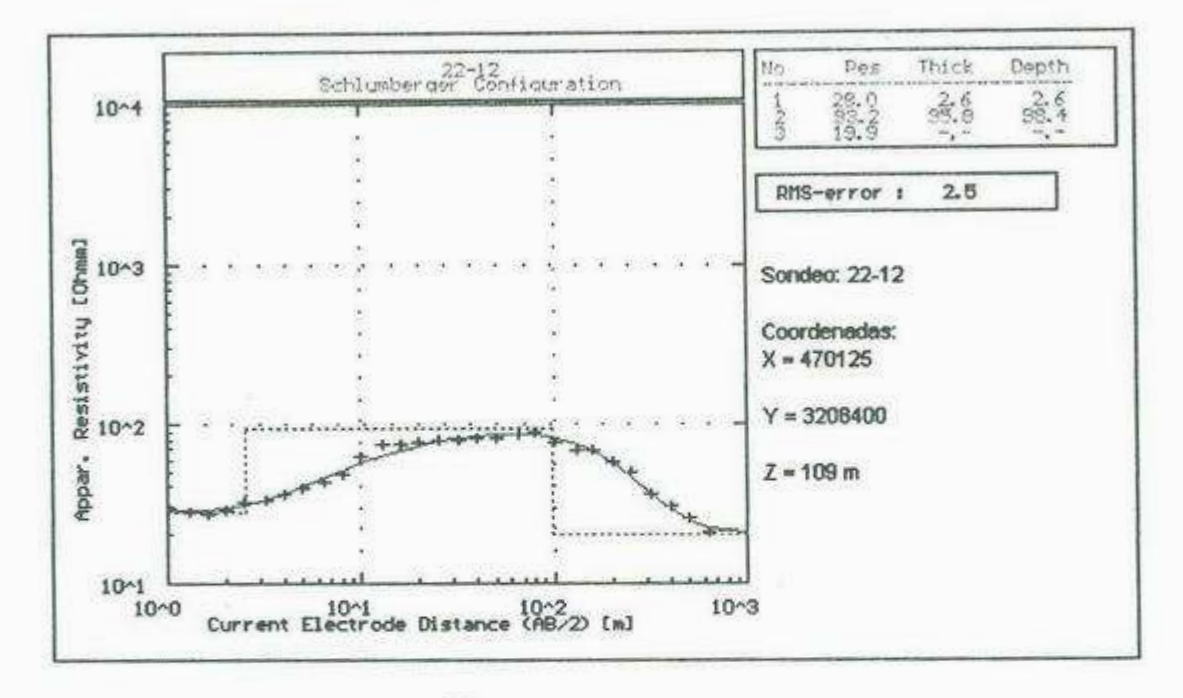

5

Fig. V.4.- Sondeo 22 - 12

En el sondeo 22-12 se obtuvo una curva tipo K la cual corresponde a un medio en el que aparecen al menos 3 capas.

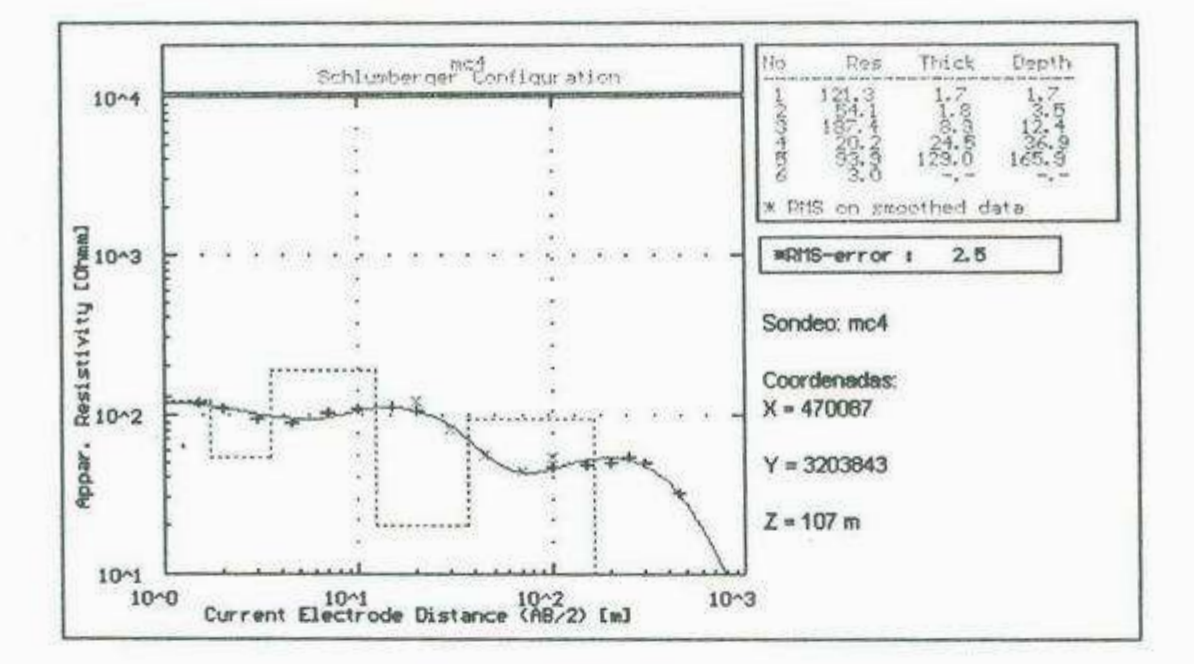

#### Fig. V.5.- Sondeo mc4

En el sondeo mc4 se obtuvo una curva tipo HKHK la cual corresponde a un medio en el que aparecen al menos 6 capas.

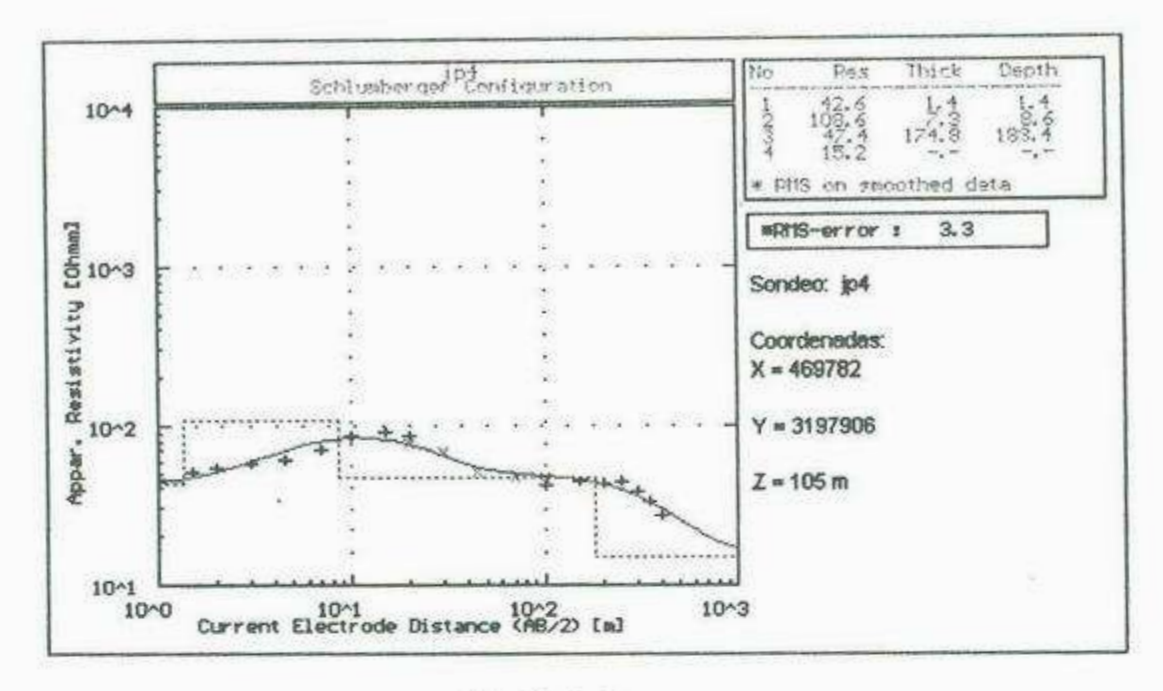

Fig. V.6.- Sondeo jp4

En el sondeo jp4 se obtuvo una curva tipo KQ la cual corresponde a un medio en el que aparecen al menos 4 capas.

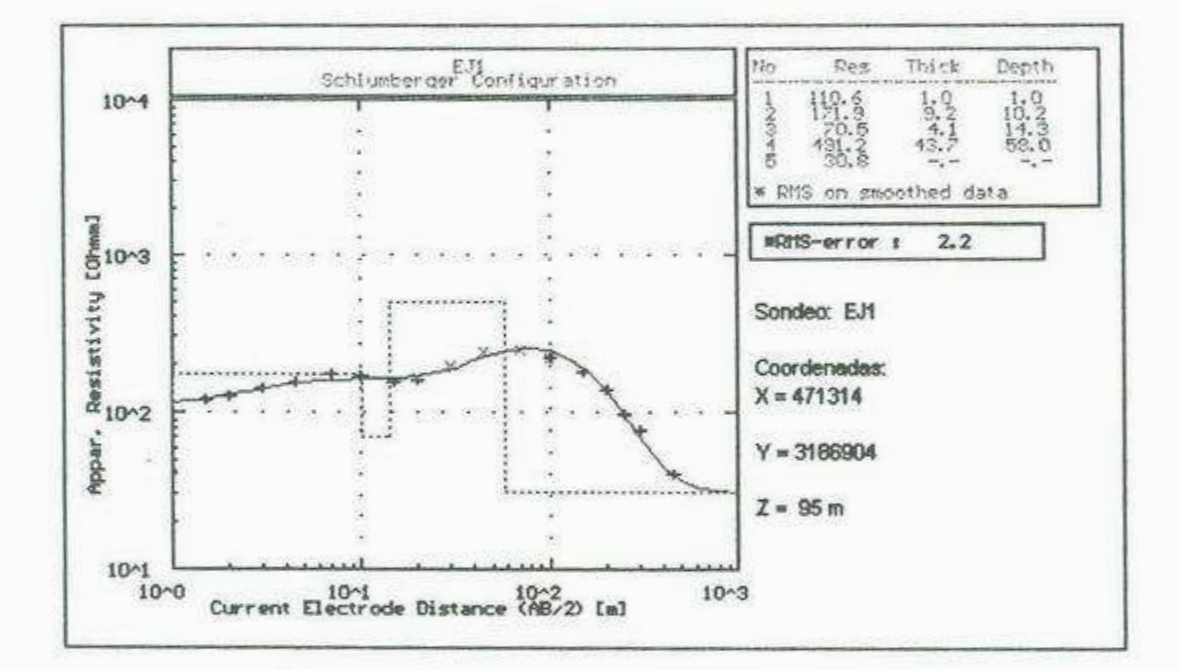

Fig. V.7.- Sondeo EJ1

En el sondeo EJ1 se obtuvo una curva tipo KHK la cual corresponde a un medio en el que aparecen al menos 5 capas.

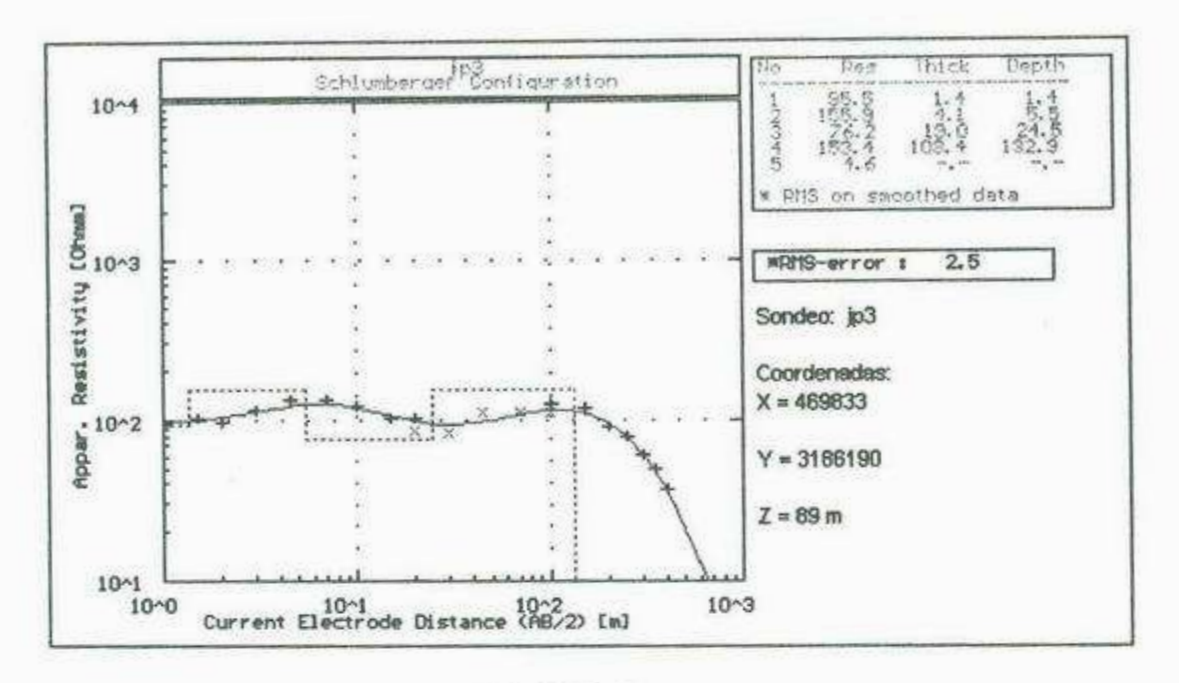

ź

Fig. V.8.- Sondeo jp3

En el sondeo jp3 se obtuvo una curva tipo KHK la cual corresponde a un medio en el que aparecen al menos 5 capas.

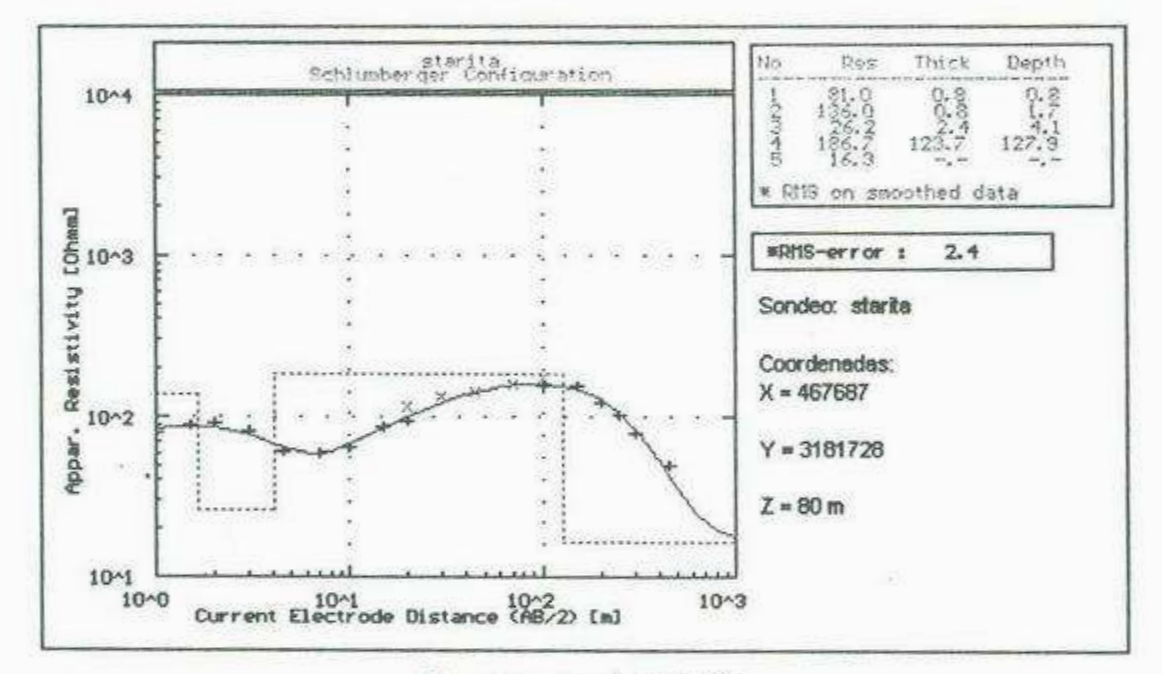

Fig. V.9.- Sondeo starita

En el sondeo Santa Rita se obtuvo una curva tipo KHK la cual corresponde a un medio en el que aparecen al menos 5 capas.

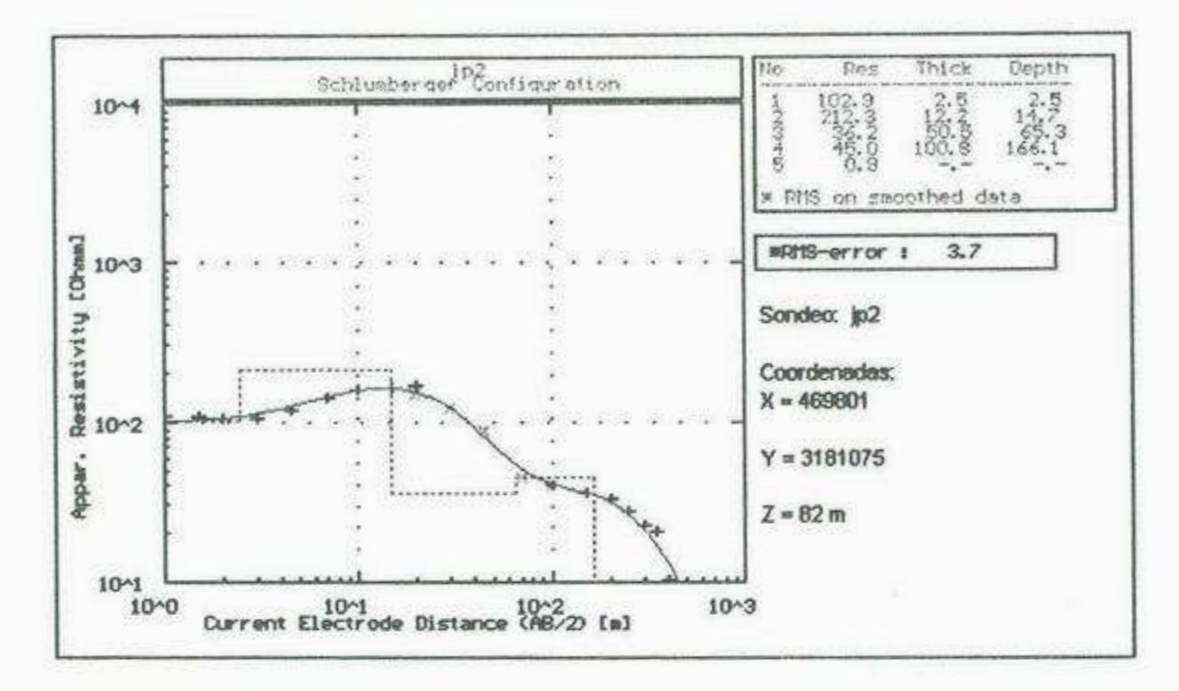

Fig. V.10.- Sondeo jp2

En el sondeo jp2 se obtuvo una curva tipo KHK la cual corresponde a un medio en el que aparecen al menos 5 capas.

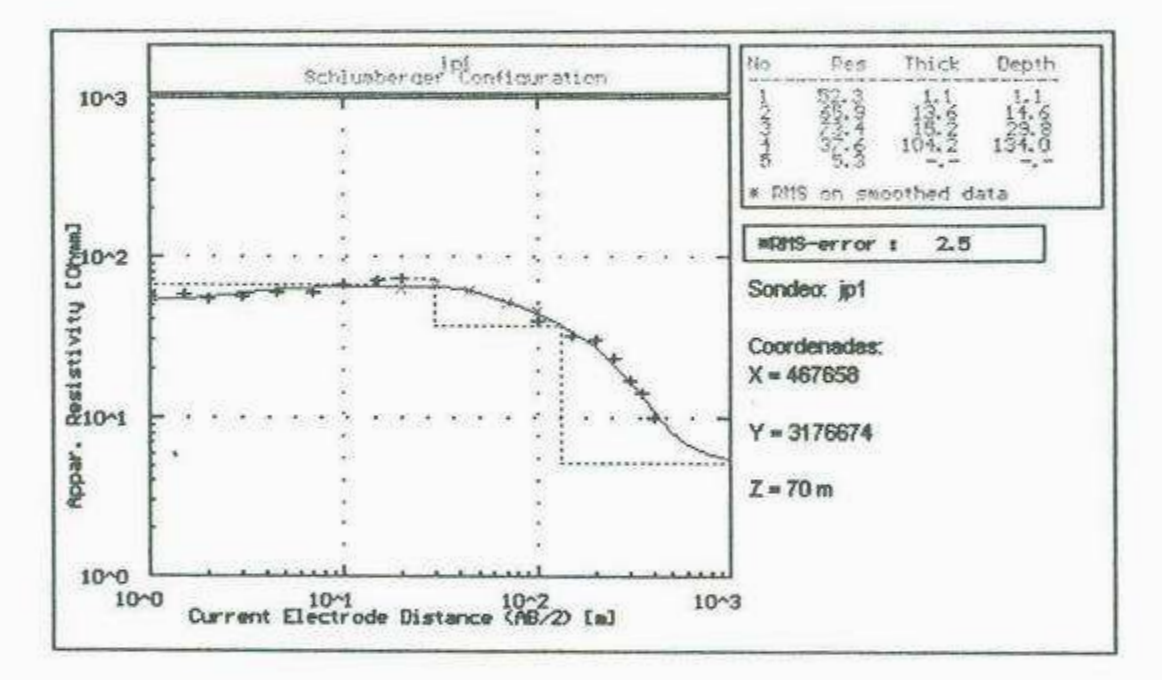

Fig. V.11.- Sondeo jp1

En el sondeo jp1 se obtuvo una curva tipo AKQ la cual corresponde a un medio en el que aparecen al menos 5 capas.

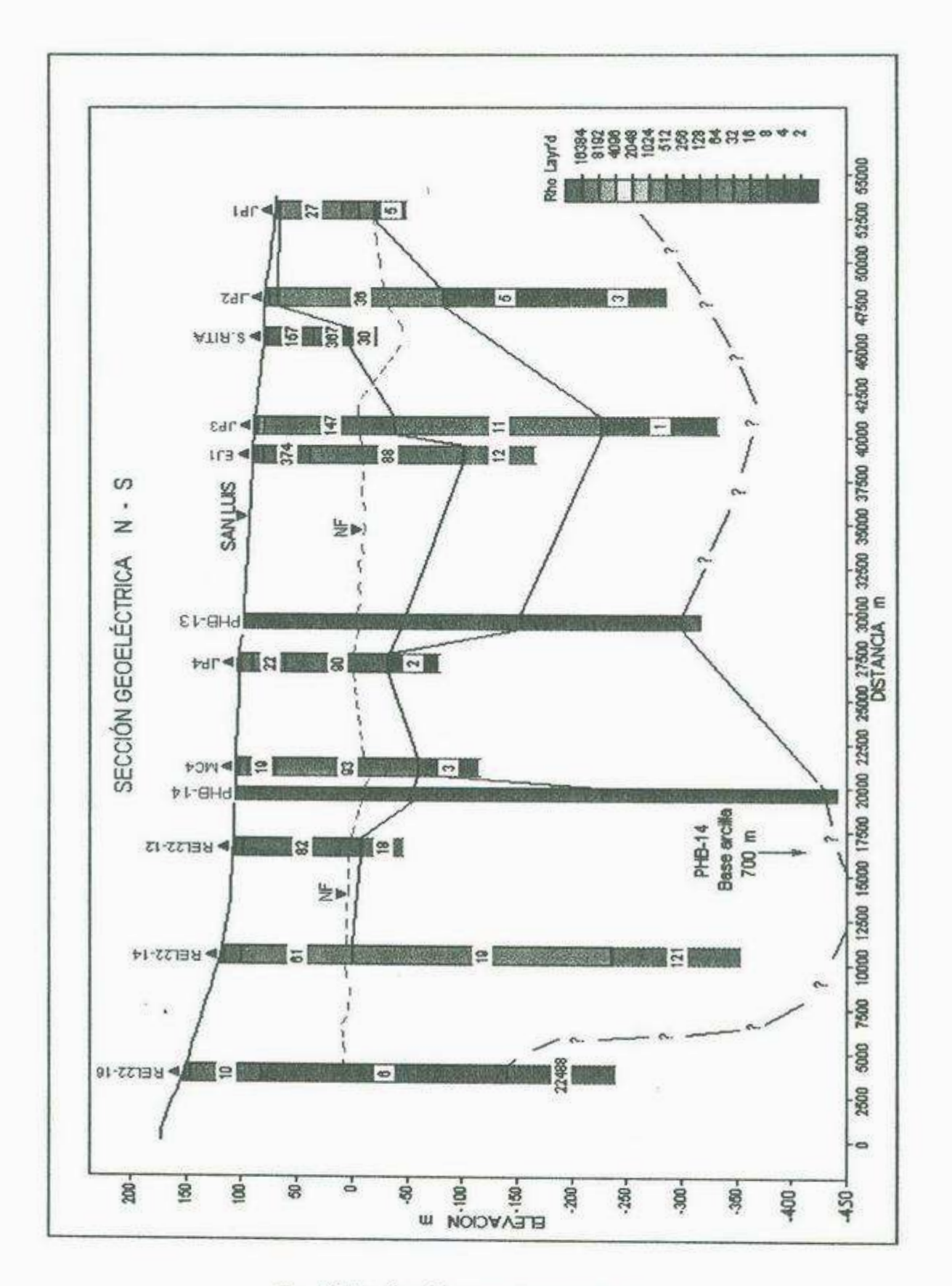

 $\vec{c}$ 

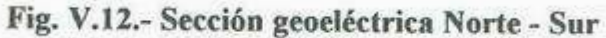

#### **5.2 Gravimetría**

El objetivo principal de la aplicación del método gravimétrico, particularmente para el estudio de cuencas sedimentarias donde existe un contraste de densidad bien marcado entre las rocas del relleno y las rocas del basamento, es encontrar por medio de medidas tomadas del campo natural gravitacional de la Tierra, las profundidades correspondientes a cada estación de observación, con el fin de elaborar un modelo de la configuración del basamento en el cual se puedan observar las zonas más favorables para el almacenamiento de agua, así como diversas estructuras que sirven como conductos para el aporte de la misma, y con ello establecer los lugares mas apropiados para la explotación del recurso.

En el presente estudio se realizaron tres levantamientos gravimétricos de los cuales se presentan los datos de campo y los resultados obtenidos a continuación.

#### **5.2.l.- Sección Norte - Sur**

Esta sección se realizó sobre la Calle Cero Sur que comunica con los poblados de La Habana y San Luis entre otros. Se encuentra orientada a lo largo de una línea Norte - Sur iniciando en el entronque con la carretera a Bahía Kino abarcando una extensión de 33.1 km hasta el Cerro EL Sapo. En esta sección se realizaron 84 estaciones de observación las cuales se muestran en las Tablas V.2 y V.3 con sus respectivas correcciones. Las primeras 44 estaciones se realizaron en intervalos de 250 m y las 40 restantes, en intervalos variables de 300 a 600 m entre cada estación.

Hacia la parte norte de la sección se observa una pequeña cuenca representada por anomalías que oscilan entre los 2.35 y -3.3 mgal, las cuales son indicativas de profundidades del orden de los 329 a 480 m (Fig. V. 13). Sin embargo, unos pocos kilómetros hacia el sur del Ejido San Luis, en las inmendaciones de los poblados San Martín y Santa Bertha se observa una gran fosa en la cual el basamento se manifiesta a profundidades del orden de los 800 a los 850 m, correspondientes a anomalías mayores de -5 mgal, lo cual indica que el relleno sedimentario en esta zona abarca espesores bastante potentes y representa, geohidrológicarnente, la zona con más probabilidades de almacenamiento de agua.

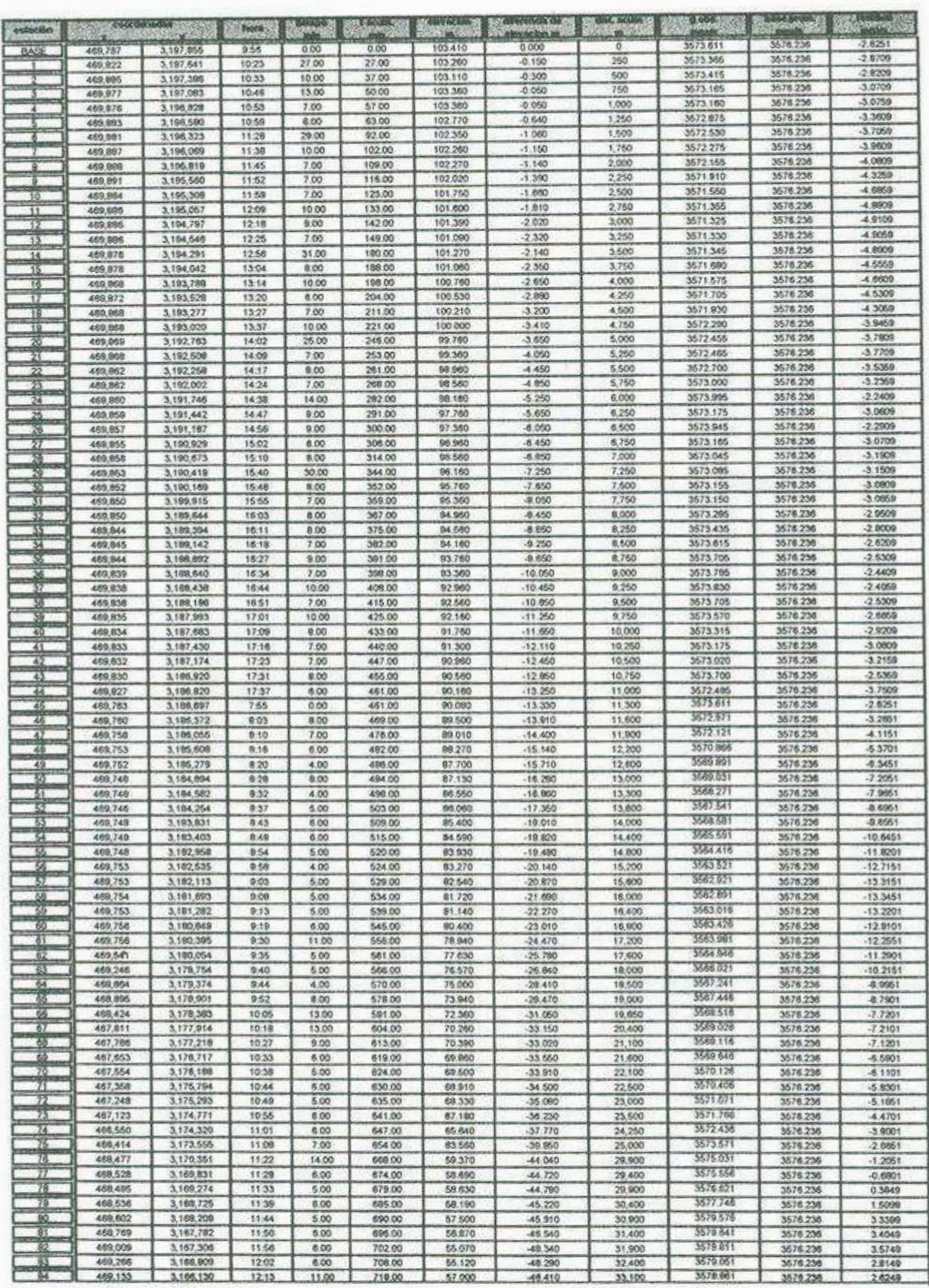

 $\mathbb{S}$ 

# Tabla V.2.- Relación de datos de campo y correcciones de la sección N - S

š

 $\sigma(t)$ 

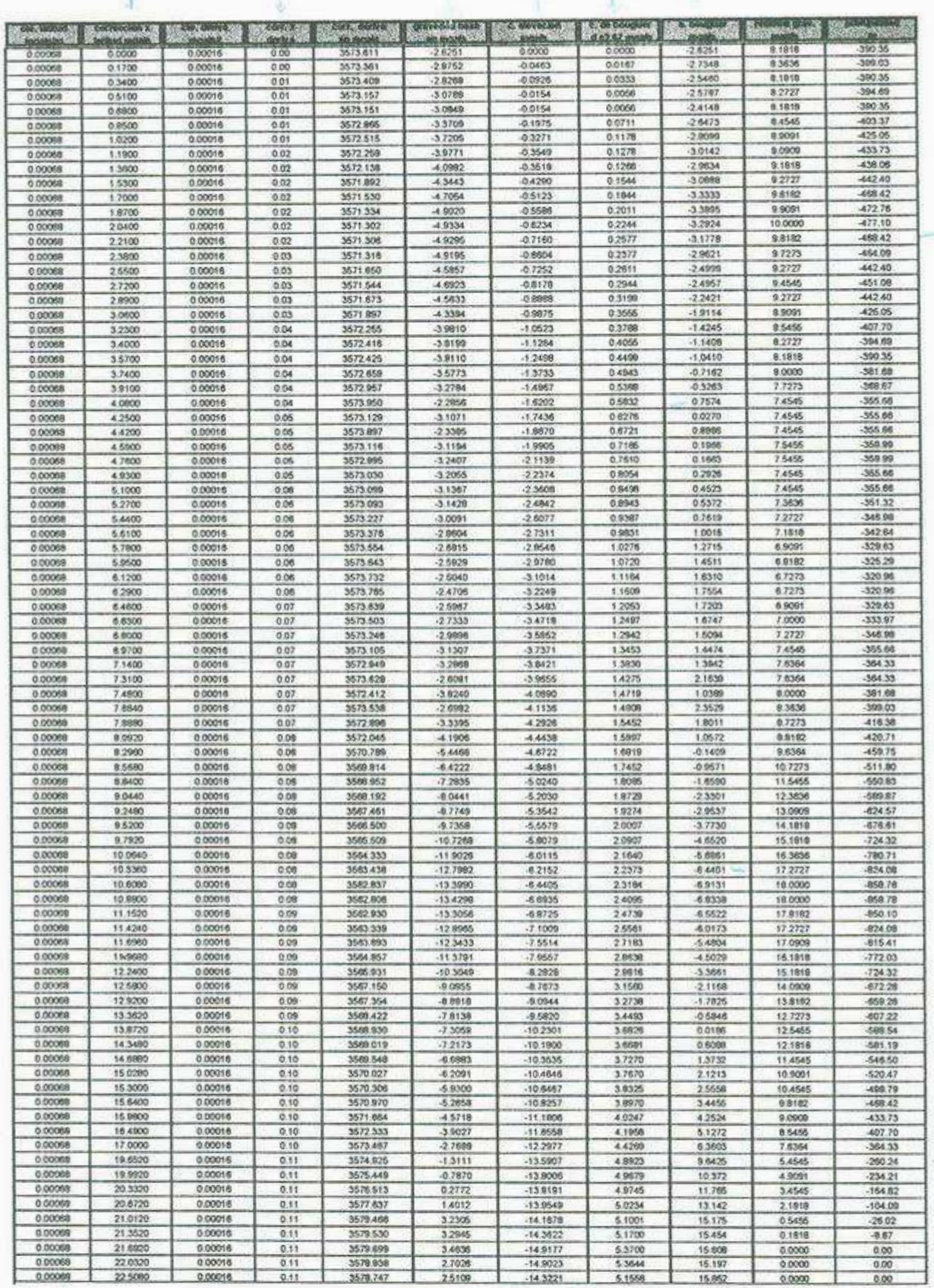

# Tabla V.3.- Relación de datos de campo y correcciones de la sección N - S

and the second control of the control of the control of the control of the control of the control of the control of the control of the control of the control of the control of the control of the control of the control of t

œ

 $\bar{Q} \in$ 

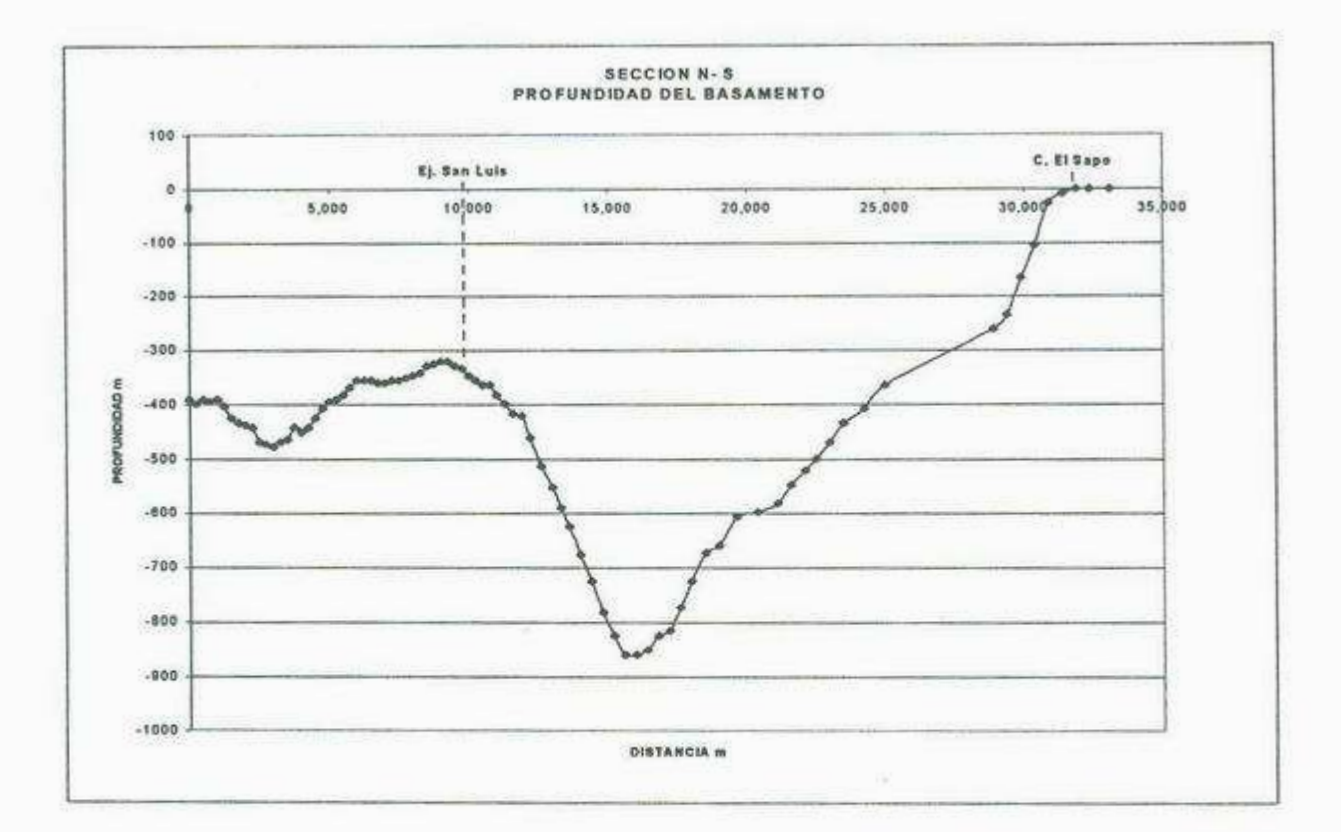

**Fig. V.13.- Profundidad del basamento sección N-S** 

### **5.2.2.- Sección Siete Cerros - Loma Lencho**

Se localiza en la parte central del área de estudio con una orientación Este - Oeste con 63 estaciones ubicadas sobre una línea de 12.6 km de longitud, con una separación de 200 m entre cada una de ellas (Tablas V.4 y V.5).

Como se puede observar en la sección (Fig. V.14), la parte entre el Ejido San Luis y el Bajío representa los valores de anomalía más elevados, oscilando entre los 10 mgals correspondientes a profundidades de 470 - 480 m. Observando la topografia del basamento en esta región en particular, es importante notar que actúa corno barrera natural o corno una frontera entre las dos fosas principales del área de estudio (Fig. V.19).

Esta sección cruza perpendicularmente a la sección Norte - Sur a la altura del Ejido San Luis y las profundidades del basamento medidas en ambas secciones, son parecidas (- 322 y -364 m).

 $BC$ 

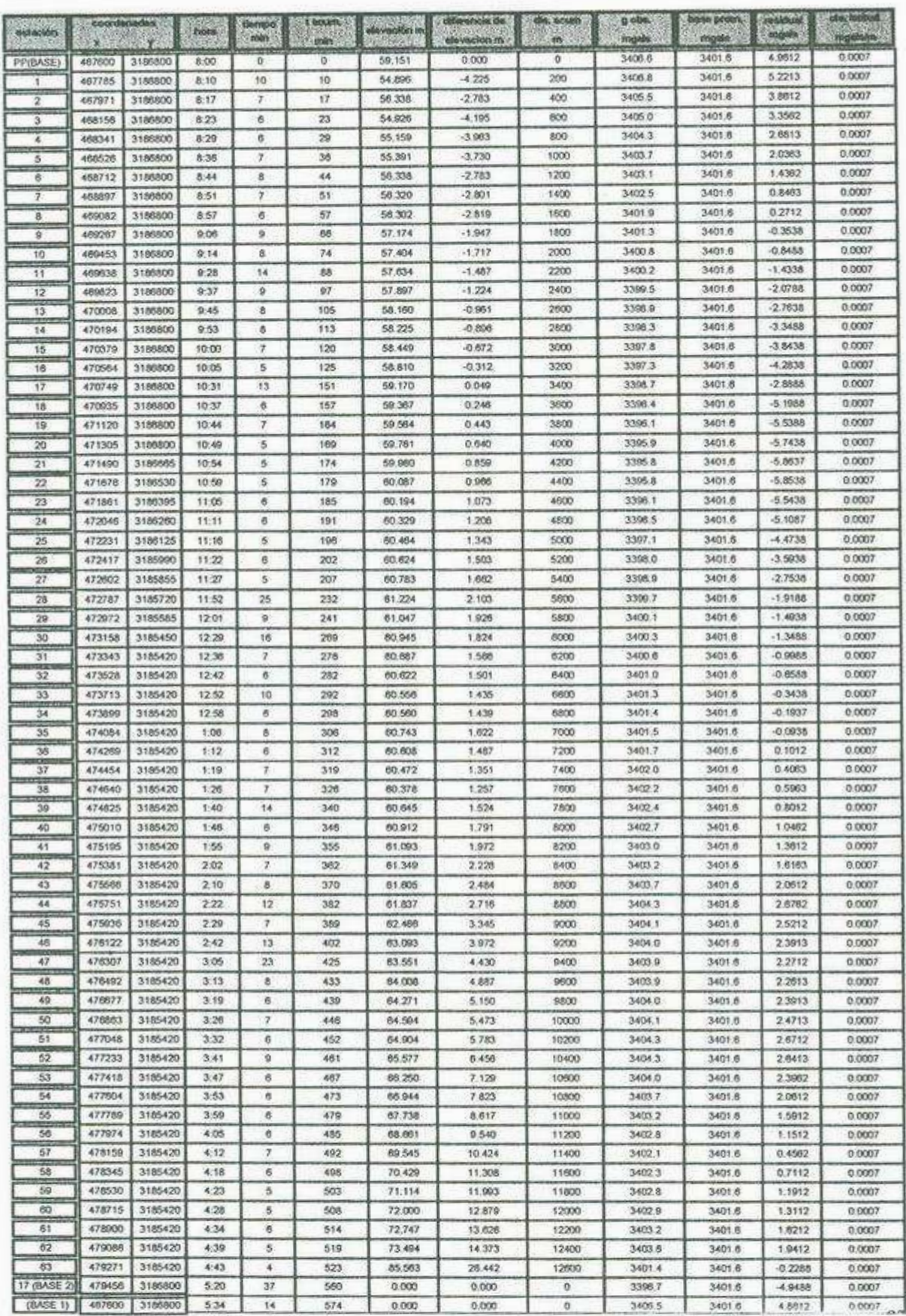

## Tabla V.4.- Relación de datos de campo y correcciones Siete Cerros-Loma Lencho

ğ

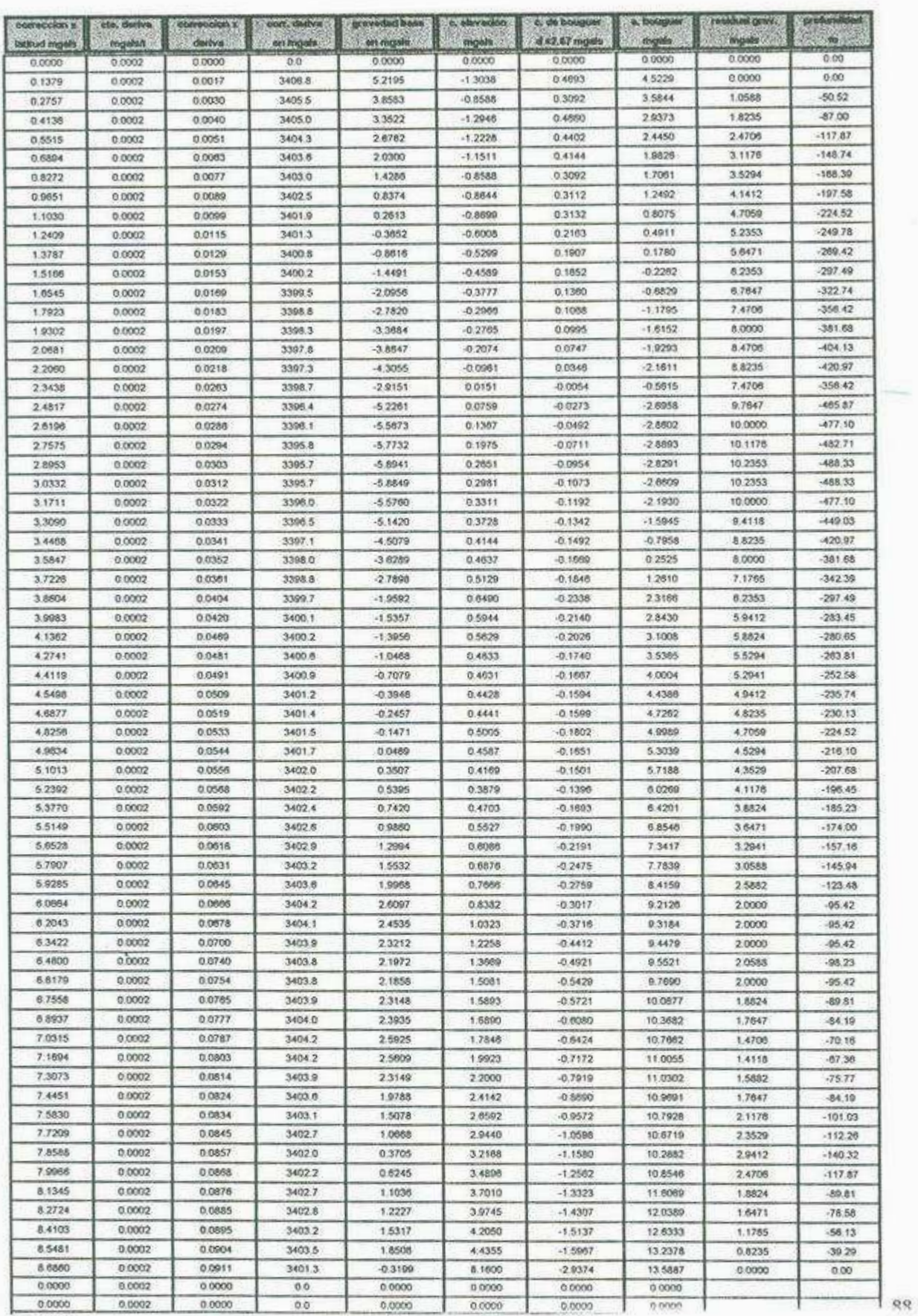

# Tabla V.5.- Relación de datos de campo y correcciones Siete Cerros-Loma Lencho

ž

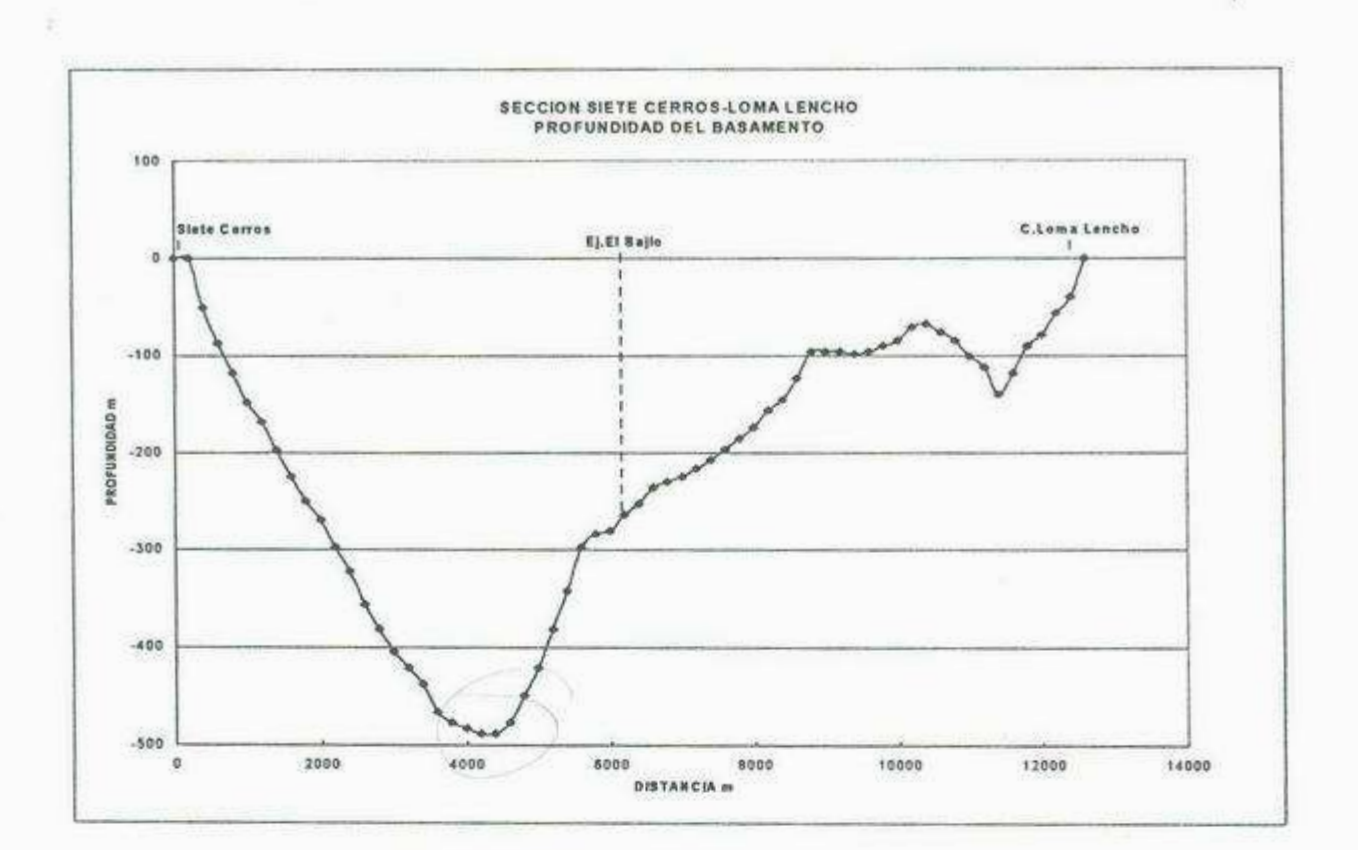

**Fig. V.14.- Profundidad del basamento sección Siete Cerros - Loma Lencho** 

#### **5.2.3.- Sección Cerro Cementera - Siete Cerros**

Abarca una extensión de 51.5 km iniciando en la cortina de la Presa Abelardo L. Rodríguez y finalizando en Punta del Cerro (Siete Cerros). Cuenta con un total de 77 estaciones de observación con una separación de 500 m hasta la estación 53 y de 1,000 m en las restantes. A pesar de que la sección cuenta con una gran extensión, solamente dentro del área se lograron realizar 13 estaciones de observación, las cuales corresponden con la parte final del levantamiento gravimétrico, y se localizan a lo largo de una línea NE-SW. Sin embargo, estas estaciones representan la parte más importante del área de estudio ya que en esta zona se manifiestan las mayores profundidades del basamento, alcanzando valores hasta de 1,097 m correspondientes a anomalías de 22 mgals registradas en las estaciones 61 y 62. Estos valores de profundidad son evidenciados a 1 km al NW de las estaciones anteriormente mencionadas por el corte litológico del pozo PHB-13 que cortó el basamento a los 1,086 m de profundidad. Otras estaciones de igual importancia son las ubicadas cerca del cerro Punta del Cerro hacia el lado este (72, 73 y 74), ya que aquí se registraron profundidades del orden de los 822 m. En general, la topografia del basamento obtenida en esta sección muestra claramente estructuras típicas de tipo "Basin and Range" (Fig. V. IS).

*e:9* 

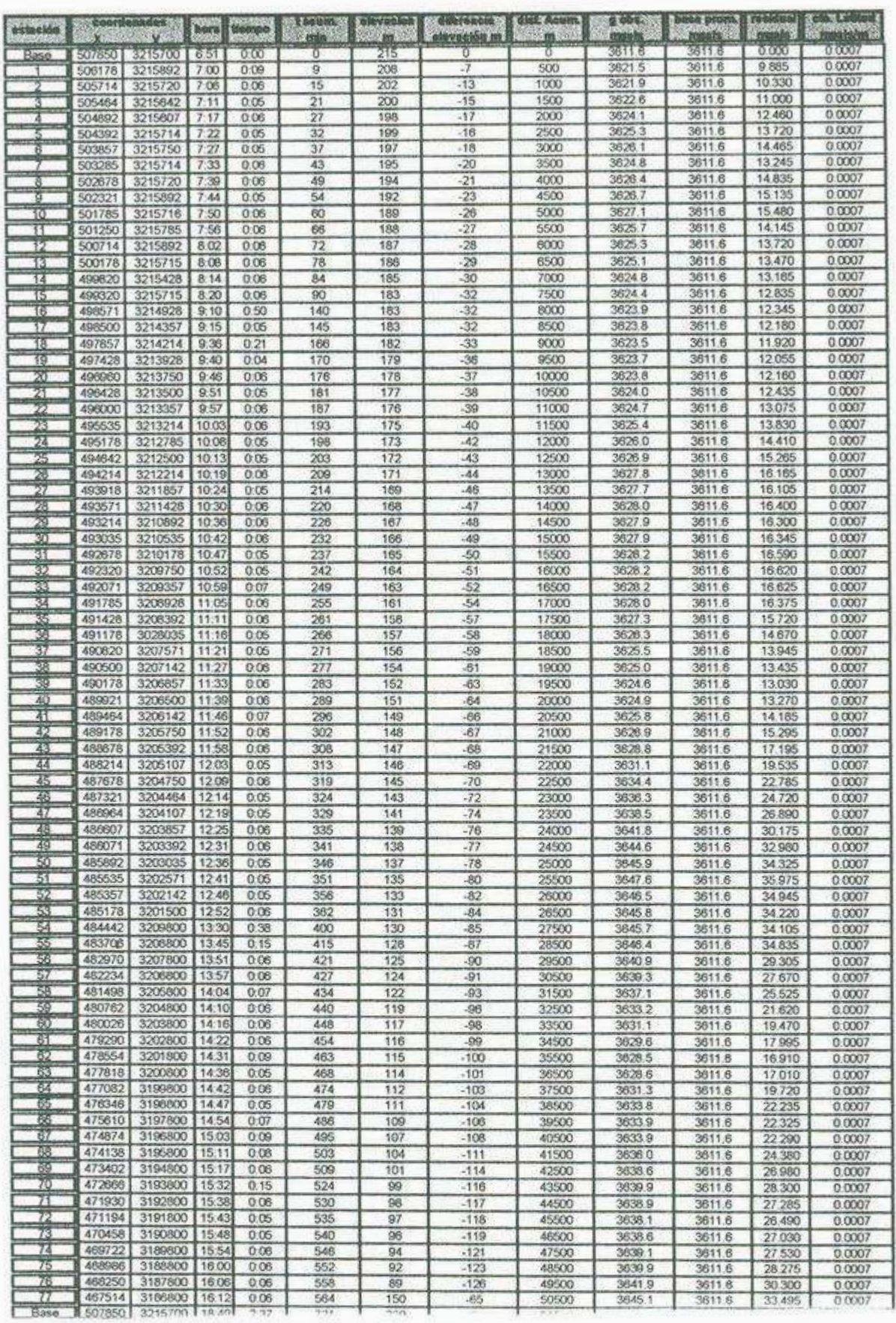

# Tabla V.6.- Sección Cerro Cementera - Siete Cerros

|                                          |                         | correccion xii cia. Deriva il correccioa xii | COIT, COITYS.    | gravedad adsett o, elevación     |                       | c. bougum<br>do 2.67 monts | <b>COITEGOIOR</b>        | maals              |                 |                                                                |
|------------------------------------------|-------------------------|----------------------------------------------|------------------|----------------------------------|-----------------------|----------------------------|--------------------------|--------------------|-----------------|----------------------------------------------------------------|
| d mosis                                  | <b><i>traseleit</i></b> | deriva                                       | 3611.6           | on music, and an incuba<br>0.000 | <b>FOUR</b><br>0.0000 | 00000                      | 00684                    | 0.0684             | o               | 0.0000                                                         |
| 0.0000                                   | 0.0013                  | 0.0000                                       |                  |                                  | $-2.1602$             | 0.7778                     | 0.4499                   | 9.3085             | $\tilde{2}$     | -95.4198                                                       |
| 0.3447                                   | 0.0013                  | 0.0114                                       | 3621.5           | 9.896                            | $-4.0118$             | 1.4445                     | 1.0094                   | 9.4804             | 3               | $-143.1298$                                                    |
| 0.6894                                   | 0.0013                  | 0.0189                                       | 3621.9           | 10.349                           |                       |                            | 1.4966                   | 10.5949            | 2.75            | -131.2023                                                      |
| 1.0340                                   | 0.0013                  | 0.0265                                       | 3622.6           | 11.027                           | $-4.6290$             | 1.6667                     | 05237                    | 11,0393            | 1.75            | -83.4924                                                       |
| 1.3787                                   | 0.0013                  | 0.0341                                       | 3624.1           | 12.494                           | $-5.2462$             | 1.8889                     |                          |                    | 025             | $-11.9275$                                                     |
| 1.7234                                   | 0.0013                  | 0.0404                                       | 3625.4           | 13.760                           | -4.9376               | 1,7778                     | $\sim$                   | 12.3240            | 0.75            | -35.7824                                                       |
| 2.0681                                   | 0.0013                  | 0.0467                                       | 3626.1           | 14,512                           | $-5.5548$             | 2.0001                     | $\sim$                   | 130251             |                 | $-119.2748$                                                    |
| 2.4128                                   | 0.0013                  | 0.0543                                       | 3624.9           | 13.299                           | -6.1720               | 2.2223                     | $\tilde{\phantom{a}}$    | 11.7623            | 25              |                                                                |
| 2.7575                                   | 0.0013                  | 0.0618                                       | 3626.5           | 14.897                           | 8.4806                | 2 3 3 3 4                  | ٠                        | 13.5071            | $\mathbf{1}$    | 47,7099                                                        |
| 3.1021                                   | 0.0013                  | 0.0682                                       | 3626.8           | 15.203                           | $-7.0978$             | 25556                      | $\sim$                   | 13,7631            | 1.25            | -59.6374                                                       |
| 3.4468                                   | 0.0013                  | 00757                                        | 3627.2           | 15.556                           | $-8.0236$             | 2.8890                     | ÷                        | 13.8679            | $\overline{2}$  | -95.4198                                                       |
| 3.7915                                   | 0.0013                  | 0.0833                                       | 3625.8           | 14.228                           | 8 3 3 2 2             | 3,0001                     | $\pi$                    | 12,6877            | 3.5             | -106.9847                                                      |
|                                          | 0.0013                  | 0.0909                                       | 3625.4           | 13.811                           | $-86408$              | 3,1112                     |                          | 12.4175            | 45              | $-214.6947$                                                    |
| 4.1362                                   |                         |                                              |                  | 13.568                           | $-8.9494$             | 3.2223                     | ×                        | 12.3222            | 5               | 238.5496                                                       |
| 4.4809                                   | 0.0013                  | 0.0984                                       | 3625.2           |                                  |                       |                            |                          | 121720             | 5.75            | $-2743321$                                                     |
| 4.8256                                   | 0.0013                  | 0.1060                                       | 3624.9           | 13.271                           | 9.2580                | 3.3334                     | ÷.                       |                    | 6.5             | -310.1145                                                      |
| 5.1702                                   | 0.0013                  | 0.1136                                       | 3624.5           | 12949                            | 9.8752                | 3.5557                     | ÷                        | 11.7993            |                 |                                                                |
| 5.5149                                   | 0.0013                  | 0.1767                                       | 3624.1           | 12.522                           | $-9.8752$             | 3.5557                     |                          | 11,7171            | 7.5             | 357.8244                                                       |
| 5,8596                                   | 0.0013                  | 0.1830                                       | 3624.0           | 12363                            | $-9.8752$             | 3.5557                     | ÷                        | 11.9031            | 7.5             | -357.8244                                                      |
| 8 2043                                   | 0.0013                  | 0.2095                                       | 3623.7           | 12 130                           | $-10.1838$            | 3.6968                     |                          | 11.8168            | 8.25            | 393,6069                                                       |
| 6,5490                                   | 0.0013                  | 0.2146                                       | 3623.9           | 12.270                           | $-11.1096$            | 4.0001                     | $\sim$                   | 11.7091            | 9               | 429.3893                                                       |
|                                          | 0.0013                  | 0.2221                                       | 3624.0           | 12382                            | $-11.4182$            | 4.1112                     | $\sim$                   | 11,9688            | 9.75            | -465.1718                                                      |
| 6.8937                                   |                         |                                              |                  |                                  |                       | 4.2224                     |                          | 12:3973            | 9.25            | -441.3168                                                      |
| 7.2383                                   | 0.0013                  | 0.2284                                       | 3624.3           | 12.663                           | $-11.7268$            |                            |                          | 13.1921            | $\mathbf{9}$    | -429.3893                                                      |
| 7,5830                                   | 0.0013                  | 0.2360                                       | 3624.9           | 13.311                           | $-120354$             | 43335                      | ÷                        |                    |                 |                                                                |
| 7.9277                                   | 0.0013                  | 0.2436                                       | 3625.7           | 14.074                           | $-123440$             | 4.4448                     | $\alpha$                 | 14.1019            | 8.5             | 405.5344                                                       |
| 8.2724                                   | 0.0013                  | 0.2499                                       | 3626.3           | 14.660                           | $-129612$             | 4 6669                     | $\boldsymbol{\pi}$       | 14 6379            | 85              | -405.5344                                                      |
| 8.6171                                   | 0.0013                  | 0.2562                                       | 3627.1           | 15.521                           | $-13.2698$            | 4.7779                     | ÷                        | 15.6464            | 8               | $-381.6794$                                                    |
| 8.9617                                   | 0.0013                  | 0.2038                                       | 3626.0           | 16.429                           | $-13.5784$            | 4.8890                     | ÷                        | 16.7012            | 7.5             | 357.8244                                                       |
| 9.3064                                   | 0.0013                  | 0.2701                                       | 3628.0           | 16.375                           | $-14.1956$            | 5.1113                     | $\overline{a}$           | 16.5972            | 8.25            | -393.6069                                                      |
| 9.6511                                   | 0.0013                  | 0.2777                                       | 3628.3           | 16,678                           | $-14.5042$            | 5.2224                     |                          | 17.0470            | 8.5             | -405.5344                                                      |
|                                          |                         |                                              |                  |                                  | $-148128$             | 5.3335                     | $\sim$                   | 17.1017            | $\theta$        | 429 3893                                                       |
| 9.9958                                   | 0.0013                  | 0.2852                                       | 3628.2           | 16.585                           |                       |                            |                          |                    |                 |                                                                |
| 10.3406                                  | 0.0013                  | 0.2928                                       | 3628.2           | 16.638                           | $-15.1214$            | 5.4446                     | ×                        | 17 3015            | 9.25            | $-441.3168$                                                    |
| 10.6852                                  | 0.0013                  | 0.2991                                       | 3628.5           | 16.889                           | $-15.4300$            | 5.5557                     | $\sim$                   | 17,7000            | 9.5             | -453 2443                                                      |
| 11.0296                                  | 0.0013                  | 0.3054                                       | 3628.5           | 16.925                           | $-15.7386$            | 5.6668                     | $\overline{\phantom{a}}$ | 17,8835            | 975             | 465.1718                                                       |
| 11.3745                                  | 0.0013                  | 0.3143                                       | 3628.5           | 16.939                           | $-160472$             | 5.7780                     |                          | 18.0445            | 10              | -477.0992                                                      |
| 11,7192                                  | 0.0013                  | 0.3218                                       | 3628.3           | 16.697                           | $-16.6644$            | 6,0002                     |                          | 17,7518            | 11.75           | -560.5016                                                      |
| 120639                                   | 0.0013                  | 0.3294                                       | 3627.6           | 16 04 9                          | $-17.5902$            | 6 3 3 3 5                  | ×                        | 16.8566            | 125             | -50633740                                                      |
| 12.4086                                  | 0.0013                  | 0.3357                                       | 3626.6           | 15.006                           | $-17.8988$            | 6.4446                     | $\lambda$                | 15.9601            | 13.75           | -656.0115                                                      |
| 12.7533                                  | 0.0013                  | 0.3420                                       | 3625.9           | 14.287                           | $-18.2074$            | 6.5558                     |                          | 15.3886            | 15              | -715.6489                                                      |
|                                          |                         |                                              |                  |                                  |                       |                            |                          |                    | 16              |                                                                |
| 13.0979                                  | 0.0013                  | 0.3496                                       | 3625.4           | 13,785                           | $-18.8246$            | 6.7780                     | $\omega$                 | 148359             |                 | $-763.3588$                                                    |
| 13.4426                                  | 0.0013                  | 0.3572                                       | 3625.0           | 13.387                           | $-19.4418$            | 7.0002                     | $\alpha'$                | 14.3882            | 17              | -811.0687                                                      |
| 13.7873                                  | 0.0013                  | 0.3648                                       | 3625.2           | 13.635                           | $-19.7504$            | 7.1113                     | $\sim$                   | 14.7830            | 17.25           | -822.9962                                                      |
| 14.1320                                  | 0.0013                  | 0.3736                                       | 3626.2           | 14.559                           | $-20.3676$            | 7,3336                     |                          | 15.6565            | 16.75           | $-799.1412$                                                    |
| 14.4767                                  | 0.0013                  | 0.3812                                       | 3627.3           | 15,676                           | $-20.6762$            | 7.4447                     | ×                        | 16.9213            | 16.25           | $-775.2063$                                                    |
| 14.8213                                  | 0.0013                  | 0.3887                                       | 3629.2           | 17.584                           | $-20.9848$            | 7.5558                     | ÷                        | 18.9761            | 15              | $-715.6489$                                                    |
| 15,1660                                  | 0.0013                  | 0.3950                                       | 3631.5           | 19.930                           | $-21.2934$            | 7.6669                     | ×                        | 21.4696            | 13.5            | 644.0640                                                       |
|                                          |                         |                                              |                  |                                  |                       |                            |                          | 24.8743            | 10              | -477,0992                                                      |
| 15.5107                                  | 0.0013                  | 0.4026                                       | 3634.8           | 23.188                           | $-21.6020$            | 7.7780                     | $\alpha$                 |                    |                 |                                                                |
| 15.8554                                  | 0.0013                  | 0.4089                                       | 3636.7           | 25.129                           | $-22.2192$            | 8.0002                     | ÷                        | 26.7654            | 8.75            | -417.4618                                                      |
| 16.2001                                  | 0.0013                  | 0.4152                                       | 3638.9           | 27.305                           | $-22.8364$            | 8.2225                     | ÷                        | 28.8914            | 7.25            | 345,8909                                                       |
| 16.5448                                  | 0.0013                  | 0.4228                                       | 3642.2           | 30.598                           | $-23.4536$            | 8.4447                     | $\sim$                   | 32 1337            | 4.25            | $-202.7672$                                                    |
| 16.8894                                  | 0.0013                  | 0.4304                                       | 3645.0           | 33.410                           | $-23.7622$            | 8.5558                     | $\sim$                   | 35.0934            | $\overline{2}$  | $-95.4198$                                                     |
| 17.2341                                  | 0.0013                  | 0.4367                                       | 3646.4           | 34.762                           | $-24.0708$            | 8.6669                     |                          | 36.5920            | $\mathbf{1}$    | 47.7099                                                        |
| 17.5788                                  | 0.0013                  | 0.4430                                       | 3848.0           | 36.418                           | -24.6880              | 8.8892                     |                          | 38.1980            | ö               | 0.0000                                                         |
|                                          |                         |                                              |                  |                                  |                       |                            |                          |                    | 15              |                                                                |
| 17.9235                                  | 0.0013                  | 0.4493                                       | 3647.0           | 35.394                           | $-25.3052$            | 9.1114                     |                          | 37.1240            |                 | $-71.5649$                                                     |
| 18.2682                                  | 0.0013                  | 0.4569                                       | 3646.3           | 34.677                           | $-25.9224$            | 9.3336                     | 0.023                    | 36.3793            | 25              | $-119.2748$                                                    |
| 18.9575                                  | 0.0013                  | 0.5049                                       | 3646.2           | 34.610                           | $-26.2310$            | 94447                      | A3                       | 36.7811            | $\mathbf{3}$    | $-143.1296$                                                    |
| 19,6469                                  | 0.0013                  | 05238                                        | 3647.0           | 35.359                           | $-26.8482$            | 9.6670                     |                          | 37.8245            | 2.25            | $-107.3473$                                                    |
| 20 3363                                  | 0.0013                  | 0.5314                                       | 3641.4           | 29.836                           | $-27.7740$            | 10.0003                    |                          | 32.3989            | 8.5             | 405.5344                                                       |
| 21.0256                                  | 0.0013                  | 0.5389                                       | 3639.8           | 28.209                           | $-28.0826$            | 10.1114                    |                          | 31.2634            | 10.5            | -500.9542                                                      |
| 21.7150                                  | 0.0013                  | 0.5478                                       | 3637.7           | 26.073                           | $-28.6998$            | 10 3336                    | $\sim$                   | 29.4216            | 13              | -620.2290                                                      |
| 22.4044                                  | 0.0013                  | 0.5553                                       | 3633.8           | 22.175                           | $-29.6256$            | 10.6670                    |                          | 25.6211            | 17.5            | -834.9237                                                      |
| 23.0937                                  | 0.0013                  | 0.5654                                       |                  | 20.035                           | $-30.2428$            |                            | W)                       | 23.7756            | 20              | -954.1985                                                      |
|                                          |                         |                                              | 3631.6           |                                  |                       | 10.8892                    |                          |                    |                 |                                                                |
| 23.7831                                  | 0.0013                  | 0.5730                                       | 3630.2           | 18,568                           | $-30.5514$            | 11.0003                    |                          | 22,8000            | 22              | $-1049.6183$                                                   |
| 24.4725                                  | 0.0013                  | 0.5844                                       | 3629.1           | 17,494                           | -30.8600              | 11:1115                    | $\sim$                   | 22 2183            | 23              | $-1097.3282$                                                   |
| 25.1618                                  | 0,0013                  | 0.5607                                       | 3629.2           | 17,601                           | $-31.1686$            | 11.2226                    |                          | 228165             | $\overline{23}$ | $-1097.3282$                                                   |
| 25.8512                                  | 0.0013                  | 0.5963                                       | 3631.9           | 20.318                           | -31.7858              | 11.4448                    | $\sim$                   | 25 8284            | 20.5            | -978.0534                                                      |
| 26.5406                                  | 0.0013                  | 0.6046                                       | 3634.4           | 22.840                           | $-32,0944$            | 11.5559                    |                          | 28.8416            | 18,5            | 882,6336                                                       |
| 27 2299                                  | 0.0013                  | 0.6134                                       | 3634.5           | 22.938                           | $-327116$             | 11.7781                    | $\sim$                   | 29.2349            | 19              | 906.4885                                                       |
| 27.9193                                  | 0.0013                  | 0.6248                                       | 3634.5           | 22.915                           | -33 3288              | 120004                     |                          | 29.5066            | 19.5            | 930.3435                                                       |
|                                          |                         |                                              |                  |                                  |                       |                            |                          |                    |                 |                                                                |
| 28.6086                                  | 0.0013                  | 0.6349                                       | 3636.6           | 25.015                           | 34 2546               | 12.3337                    | ×                        | 31.7026            | 18              | 858.7786                                                       |
| 29.2900                                  | 0.0013                  | 0.6424                                       | 3639.2           | 27.622                           | $-35.1804$            | 12,6671                    |                          | 34.4071            | 16              | -763.3588                                                      |
|                                          | 0.0013                  | 0.6614                                       | 3640.6           | 28.961                           | -35.7976              | 12.8803                    | ÷                        | 36 0404            | 15              | -715.6489                                                      |
| 29.9874                                  | 0.0013                  | 0.6689                                       | 3639.6           | 27.954                           | $-36.1062$            | 13,0004                    | $\alpha$                 | 35.5249            | 16.25           | $-775.2963$                                                    |
|                                          |                         |                                              | 3638.8           | 27.165                           | $-36.4148$            | 13.1115                    |                          | 35.2281            | 1725            | -822.9962                                                      |
| 30.6767<br>31.3661                       | 0.0013                  | 0.6752                                       |                  |                                  |                       |                            |                          |                    |                 |                                                                |
|                                          |                         |                                              |                  |                                  |                       |                            | $\overline{\phantom{a}}$ |                    |                 |                                                                |
| 32.0555                                  | 0.0013                  | 0.6816                                       | 3639.3           | 27.712                           | 36.7234               | 13 2226                    |                          | 36 2663            | 16.75           |                                                                |
|                                          | 0.0013                  | 0.6891                                       | 3639.8           | 28.219                           | -37.3406              | 13.4449                    | $\sim$                   | 37,0682            | 17              |                                                                |
|                                          | 0.0013                  | 0.6967                                       | 3640.6           | 28.972                           | $-37.9578$            | 13,6671                    | $\sim$                   | 38.1152            | 16.5            |                                                                |
| 32.7448<br>33.4342<br>34.1236<br>34.8129 | 0.0013<br>0.0013        | 0.7043<br>0.7118                             | 3642.6<br>3645.8 | 31.004<br>34.207                 | 388836<br>$-20.0590$  | 14.0004<br>7.2224          |                          | 40.2447<br>56,1832 | 15<br>O.        | $-799.1412$<br>-811.0687<br>-787.2137<br>$-715.6489$<br>0.0000 |

Tabla V.7.- Sección Cerro Cementera - Siete Cerros

 $\tilde{\mathcal{R}}$ 

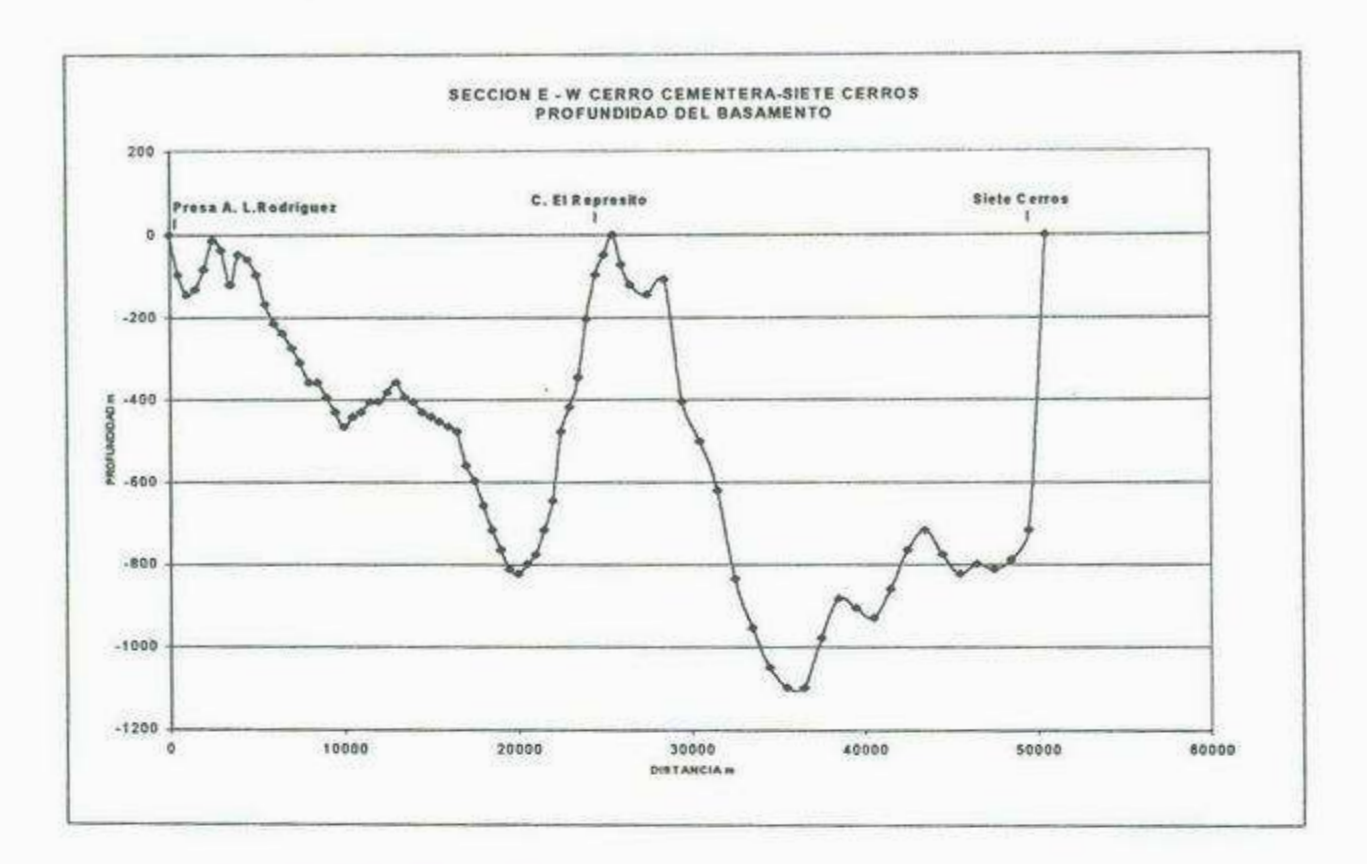

**Fig. V.15.- Profundidad del basamento sección Cerro Cementera - Siete Cerros** 

A continuación se muestra cada uno de los perfiles obtenidos de los levantamientos gravimétricos así como un plano de la configuración del basamento, ambos elaborados en tres dimensiones (Fig. V.16 a la V.19).

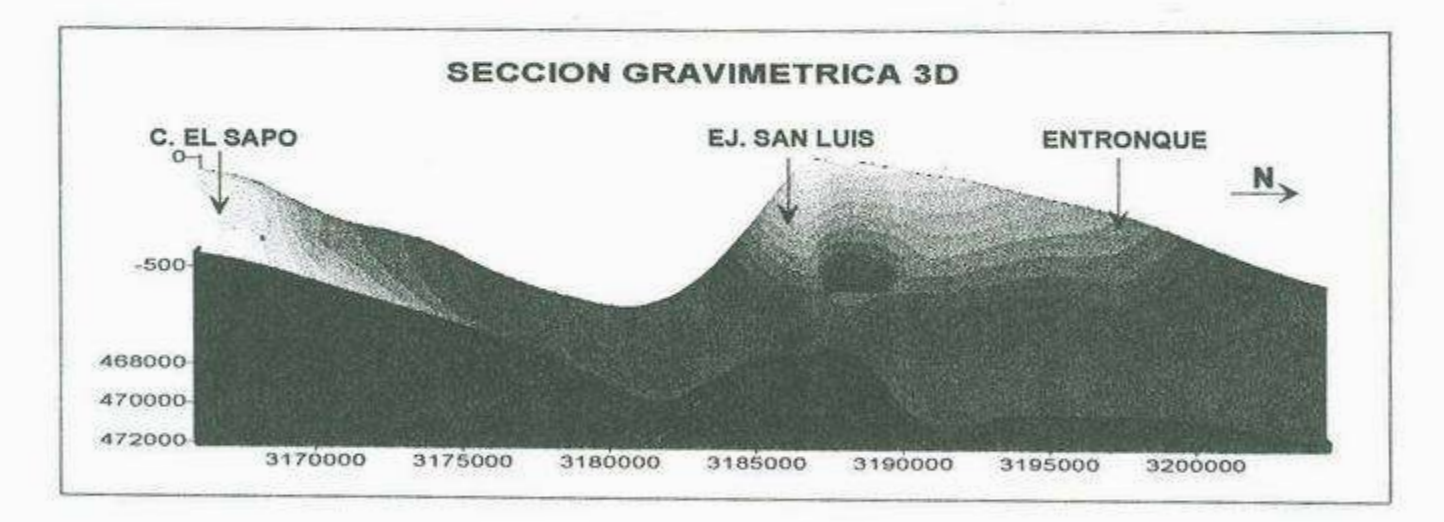

Fig. V.16.- Sección gravimétrica N-S en tres dimensiones

忆

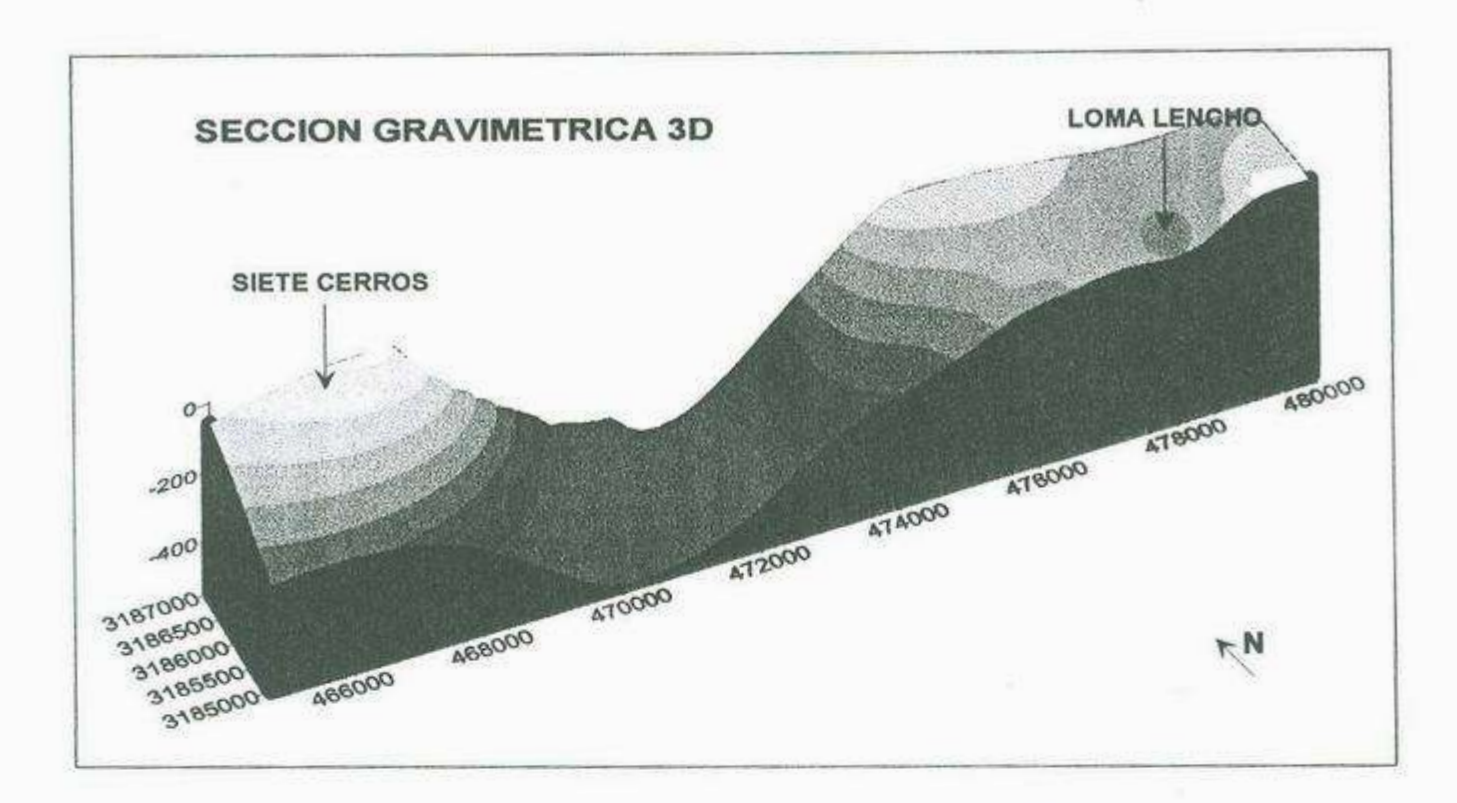

 $\langle T|$ 

Fig. V.l 7.- Sección gravimétrica Siete Cerros - Loma Lencho en tres dimensiones

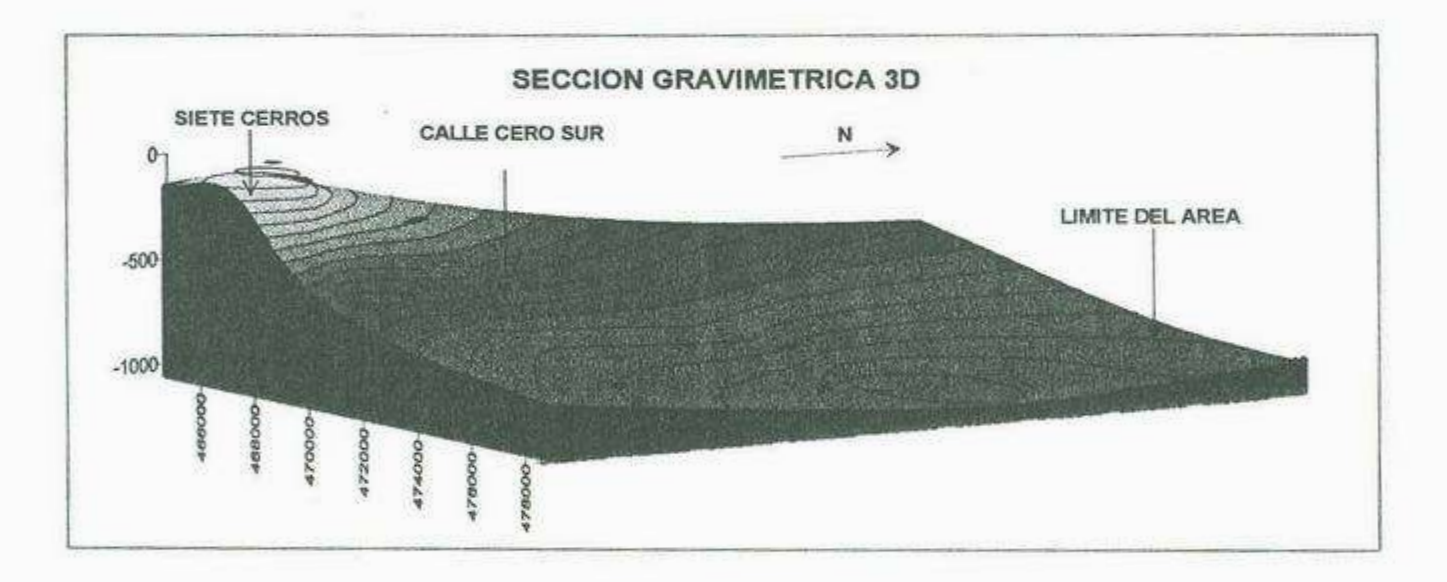

Fig. **V.18.-** Sección gravimétrica C. Cementera - Siete Cerros en tres dimensiones

*1J*
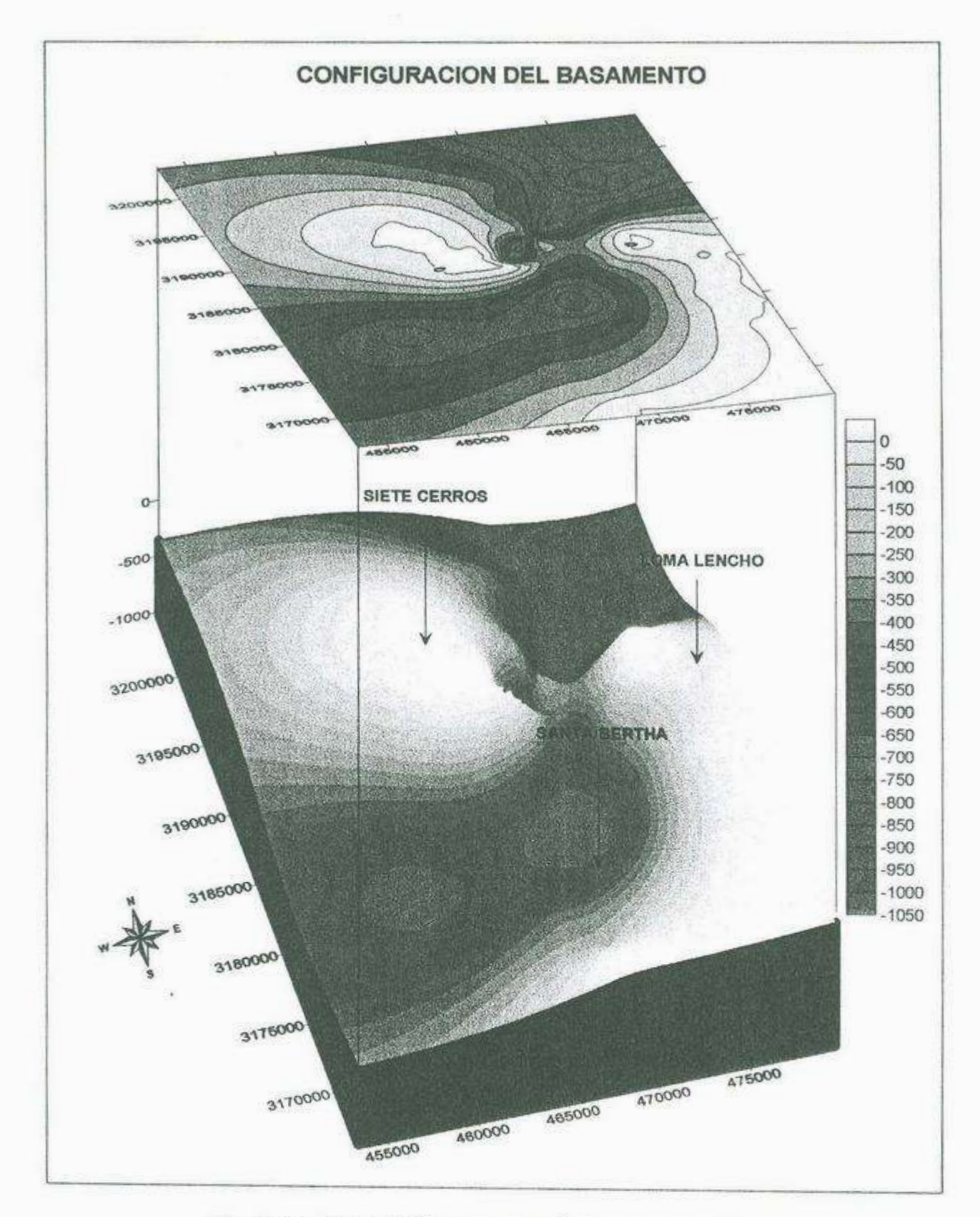

 $\bar{\tau}$ 

**Fig. V.19.- Plano del área mostrando la configuración del basamento en tres dimensiones** 

94

## **VI. CONCLUSIONES Y RECOMENDACIONES**

## **6.1.- Conclusiones**

- La aplicación del método gravimétrico permitió, con un alto grado de confiabilidad, obtener tres secciones y un plano en 3D en el que se muestra el comportamiento de las rocas que componen al basamento, así como los patrones estructurales observados en geología de superficie.
- Los valores de Anomalía de Bouguer obtenidos en los resultados gravimétricos, indican la presencia de rocas de tipo volcánico e intrusivo, sin embargo no se puede diferenciar con certeza entre ambas, ya que no muestran un contraste de densidad bien marcado (2.67  $g/cm^3$ ).
- Los dos bajos gravimétricos principales obtenidos en el mapa de configuración del basamento corresponden a dos grandes fosas, una localizada en la parte noreste del área de estudio con orientación NE-SW y la segunda hacia la parte sur del área con orientación sensiblemente E-W. En estas fosas los espesores del relleno sedimentario son bastante potentes, del orden de los 1,000 m en el noreste y de los 850 en el sur, siendo estas zonas las más aptas para la exploración de agua subterránea.
- Con la aplicación del método de gravimetría y con la ayuda de la carta magnética Sierra Libre editada por el Consejo de Recursos Minerales en el año de 1996, se lograron detectar dos estructuras bastante importantes las cuales se encuentran orientadas N-S y NW-SE. Dichas estructuras tienen una gran influencia en el área, ya que están modelando la forma de las fosas y por consiguiente la potencia del relleno sedimentario. Una de las estructuras se localizan en la parte central del área de estudio con una orientación N-S. La segunda estructura muestra una orientación NW-SE y se localiza a todo lo largo del área de estudio. De acuerdo a los patrones estructurales presentes en el noroeste del Estado de Sonora, podría decirse que las estructuras orientadas N-S y NW-SE localizadas dentro del área de estudio corresponden al sistema de fallas originadas por la tectónica que dio origen a la apertura del Golfo de California.
- El método de resistividad p<sup>e</sup>rmitió <sup>r</sup>econocer el tipo, <sup>e</sup><sup>s</sup>p<sup>e</sup>sor y profundidad de l<sup>o</sup><sup>s</sup> materiales que corresponden al relleno sedimentario. También se pudo diferenciar la zona saturada del acuífero, así como los materiales que corresponden con la capa que actúa <sup>c</sup>omo c<sup>o</sup>nfi<sup>n</sup>ante del mi<sup>s</sup>mo.
- C<sup>o</sup>n la informa<sup>c</sup>ión obtenida de l<sup>o</sup>s <sup>s</sup>ond<sup>e</sup>os <sup>e</sup>léctri<sup>c</sup>os verti<sup>c</sup>al<sup>e</sup>s y de los cortes litológi<sup>c</sup>o<sup>s</sup> de los pozos PHB-13 y PHB-14 se concluye que la cima de la capa impermeable de arcilla, se localiza a profundidades de 100 a 350 m. Hacia la parte norte de la sección, parti<sup>c</sup>ul<sup>a</sup>rmente del sond<sup>e</sup>o 22-12 <sup>e</sup>n <sup>a</sup>del<sup>a</sup>nte, existe un cambio de faci<sup>e</sup>s, p<sup>o</sup>r lo que n<sup>o</sup> hay evidencia de la arcilla. La profundidad de la cima de la capa arcillosa corresponde al espesor de los materiales permeables (100 a 350 m). Los espesores máximos de los materiales permeables se localizan exactamente en las dos grandes fosas obtenidas en el mapa de configuración del basamento.
- Los materiales permeables (Acuífero) que sobreyacen a la capa confinante corresponden, de acuerdo <sup>a</sup>la literatura <sup>c</sup>itad<sup>a</sup>, a material<sup>e</sup>s <sup>a</sup>luvial<sup>e</sup>s y arenas fi<sup>n</sup>as con re<sup>s</sup>istividad<sup>e</sup>s d<sup>e</sup> 10- 30  $\Omega$ -m, y arenas y gravas con resistividades de 50 - 500  $\Omega$ -m, observándose cambios de facies en todas direcciones debido a la heterogeneidad de los mismos.
- Se concluye que los niveles estáticos de la zona se sitúan entre los 90 y 120 m de profundidad y que el espesor de la columna de agua oscila entre los 30 m, donde la cima de la arcilla se localiza a 150 m de profundidad, y 250 m donde la cima de la arcilla se localiza a una profundidad mayor. Es evidente que la posición de los niveles estáticos se ha reducido considerablemente en los últimos años haciendo que la extracción de agua subterránea sea cada vez más costosa, generando problemas de tipo hidrológico, <sup>e</sup><sup>c</sup>onómi<sup>c</sup>o y social.
- La aplicación conjunta de los métodos de gravimetría y resistividad representan una herramienta muy importante para la solución de problemas de tipo geohidrológico, <sup>p</sup>arti<sup>c</sup>ularmente en <sup>e</sup>l estudio de cuencas terciarí<sup>a</sup>s como es el presente caso, y<sup>a</sup>qu<sup>e</sup>

 $0<sub>6</sub>$ 

permiten diferenciar con un alto grado de confiabilidad los tipos, espesores, profundidades y comportamiento de los materiales que componen la geología del subsuelo, así como patrones estructurales los cuales en ciertos casos pueden influir de manera importante en la dinámica del agua superficial y subterránea. Estos métodos también permiten descartar o diferenciar aquellos materiales que, desde el punto de vista geohidrológico, son buenos productores de agua, de los que no lo son.

## **6.2.- Recomendacione<sup>s</sup>**

- C<sup>o</sup>n <sup>e</sup>l fin de tener una id<sup>e</sup>a <sup>m</sup>ás clara del comportamiento de l<sup>a</sup>zona acuífera, e<sup>s</sup> necesario llevar a cabo un estudio complementario en donde se realicen más sondeos eléctricos verticales, particularmente en las zonas donde se localizan las fosas principales, ya que los sondeos realizados en este trabajo, no cubrieron totalmente las posibles zonas favorables para extracción de agua. Asimismo, sería conveniente realizar un estudio de magnetometría para definir con exactitud la configuración de las rocas basales y sus estructuras.
- Se recomienda llevar a cabo un monitoreo sistemático de niveles estáticos y realizar más pruebas de bombeo, con el fin de determinar los parámetros geohidrológicos actuales del acuífero, ya que los últimos fueron tomados en el año 2001. También sería conveniente realizar muestreos para conocer la calidad del agua que se está extrayendo.
- Po<sup>r</sup>último, se consid<sup>e</sup>ra necesario con<sup>c</sup>i<sup>e</sup>ntizar <sup>a</sup>**la** població<sup>n</sup>para qu<sup>e</sup>h<sup>a</sup>g<sup>a</sup>un manej<sup>o</sup> <sup>a</sup>decu<sup>a</sup>d<sup>o</sup>, del recurso <sup>a</sup>gua, con **el** fin d<sup>e</sup>prot<sup>e</sup>g<sup>e</sup><sup>r</sup>y a<sup>m</sup>plia<sup>r</sup>l<sup>a</sup>vida útil del acuífero y con ello evitar conflictos futuros, principalmente de tipo social.

 $07$ 

## **BIBLIOGRAFIA**

ASTIER, J. L. 1982, Geofisica aplicada a la Hidrogeología, Primera parte, Cap. I y 111 Ed. Paraninfo S. A.

BURGUER, H. ROBERT, 1992, Exploration Geophysics of the shallow subsurface, Cap. 5 y 6, Ed. Prentice Hall lnc.

CARTA HIDROLÓGICA DE AGUAS SUBTERRÁNEAS Y SUPERFICIALES 1250 000 Sierra Libre Hl2-l l editada por el INEGI (1981).

CASTRO, G. A., 1998, Modelo numérico de Intrusión Salina en la Costa de Hermosillo, Son., con base en Estudios Geofisicos, Instituto de Geofisica, Posgrado en Ciencias de la Tierra, Universidad Nacional Autónoma de México.

ESTUDIOS GEOTECNICOS, S.A., 1977, Sondeos Geofisicos en zonas de relocalización de la Costa de Herrnosillo, Son., Secretaria de Agricultura y Recursos Hidráulicos, Subsecretaria de Infraestructura y Control de Ríos, Comité Des. Rec. Cuencas Centro y Norte Edo.

MONREAL, **R.,** RANGEL, **M.,** CASTILLO, J. Y MORALES, **M.,** 2000, Estudio geohidrológico del comportamiento del acuífero mediante la realización de pruebas de bombeo y conceptualización a detalle de la intrusión salina en el acuífero de la Costa de Hermosillo. Tomos I y II. Depto. Geol. Univ. Son. CNA, Gerencia Regional Noroeste.

MONREAL, R., RANGEL, M., CASTILLO, J. Y MORALES, M., 2001, Estudio de cuantificación de la recarga del acuífero "Costa de Hermosillo", municipio de Hermosillo, Sonora, Depto. Geol. Univ. Son. Para CNA, Contrato SGT-GRNO-SON-01-026-CE-13.

ROBINSON, E.S. and CORUH, C. 1988, Basic Exploration Geophysics, Cap.7-9 Ed. Wiley.

RODRIGUEZ, D. B. y PÉREZ, R. M., 1991, Estudio Hidrogeoquímico de la Costa de Hermosillo y Valle de Guaymas en el Edo. de Son. Insto. Poi. Nal., Tesis Profesional.

SHARMA, P.V. 1997, Enviromental and Engineering Geophysics, Cambridge. Cap. II.

SHARMA, P.V. 1986, Geophysical Methods in Geology, Cap. 3, Ed. Elsevier.

PAGINA: http://www.scintrexusa.com/default.asp).

PAGINA: http://www.plata.uda.cl/minas/apuntes/Geologia/ geologiageneral/geogenap.html